# **UNIVERSIDADE FEDERAL DE MINAS GERAIS INSTITUTO DE CIÊNCIAS EXATAS DEPARTAMENTO DE QUÍMICA**

Victor Hugo de Miranda Boratto

**Desenvolvimento, avaliação e aplicação de um dispositivo de preparo de amostras automatizado para extrações assistidas por campos elétricos**

> Belo Horizonte 2023

UFMG/ICEX/DQ. 1.530 D. 833

Victor Hugo de Miranda Boratto

### **Desenvolvimento, avaliação e aplicação de um dispositivo de preparo de amostras automatizado para extrações assistidas por campos elétricos**

Dissertação apresentada ao Departamento de Química do Instituto de Ciências Exatas da Universidade Federal de Minas Gerais como requisito parcial para obtenção do grau de Mestre em Química – Química Analítica

Orientador: Prof. Ricardo Mathias Orlando

Coorientadora: Prof. Clésia Cristina Nascentes

Belo Horizonte 2023

#### Ficha Catalográfica

I

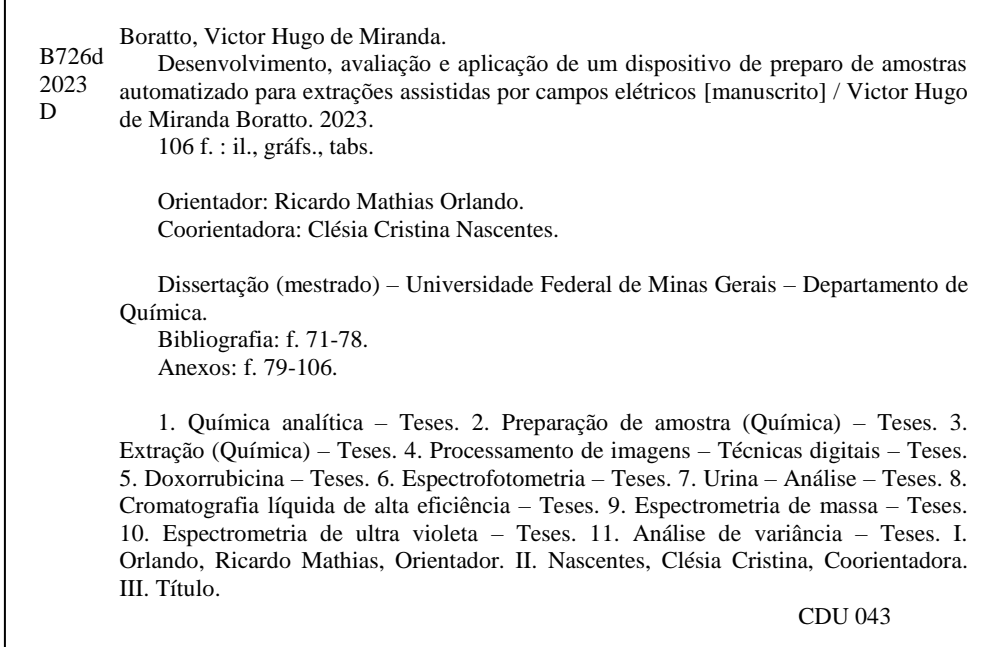

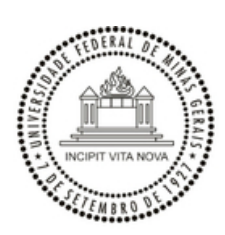

UNIVERSIDADE FEDERAL DE MINAS GERAIS

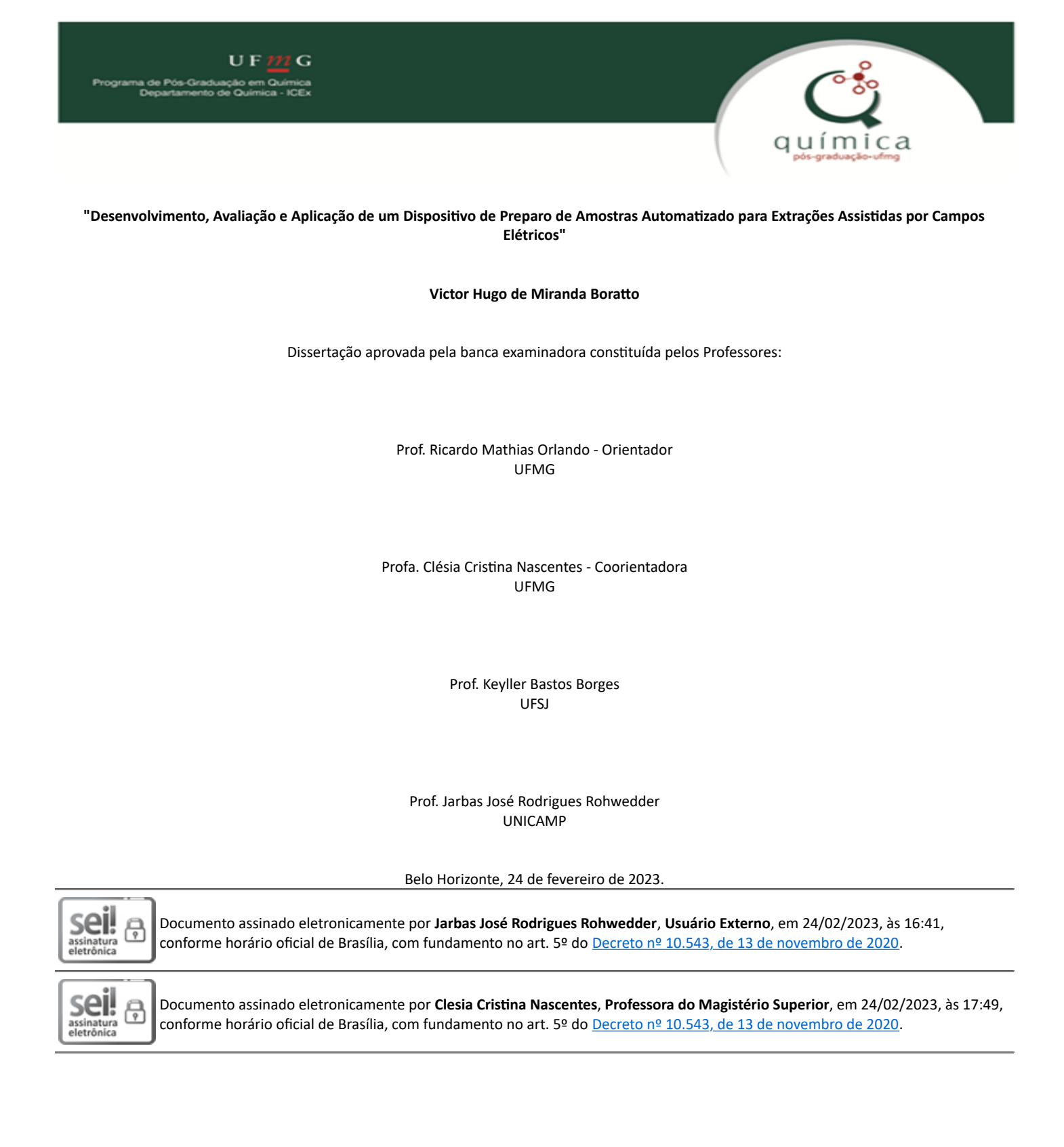

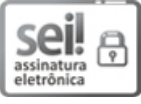

Documento assinado eletronicamente por **Keyller Bastos Borges**, **Usuário Externo**, em 27/02/2023, às 13:18, conforme horário oficial de Brasília, com fundamento no art. 5º do [Decreto nº 10.543, de 13 de novembro de 2020.](http://www.planalto.gov.br/ccivil_03/_Ato2019-2022/2020/Decreto/D10543.htm)

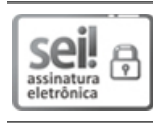

Documento assinado eletronicamente por **Ricardo Mathias Orlando**, **Professor do Magistério Superior**, em 21/03/2023, às 14:32, conforme horário oficial de Brasília, com fundamento no art. 5º do [Decreto nº 10.543, de 13 de novembro de 2020.](http://www.planalto.gov.br/ccivil_03/_Ato2019-2022/2020/Decreto/D10543.htm)

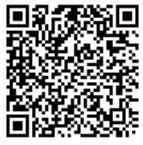

A autenticidade deste documento pode ser conferida no site htt[ps://sei.ufmg.br](https://sei.ufmg.br/sei/controlador_externo.php?acao=documento_conferir&id_orgao_acesso_externo=0) [/sei/controlador\\_externo.php?acao=documento\\_conferir&id\\_orgao\\_acesso\\_externo=0,](https://sei.ufmg.br/sei/controlador_externo.php?acao=documento_conferir&id_orgao_acesso_externo=0) informando o código verificador **2096490** e o código CRC **5BDE214C**.

**Referência:** Processo nº 23072.209326/2023-57 SEI nº 2096490

## **Agradecimentos**

Agradeço primeiramente a Deus, que me deu forças nesses anos e clareou minha mente para tomar as decisões difíceis.

Agradeço meus pais e meu irmão, por nunca terem questionado qualquer decisão que fosse referente à minha escolha profissional. Por me apoiarem nos momentos conturbados, pelo investimento que foi feito sempre para eu chegar aonde cheguei, por sempre serem presentes. Esta conquista, também é de vocês! Aos meus avós, por sempre estarem presentes nos momentos mais importantes da minha vida. Agradeço também, aos meus tios e primos por também serem um suporte no qual eu tinha certeza de que poderia me apoiar.

Aos amigos do LaMS pela amizade, companheirismo, profissionalismo, , compreensão, por terem aberto as portas e contribuído para o meu crescimento profissional.

Agradeço ao meu orientador Ricardo e coorientadora Clésia pelos ensinamentos e parceria nesses mais de 5 anos, agradeço pela paciência com minha ansiedade e imediatismo e contribuição para a construção deste trabalho.

Agradeço as agências de fomento CAPES, CNPq, FAPEMIG, INCTAA pelo apoio. Agradeço também ao PROCAD e o programa Pro-forenses pela parceria no trabalho.

*Faça ou não faça. Tentativa, não há.*

 *Mestre Yoda*

### **Resumo**

A etapa de preparo de amostra traz consigo inúmeros entraves como a alta demanda de tempo e custo, além de estar associada como a etapa de maior fonte de erro em uma análise química, principalmente quando realizada de forma manual em altas frequências. Desta forma, o presente trabalho propõe a construção e avaliação de um dispositivo automatizado de preparo de amostras para extrações assistidas por campos elétricos. Além disso, o trabalho visa a aplicação para a extração de doxorrubicina em amostras de urina sintética e determinação via análise de imagem digital (DIA) e espectrofotometria UV-Vis. Para que fosse possível alcançar os objetivos estimados, foi feita a construção do *hardware* utilizando peças impressas em uma impressora 3D e componentes eletrônicos amplamente utilizados em protótipos nas mais diversas áreas. Em seguida, o código controle foi desenvolvido e avaliado utilizando a linguagem C++ para a finalidade de realização das operações unitárias automatizadas. A prova de conceito do dispositivo é apresentada de forma qualitativa através da extração do corante catiônico violeta genciana. Na aplicação do sistema, foram avaliadas diferentes condições para aquisição da imagem e os fatores que influenciam na eletroextração, como porcentagem de solvente orgânico na fase doadora, diluição da amostra e agitação do sistema de forma univariada e por métodos multivariados como potencial elétrico e tempo, sendo definido como condições ótimas, o potencial elétrico de 300V, tempo de 20 minutos, porcentagem de acetonitrila na fase doadora de 37,5%, diluindo-se a amostra em água deionizada (1:1,v/v), aplicando-se agitação durante o processo. O método apresentou linearidade apenas para DIA na faixa de 0,4 – 1,4 µg mL<sup>-1</sup>, sendo necessária uma otimização mais eficiente para o método envolvendo espectrofotometria UV-Vis. As outras figuras de mérito avaliadas (precisão, limite de quantificação e recuperação) foram satisfatórias, tendo em vista que o objetivo do trabalho é a demonstração e funcionalidade do dispositivo automatizado.

Palavras-chave: Eletroextração multifásica. Análise por imagem digital. Doxorrubicina. Dispositivo automatizado. Espectrofotometria UV-Vis.

### **Abstract**

The sample preparation step brings with it numerous obstacles such as the high demand for time and cost, in addition to being associated with the step with the greatest source of error in a chemical analysis, especially when performed manually at high frequencies. Thus, this work proposes the construction and evaluation of an automated sample preparation device for extractions assisted by electric fields. In addition, the work aims at the application for the extraction of doxorubicin in synthetic urine samples and determination via digital image analysis (DIA) and UV-Vis spectrophotometry. In order to achieve the estimated objectives, the hardware was built using parts printed on a 3D printer and electronic components widely used in prototypes in the most diverse areas. Then, the control code was developed and evaluated using the C++ language for the purpose of performing the automated unit operations. The proof of concept of the device is presented in a qualitative way through the extraction of the gentian violet cationic dye. In the application of the system, different conditions for image acquisition and the factors that influence the electroextraction were evaluated, such as percentage of organic solvent in the donor phase, sample dilution and agitation of the system in a univariate way and by multivariate methods factors such as electric potential and time , being defined as optimal conditions, the electrical potential of 300V, time of 20 minutes, percentage of acetonitrile in the donor phase of 37.5%, diluting the sample in deionized water (1:1, v/v), applying agitation during the process. The method showed linearity only for DIA in the range of  $0.4 - 1.4$  µg mL $^{-1}$ , requiring a more efficient optimization for the method involving UV-Vis spectrophotometry. The other evaluated figures of merit (precision, quantification limit and recovery) were satisfactory, considering that the objective of the work is the demonstration and functionality of the automated device.

Keywords: Multiphase electroextraction. Digital image analysis. Doxorubicin. Automated device. UV-Vis spectrophotometry.

### **Lista de Figuras**

**Figura 1.** [Artigos publicados nos últimos 20 anos relacionados a extrações assistidas por campos](file:///C:/Users/vitin/OneDrive/Mestrado/Dissertação/CORRIGIDO%201_Dissertação_Victor_Versao%20Final_.docx%23_Toc132028298)  [elétricos. Pesquisa realizada no banco de dados "Web Of Science" em 23/03/2022 utilizando as](file:///C:/Users/vitin/OneDrive/Mestrado/Dissertação/CORRIGIDO%201_Dissertação_Victor_Versao%20Final_.docx%23_Toc132028298)  seguintes palavras-chave: "electroextraction";" electro extraction"; "electromembrane extraction"; ["electro-membrane extraction"; "electric field-assisted solid-phase extraction".....................................18](file:///C:/Users/vitin/OneDrive/Mestrado/Dissertação/CORRIGIDO%201_Dissertação_Victor_Versao%20Final_.docx%23_Toc132028298) **Figura 2.** [Esquema ilustrativo da EME para analitos básicos. \(a\) eletrodos conectados à uma fonte](file:///C:/Users/vitin/OneDrive/Mestrado/Dissertação/CORRIGIDO%201_Dissertação_Victor_Versao%20Final_.docx%23_Toc132028299)  [eletroforética; \(b\) fase aceptora contida no lúmen da fibra oca; \(c\) membrana líquida suportada \(SLM\);](file:///C:/Users/vitin/OneDrive/Mestrado/Dissertação/CORRIGIDO%201_Dissertação_Victor_Versao%20Final_.docx%23_Toc132028299)  [\(d\) fase doadora; \(e\) agitador magnético...............................................................................................22](file:///C:/Users/vitin/OneDrive/Mestrado/Dissertação/CORRIGIDO%201_Dissertação_Victor_Versao%20Final_.docx%23_Toc132028299) **Figura 3.** [Esquema das configurações de eletroextração trifásica \(A\) e multifásica \(B\). Ilustrações](file:///C:/Users/vitin/OneDrive/Mestrado/Dissertação/CORRIGIDO%201_Dissertação_Victor_Versao%20Final_.docx%23_Toc132028300)  [adaptadas de Raterink et al. \(2013\) e Orlando et al. \(2019\)..................................................................22](file:///C:/Users/vitin/OneDrive/Mestrado/Dissertação/CORRIGIDO%201_Dissertação_Victor_Versao%20Final_.docx%23_Toc132028300) **Figura 4.** [Estrutura química da doxorrubicina. Fonte: PUBCHEM, acesso em 20/06/2022](file:///C:/Users/vitin/OneDrive/Mestrado/Dissertação/CORRIGIDO%201_Dissertação_Victor_Versao%20Final_.docx%23_Toc132028301) .................28 **Figura 5.** [Espaço tridimensional e formação de cores no sistema RGB. Adaptado de:](#page-31-0)  [https://commons.wikimedia.org/wiki/File:RGBCube\\_a.svg....................................................................31](#page-31-0) **Figura 6.** [Espectro eletromagnético. Adaptado de: De Caro, C.A; Claudia, H. \(2015\)](file:///C:/Users/vitin/OneDrive/Mestrado/Dissertação/CORRIGIDO%201_Dissertação_Victor_Versao%20Final_.docx%23_Toc132028303) .........................32 **Figura 7.** [Visão frontal do gabinete eletro-eletrônico.............................................................................35](file:///C:/Users/vitin/OneDrive/Mestrado/Dissertação/CORRIGIDO%201_Dissertação_Victor_Versao%20Final_.docx%23_Toc132028304) **Figura 8**[. Visão traseira do gabinete eletro-eletrônico...........................................................................35](file:///C:/Users/vitin/OneDrive/Mestrado/Dissertação/CORRIGIDO%201_Dissertação_Victor_Versao%20Final_.docx%23_Toc132028305) **Figura 9.** [Visão interna do gabinete eletro-eletrônico............................................................................36](file:///C:/Users/vitin/OneDrive/Mestrado/Dissertação/CORRIGIDO%201_Dissertação_Victor_Versao%20Final_.docx%23_Toc132028306) **Figura 10.** [Visão frontal do gabinete responsável pelo processo extrativo...........................................36](file:///C:/Users/vitin/OneDrive/Mestrado/Dissertação/CORRIGIDO%201_Dissertação_Victor_Versao%20Final_.docx%23_Toc132028307) **Figura 11.** [Organograma descrevendo as operações unitárias realizadas pelo código.......................37](file:///C:/Users/vitin/OneDrive/Mestrado/Dissertação/CORRIGIDO%201_Dissertação_Victor_Versao%20Final_.docx%23_Toc132028308) **Figura 12.** [Dispositivo automatizado de eletroextração multifásica desenvolvido destacando a fonte de](file:///C:/Users/vitin/OneDrive/Mestrado/Dissertação/CORRIGIDO%201_Dissertação_Victor_Versao%20Final_.docx%23_Toc132028309)  [aplicação do potencial elétrico \(A\), o gabinete eletro-eletrônico \(B\) e o gabinete responsável pelo](file:///C:/Users/vitin/OneDrive/Mestrado/Dissertação/CORRIGIDO%201_Dissertação_Victor_Versao%20Final_.docx%23_Toc132028309)  processo extrativo (C). [...........................................................................................................................39](file:///C:/Users/vitin/OneDrive/Mestrado/Dissertação/CORRIGIDO%201_Dissertação_Victor_Versao%20Final_.docx%23_Toc132028309) **Figura 13.** [Esquema de montagem das ponteiras para eletroextração. Ponteira de 100-1000 uL \(A\);](file:///C:/Users/vitin/OneDrive/Mestrado/Dissertação/CORRIGIDO%201_Dissertação_Victor_Versao%20Final_.docx%23_Toc132028310)  [Corte padronizado \(B\); Inserção do suporte sólido \(C\); Adição da lã de aço inoxidável \(D\); Imersão em](file:///C:/Users/vitin/OneDrive/Mestrado/Dissertação/CORRIGIDO%201_Dissertação_Victor_Versao%20Final_.docx%23_Toc132028310)  [solução eletrolítica por 30 s \(E\)..............................................................................................................40](file:///C:/Users/vitin/OneDrive/Mestrado/Dissertação/CORRIGIDO%201_Dissertação_Victor_Versao%20Final_.docx%23_Toc132028310) **Figura 14.** [Esquema do sistema trifásico desenvolvido representando a extração de um analito](file:///C:/Users/vitin/OneDrive/Mestrado/Dissertação/CORRIGIDO%201_Dissertação_Victor_Versao%20Final_.docx%23_Toc132028311)  catiônico. [................................................................................................................................................40](file:///C:/Users/vitin/OneDrive/Mestrado/Dissertação/CORRIGIDO%201_Dissertação_Victor_Versao%20Final_.docx%23_Toc132028311) **Figura 15.** [Versão final do gabinete eletro-eletrônico \(visão frontal\).....................................................50](file:///C:/Users/vitin/OneDrive/Mestrado/Dissertação/CORRIGIDO%201_Dissertação_Victor_Versao%20Final_.docx%23_Toc132028312) **Figura 16.** [Versão final do gabinete eletro-eletrônico \(visão traseira\)...................................................50](file:///C:/Users/vitin/OneDrive/Mestrado/Dissertação/CORRIGIDO%201_Dissertação_Victor_Versao%20Final_.docx%23_Toc132028313) **Figura 17.** [Versão final do gabinete eletro-eletrônico \(visão interna\)....................................................51](file:///C:/Users/vitin/OneDrive/Mestrado/Dissertação/CORRIGIDO%201_Dissertação_Victor_Versao%20Final_.docx%23_Toc132028314) **Figura 18.** [Versão final do gabinete responsável pelo processo extrativo demonstrando a visão lateral](file:///C:/Users/vitin/OneDrive/Mestrado/Dissertação/CORRIGIDO%201_Dissertação_Victor_Versao%20Final_.docx%23_Toc132028315)  **(A)** e visão frontal **(B).** [............................................................................................................................51](file:///C:/Users/vitin/OneDrive/Mestrado/Dissertação/CORRIGIDO%201_Dissertação_Victor_Versao%20Final_.docx%23_Toc132028315) **Figura 19.** [Ponteiras antes da eletroextração do corante catiônico violeta genciana](file:///C:/Users/vitin/OneDrive/Mestrado/Dissertação/CORRIGIDO%201_Dissertação_Victor_Versao%20Final_.docx%23_Toc132028316) **(A)** e após eletroextração **(B)**[. Replicatas submetidas \(vermelho\) e não submetidas \(amarelo\) ao campo elétrico.](file:///C:/Users/vitin/OneDrive/Mestrado/Dissertação/CORRIGIDO%201_Dissertação_Victor_Versao%20Final_.docx%23_Toc132028316) [................................................................................................................................................................55](file:///C:/Users/vitin/OneDrive/Mestrado/Dissertação/CORRIGIDO%201_Dissertação_Victor_Versao%20Final_.docx%23_Toc132028316) **Figura 20.**[Influência da utilização do óleo de imersão em microscopia na dispersão dos raios incidentes.](file:///C:/Users/vitin/OneDrive/Mestrado/Dissertação/CORRIGIDO%201_Dissertação_Victor_Versao%20Final_.docx%23_Toc132028317)  [Ilustração retirada de:https://www.biomedicinapadrao.com.br/2013/10/por-que-utilizar-oleo-de](file:///C:/Users/vitin/OneDrive/Mestrado/Dissertação/CORRIGIDO%201_Dissertação_Victor_Versao%20Final_.docx%23_Toc132028317)[imersao-na.html. Acesso em 27/10/2022...............................................................................................56](file:///C:/Users/vitin/OneDrive/Mestrado/Dissertação/CORRIGIDO%201_Dissertação_Victor_Versao%20Final_.docx%23_Toc132028317) **Figura 21.** [Comparação entre as diferentes condições de aquisição de imagem por escâner](file:///C:/Users/vitin/OneDrive/Mestrado/Dissertação/CORRIGIDO%201_Dissertação_Victor_Versao%20Final_.docx%23_Toc132028318) ...........57 **Figura 22.** [Comparação entre as diferentes condições de aquisição de imagem por smartphone......58](file:///C:/Users/vitin/OneDrive/Mestrado/Dissertação/CORRIGIDO%201_Dissertação_Victor_Versao%20Final_.docx%23_Toc132028319) **Figura 23.** [Comparação visual das imagens obtidas no escâner: direto sobre a superfície de aquisição](file:///C:/Users/vitin/OneDrive/Mestrado/Dissertação/CORRIGIDO%201_Dissertação_Victor_Versao%20Final_.docx%23_Toc132028320)  [de imagem \(A\); direto + óleo \(B\); sobre lâmina maior \(C\); sobre lâmina maior + óleo \(D\); sobre lâmina](file:///C:/Users/vitin/OneDrive/Mestrado/Dissertação/CORRIGIDO%201_Dissertação_Victor_Versao%20Final_.docx%23_Toc132028320)  [menor \(E\); sobre lâmina menor + óleo \(F\). Comparação visual das imagens obtidas por smartphone:](file:///C:/Users/vitin/OneDrive/Mestrado/Dissertação/CORRIGIDO%201_Dissertação_Victor_Versao%20Final_.docx%23_Toc132028320)  [macro + flash + óleo de imersão \(A\); macro + flash \(B\); macro + luz ambiente \(C\); normal + flash \(D\);](file:///C:/Users/vitin/OneDrive/Mestrado/Dissertação/CORRIGIDO%201_Dissertação_Victor_Versao%20Final_.docx%23_Toc132028320)  normal + luz ambiente (E). [.....................................................................................................................59](file:///C:/Users/vitin/OneDrive/Mestrado/Dissertação/CORRIGIDO%201_Dissertação_Victor_Versao%20Final_.docx%23_Toc132028320) **Figura 24.** [Efeito da adição de ACN e diluição \(1:1, v/v\) da amostra sobre a precipitação de constituintes](file:///C:/Users/vitin/OneDrive/Mestrado/Dissertação/CORRIGIDO%201_Dissertação_Victor_Versao%20Final_.docx%23_Toc132028321)  da urina sintética. [...................................................................................................................................60](file:///C:/Users/vitin/OneDrive/Mestrado/Dissertação/CORRIGIDO%201_Dissertação_Victor_Versao%20Final_.docx%23_Toc132028321) Figura 25. Efeito da agitação sobre a eletroextração da DOX em replicatas (n = 3) de amostras. [Amostras submetidas à agitação \(A\) e não submetidas à agitação \(B\).](file:///C:/Users/vitin/OneDrive/Mestrado/Dissertação/CORRIGIDO%201_Dissertação_Victor_Versao%20Final_.docx%23_Toc132028322) ...............................................61 **Figura 26.** [Sinais para os canais R, G e B comparando-se a presença e ausência de](file:///C:/Users/vitin/OneDrive/Mestrado/Dissertação/CORRIGIDO%201_Dissertação_Victor_Versao%20Final_.docx%23_Toc132028323) agitação no processo de extração. [............................................................................................................................62](file:///C:/Users/vitin/OneDrive/Mestrado/Dissertação/CORRIGIDO%201_Dissertação_Victor_Versao%20Final_.docx%23_Toc132028323)

**Figura 27.** [Superfície de resposta gerada através do planejamento Doehlert para avaliar a influência](file:///C:/Users/vitin/OneDrive/Mestrado/Dissertação/CORRIGIDO%201_Dissertação_Victor_Versao%20Final_.docx%23_Toc132028324)  [do potencial elétrico e tempo na eletroextração da doxorrubicina em urina sintética e quantificação por](file:///C:/Users/vitin/OneDrive/Mestrado/Dissertação/CORRIGIDO%201_Dissertação_Victor_Versao%20Final_.docx%23_Toc132028324)  [DIA através do canal B...........................................................................................................................63](file:///C:/Users/vitin/OneDrive/Mestrado/Dissertação/CORRIGIDO%201_Dissertação_Victor_Versao%20Final_.docx%23_Toc132028324) **Figura 28**[.Superfície de resposta gerada através do planejamento Doehlert para avaliar a influência do](file:///C:/Users/vitin/OneDrive/Mestrado/Dissertação/CORRIGIDO%201_Dissertação_Victor_Versao%20Final_.docx%23_Toc132028325)  [potencial elétrico e tempo na eletroextração da doxorrubicina em urina sintética e quantificação por](file:///C:/Users/vitin/OneDrive/Mestrado/Dissertação/CORRIGIDO%201_Dissertação_Victor_Versao%20Final_.docx%23_Toc132028325)  [espectrofotometria UV/Vis......................................................................................................................64](file:///C:/Users/vitin/OneDrive/Mestrado/Dissertação/CORRIGIDO%201_Dissertação_Victor_Versao%20Final_.docx%23_Toc132028325) **Figura 29.** [Curva de calibração para doxorrubicina em urina sintética pelo método MPEE-DIA \(n=3\)](file:///C:/Users/vitin/OneDrive/Mestrado/Dissertação/CORRIGIDO%201_Dissertação_Victor_Versao%20Final_.docx%23_Toc132028326) 65

## **Lista de Tabelas**

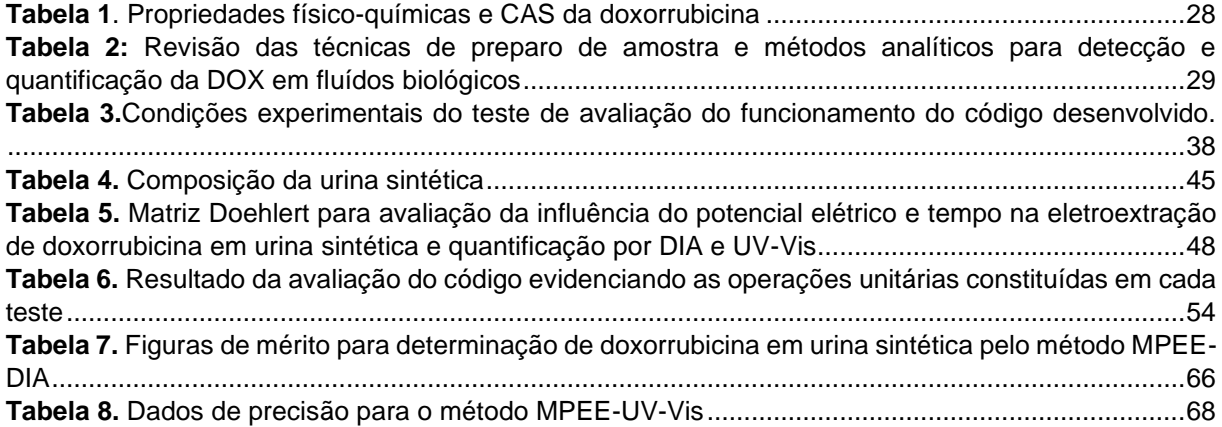

## **Abreviaturas**

- ACN Acetonitrila
- ANOVA Análise de variância
- CAS Chemical Abstract Service
- CE-LIF Eletroforese capilar com detecção de fluorescência induzida por laser
- ºC Celsius
- CV Coeficiente de variação
- DEHP di (2-etilhexil-fosfato)
- DIA Digital Image Analysis
- DOX Doxorrubicina
- EME Electromembrane extraction
- E-MSPD Electrical field assisted matrix solid phase dispersion
- E-SPE Electric field assisted solid phase extraction
- FA Fase aceptora
- Fcalc Teste de Fisher valor calculado
- Fcrit -Teste de Fisher valor crítico
- FD- Fase doadora
- FDA Food and Drugs Administration
- FLM Free Liquid Membrane
- FO Filtro orgânico
- g Gramas
- HAc Ácido acético
- HF-LPME Hollow fiber liquid phase microextraction

HPLC-ESI-MS - Cromatografia de alta eficiência acoplado ao espectrômetro de massas com ionização por eletrospray

HPLC-FL - Cromatografia líquida de alta eficiência com detector de fluorescência

- HPLC-UV Cromatografia líquida de alta eficiência com detector ultravioleta
- IUPAC International Union of Pure and Applied Chemistry
- L Litros
- LCD Liquid Crystal display
- LED Diodo emissor de luz
- LLE Liquid-liquid extraction
- LOD Limite de detecção
- Log P Coeficiente de partição octanol-água
- LOQ Limite de quantificação
- LPME Liquid phase microextraction
- MeOH Metanol
- mg Miligrama
- min Minutos
- $ml -$ Mililitros
- mm Milímetros
- MMQO Método dos mínimos quadrados ordinários
- MPEE Multiphase electroextraction
- ng Nanogramas
- NIOSH National Institute for Occupational Safety and Health
- nm Nanômetro
- NPOE 2-nitrofenil octil éter
- Pfusão Temperatura no ponto de fusão
- pH Potencial hidrogeniônico
- pKa Logaritmo negativo da constante de dissociação ácida
- PP Precipitação proteica
- ppp Pixel por polegada
- R Coeficiente de correlação
- R% Recuperação média percentual
- R2 Coeficiente de determinação
- rpm Rotações por minuto
- s Segundos
- SLM Supported liquid membrane
- SPE Solid phase extraction
- SPME Solid phase microextraction
- TEHP tris (2-etilhexil-fosfato)

UHPLC-MS/MS – Cromatografia líquida de ultra eficiência acoplada a espectrometria de massas sequencial

- UV Ultra violeta
- V Volt
- Vis Radiação eletromagnética na região do visível
- µL Microlitros

# **Sumário**

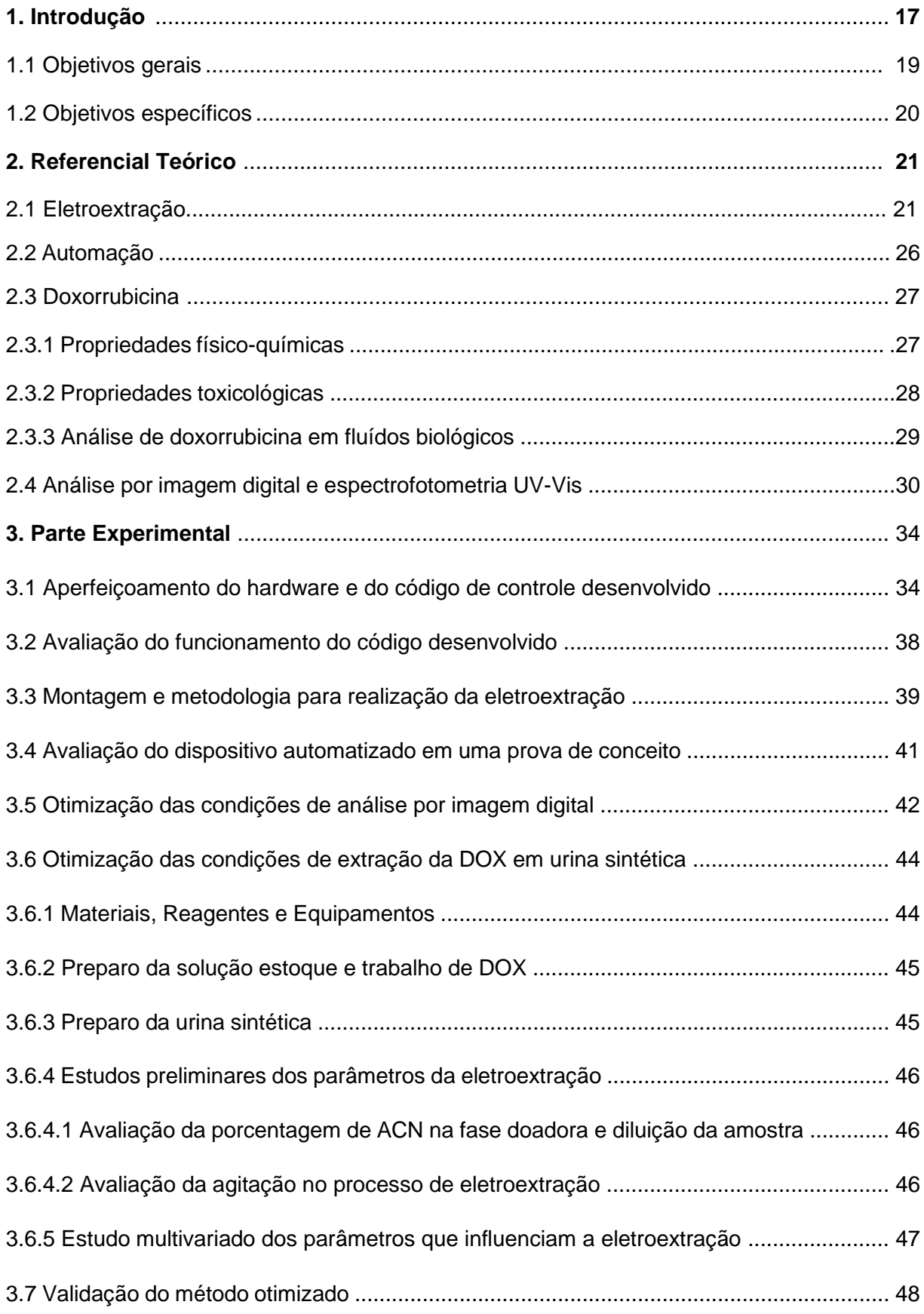

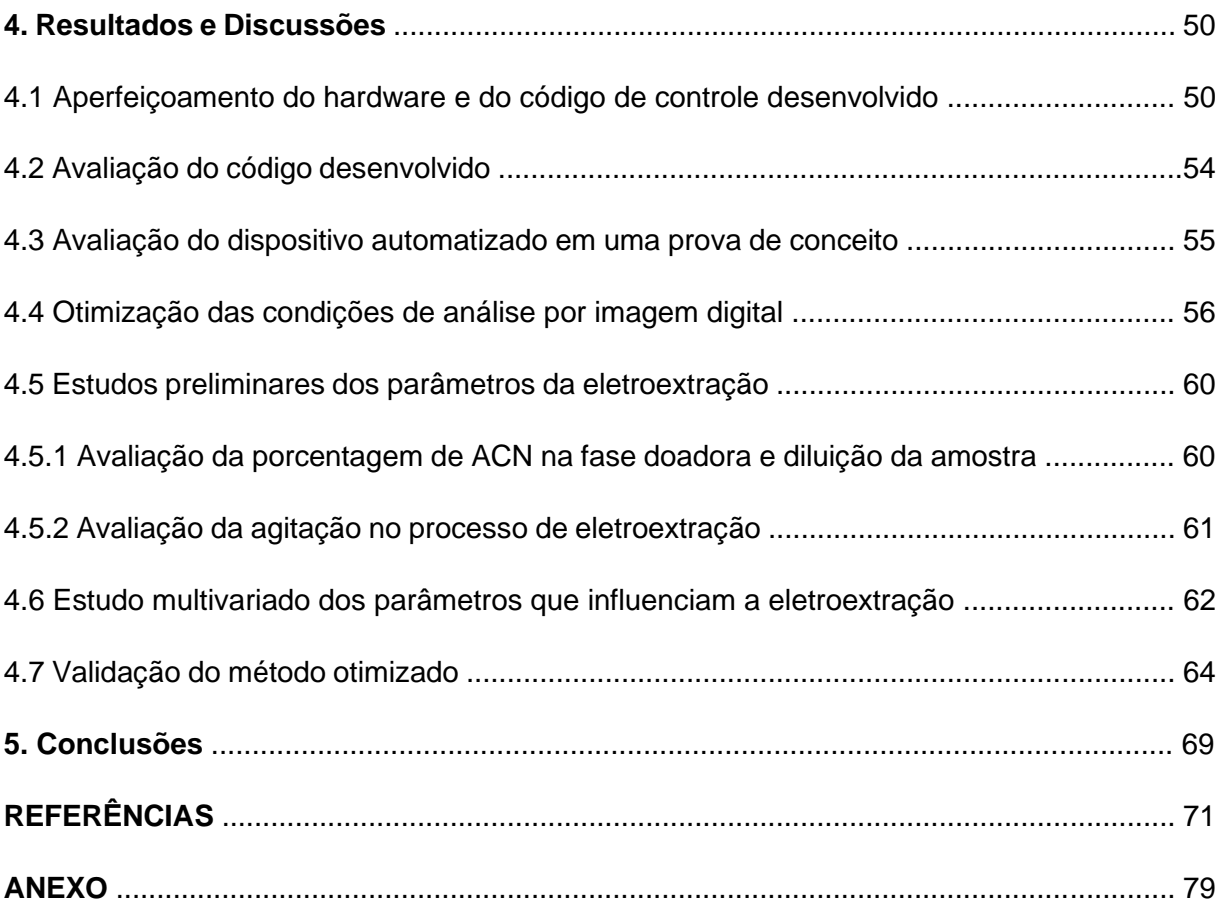

### **1 INTRODUÇÃO**

Quando uma análise química envolve trabalhar com matrizes complexas tais como fluídos biológicos, alimentos, solos, entre outros, é frequentemente necessário o emprego de técnicas de preparo de amostras. Isso ocorre dado os elevados teores de compostos interferentes tais como proteínas, lipídios, compostos iônicos ou ionizáveis e outros compostos orgânicos. Além dos interferentes, normalmente, a substância de interesse encontra-se presente em baixas concentrações na matriz <sup>1-3</sup>.

A etapa de preparo de amostra é considerada muitas vezes a etapa mais lenta, crítica e de maior custo em uma análise química, especialmente quando executada de forma manual e com muitas etapas. Essas características estão atreladas à condição de que essa é uma etapa frequentemente estressante para o analista, pois é passível de suceder contaminações (pelo ar, vidrarias ou impureza dos reagentes) e/ou perdas do analito (por decomposição, volatilização ou adsorção nas paredes internas do recipiente) <sup>4</sup> . Além do mais, dependendo das propriedades físicas da amostra e dos analitos, são necessários a aquisição ou o desenvolvimento de novos dispositivos para sua conclusão. Desta forma, é comum que ocorra o aprimoramento das técnicas convencionais visando contornar essas limitações sem alterar bruscamente o método e comprometer a qualidade do resultado.

Inúmeras técnicas foram desenvolvidas objetivando a remoção desses interferentes, a limpeza da amostra (*clean-up*) e a pré-concentração do analito. A escolha e emprego dessas técnicas pode influenciar diretamente os processos de separação, detecção e quantificação da substância alvo no método desenvolvido. Como exemplo destas técnicas, vale destacar as extrações líquido-líquido (*LLE – liquid-liquid extraction*) e a extração em fase sólida (*SPE – solid phase extraction*), as quais são amplamente difundidas no meio científico, na indústria e laboratórios especializados em análises clínicas <sup>5-7</sup>.

Com a exigência de aprimorar a seletividade, precisão, reprodutibilidade das análises bem como fundamentar-se nos princípios da química verde, processos e estratégias foram desenvolvidos ao longo do tempo como, por exemplo, a miniaturização das técnicas convencionais de preparo de amostra. A título de exemplo, as microextrações sejam em fase sólida (*SPME – solid phase microextraction*) ou em fase líquida (*LPME – liquid phase microextraction*) foram

propostas para estas finalidades. Ambas apresentam vantagens sobre as técnicas convencionais originais, a destacar: a diminuição do volume de amostra e solventes, obtenção de um maior nível de pré-concentração do analito e redução do tempo de análise 7-9 .

Uma outra abordagem ainda mais recente no desenvolvimento das técnicas de preparo de amostras é a aplicação de forças auxiliares em processos extrativos, como o uso de campos elétricos que podem contribuir de forma direta para a obtenção das vantagens mencionadas acima. Essas técnicas se exploram a eletromigração dos analitos (eletricamente carregados) para favorecer a cinética de transferência entre fases e consequentemente o aumento da eficiência de extração. Na comunidade científica, esse tipo de abordagem vem ganhando destaque nos últimos anos como pode ser comprovado pelo número de artigos referente a esse tema, que está em constante crescimento nos últimos vinte anos, conforme apresentado na **Figura 1**, abaixo:

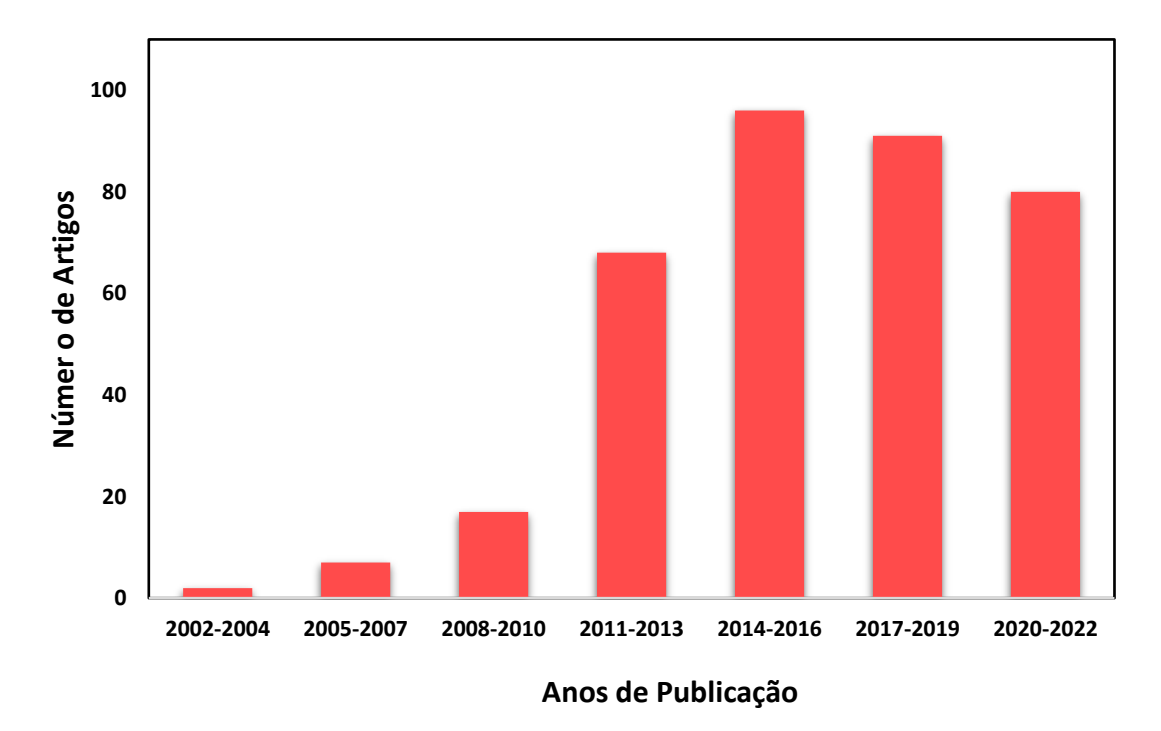

**Figura 1.** Artigos publicados nos últimos 20 anos relacionados a extrações assistidas por campos elétricos. *Pesquisa realizada no banco de dados "Web Of Science" em 23/03/2022 utilizando as seguintes palavras-chave: "electroextraction";" electro extraction"; "electromembrane extraction"; "electro-membrane extraction"; "electric field-assisted solid-phase extraction".* 

A área de instrumentação analítica voltada para o desenvolvimento de novos dispositivos e materiais para o preparo de amostras ainda é pouco explorada no Brasil,

mas avanços significativos vêm sendo observados nos últimos anos. O objetivo é o desenvolvimento de instrumentos que sejam capazes de aprimorar a seletividade, a robustez, a reprodutibilidade, diminuir o tempo de análise e, até mesmo, hifenar a técnica de preparo de amostra com os sistemas de detecção. A tecnologia de impressão 3D vem sendo bastante utilizada para esses propósitos pois traz com ela, vantagens consideráveis das quais vale destacar: a versatilidade de construção de peças em diferentes tamanhos e formatos; o baixo custo do hardware e do material de impressão; a facilidade no manuseio do equipamento e do *software*, que não requerem uma pessoa especializada para o seu uso<sup>10-11</sup>. Inúmeros trabalhos foram elaborados nos últimos anos implementando essa tecnologia, como por exemplo, novos formatos para colunas cromatográficas <sup>12</sup>, dispositivos para diferentes técnicas de extração 13-14, e até mesmo novos materiais sorventes para extração em fase sólida 15 .

Os diferentes seguimentos de laboratórios de análises químicas (análises clínicas, toxicológicas, forenses, controle de qualidade, fiscalização e desenvolvimento) têm exigido cada vez mais agilidade, reprodutibilidade, precisão, exatidão em suas análises e necessitam trabalhar com matrizes extremamente complexas e em altas frequências analíticas. Para atender essas necessidades se faz necessário o desenvolvimento de dispositivos de preparo de amostras capazes de suprir com eficiência essas demandas.

#### **1.1 Objetivos Gerais**

Desenvolver e avaliar um dispositivo automatizado de eletroextração multifásica (MPEE – *Multiphase electroextraction*); aplicar o sistema na extração para o desenvolvimento e validação de um método de determinação de doxorrubicina (DOX) em amostras de urina e quantificação via análise de imagem digital (DIA – *Digital Image Analysis*) e espectrofotometria na região do visível.

### **1.2 Objetivos específicos**

Construir e avaliar o *hardware* do dispositivo utilizando desenhos, impressão 3D e montagem dos componentes eletrônicos para as funções automatizadas do sistema.

Escrever e avaliar o código que será empregado para realizar as operações unitárias realizadas pelo operador através de um microcontrolador.

Realizar a prova de conceito do dispositivo na extração qualitativa de um composto modelo.

Desenvolver um método de extração do quimioterápico DOX em amostra de urina sintética para posterior quantificação por DIA e espectrofotometria UV-Vis.

Otimizar parâmetros que influenciam a eletroextração como: tempo de extração, potencial elétrico aplicado, agitação e percentual de solvente orgânico na fase doadora.

Validar o método de preparo de amostra e análise empregando DIA e espectrofotometria UV-Vis.

### **2. REFERENCIAL TEÓRICO**

#### **2.1 Eletroextração**

As técnicas de preparo de amostra convencionais, como as citadas na seção de introdução dessa dissertação, viabilizam a pré-concentração dos analitos, *cleanup* da amostra e, consequentemente, a expansão dos limites de detecção e quantificação das técnicas analíticas empregadas. Porém, o elevado tempo, consumo de solventes orgânicos e amostra foram limitadores e pontos chave para justificar a criação de novas estratégias aplicáveis nas etapas de tratamento de amostra <sup>5</sup>.

A adoção do campo elétrico como força motriz auxiliar, combinada às técnicas convencionais de preparo de amostra, vem sendo difundido ao longo dos anos e está sendo apresentado como uma estratégia eficaz para contornar as limitações descritas (elevado tempo, consumo de solventes orgânicos e amostra) e aumentar a eficiência de extração. A eletrodiálise <sup>16</sup>, eletroextração em membrana (EME - *electromembrane extraction*) <sup>17</sup>, eletroextração em fase sólida (*E-SPE - electric field – assisted solid phase extraction)* <sup>18</sup>, eletrodispersão da matriz em fase sólida (*E-MSPD - electrical field assisted matrix solid phase dispersion,)*<sup>19</sup>, e as eletroextrações multifásicas (*MPEE multiphase electroextraction,*) 20-22 são exemplos de técnicas que recorrem aos campos elétricos como força auxiliar no processo extrativo. O princípio destas técnicas está baseado na eletromigração de espécies iônicas ou ionizáveis em um sistema de extração, através da aplicação de campos elétricos entre uma fase doadora (amostra) e uma fase aceptora. Desta forma, os analitos carregados migram em direção à fase na qual se encontra o polo de carga contrária segundo sua mobilidade eletroforética. Com isso, a técnica além de trazer consigo uma alta seletividade frente às técnicas convencionais já que a magnitude e direção do campo elétrico podem ser controlados, pode ser também aplicável em diferentes amostras, haja vista que inúmeras espécies encontradas em diversas matrizes possuem a capacidade de serem ionizáveis <sup>5,23</sup>.

Porém, somente em 2006 essa estratégia começou a ser amplamente difundida na comunidade científica através do trabalho de Pedersen-Bjergaard e Rasmussen<sup>17</sup>, por meio do surgimento da eletroextração em membrana (*EME -electromembrane extraction*), a qual teve seu fundamento baseado na microextração em fase líquida com fibra oca (*HF-LPME - hollow fiber liquid phase microextraction*) onde os analitos são transferidos da fase doadora (amostra) para a fase aceptora apenas por forças difusivas e convectivas. Já na EME (**Figura 2**), a migração dos analitos ocorre tanto por difusão e convecção quanto pelo auxílio do campo elétrico aplicado entre as fases, as quais são separadas por uma fina camada de solvente orgânico impregnada em uma fibra oca de polipropileno, denominada membrana líquida suportada (*SLM supported liquid membrane*). Os analitos contidos na fase doadora aquosa se encontram na sua forma iônica para, com o auxílio do campo elétrico, migrarem para a fase aceptora também aquosa (que deve ser ácida para analitos básicos e alcalina para analitos ácidos), passando pela membrana líquida suportada. Os interferentes também contidos na matriz, proteínas e outros compostos de baixa e alta massa molecular são retidos por essa membrana, possibilitando assim, o *clean-up* da amostra.

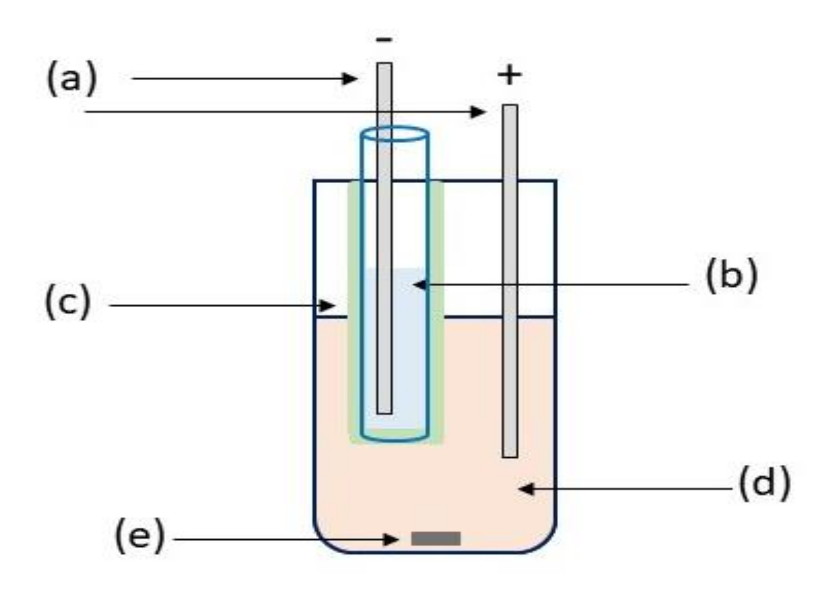

**Figura 2.** Esquema ilustrativo da EME para analitos básicos. (a) eletrodos conectados à uma fonte eletroforética; (b) fase aceptora contida no lúmen da fibra oca; (c) membrana líquida suportada (SLM); (d) fase doadora; (e) agitador magnético.

Já no ano de 2013, uma nova configuração para eletroextração foi desenvolvida por Raterink e colaboradores <sup>24</sup>. Nesse sistema, os autores apresentaram um sistema trifásico (líquido-líquido-líquido) dispensando a SLM e substituindo-a por uma fase orgânica denominada membrana líquida livre (*FLM - Free Liquid Membrane*) que separou a fase doadora da fase aceptora, sendo a última, composta por uma gota pendente suportada em uma ponteira condutora. Essa configuração (**Figura 3A**) foi

aplicada para eletromigração de acilcarnitinas contidas em amostras de plasma humano (fase doadora) até a fase aceptora, que foi analisada diretamente por espectrometria de massas. A utilização do filtro orgânico livre, trouxe excelentes resultados quanto a seletividade da técnica, já que foi possível reter proteínas contidas na amostra.

Mesmo com todos os benefícios propostos no sistema trifásico, foi observado que a fase aceptora como uma gota suspensa, conferia baixa estabilidade física e química quando aplicado potenciais elétricos elevados (acima de 250 V). Para contornar essa limitação, Orlando *et al.* (2017, 2019) 25,21, produziram uma configuração multifásica (líquido-líquido-líquido suportado em um sólido) (**Figura 3B**) em um sistema multipoços onde foi possível realizar até 66 extrações simultâneas. A fase orgânica permaneceu livre e foi denominada como filtro orgânico (FO) devido à capacidade de reter interferentes; a fase aceptora (FA) consistiu em um suporte sólido (cone odontológico constituído em sua maior parte por celulose) embebido com a solução aceptora (solução eletrolítica). Nesta proposta multifásica (*MPEE - multiphase electroextraction*) foi possível obter uma maior estabilidade da fase aceptora, elevada eficiência de extração, além da pré-concentração dos analitos devido às características do suporte sólido poroso. Esse sistema foi aplicado na extração do corante catiônico violeta genciana em amostras de extrato de músculo de peixe e obteve-se excelentes resultados com limite de detecção igual a 1,37 ng mL-1 utilizando um scanner de mesa convencional para análise de imagens digital <sup>21</sup>. Moreira (2017) <sup>26</sup> e Sousa *et al*. (2020) <sup>22</sup> , também aplicaram esse dispositivo para extração de cocaína e lidocaína em amostras de saliva artificial e posterior identificação e quantificação via UHPLC-MS/MS.

Com o avanço das técnicas de preparo de amostra que aplicam campos elétricos foram propostos alguns modelos que permitiram compreender o mecanismo da transferência de massa nesse tipo de técnica e quais fatores contribuem para sua maior eficiência. Para as técnicas trifásicas (e.g. aquoso-orgânico-aquoso da EME) Huang *et al.*<sup>27</sup> e Seip *et al.*<sup>28</sup> apresentaram um modelo que descreve o fluxo de íons através da SLM e sua dependência com tempo de extração. No modelo proposto, leva-se em consideração que existe um tempo de permanência do analito na SLM ( $t_{lag}$ ) e que o transporte através da membrana líquida suportada é um passo determinante na extração. As equações 1 e 2, mostram como a concentração do analito varia com o tempo na fase aceptora, onde  $C_{Ai}(t)$  é a concentração do analito *i* na fase aceptora ao longo do tempo,  $V_D$  é o volume da fase doadora,  $C_{Di}$  é a concentração inicial do analito *i* na amostra, C<sub>Di</sub> (t) é a concentração do analito *i* na amostra ao longo do tempo,  $K^*$ é a constante de distribuição do analito i em função do potencial aplicado,  $V_m$  é o volume utilizado para SLM e  $V_a$  o volume da fase aceptora.

$$
C_{Ai}(t) = 0 \quad para \ t < t_{lag} \tag{Equação 1}
$$

$$
C_{Ai}(t) = \frac{v_D c_{Di}^0 - c_{Di}(t)(v_D + \kappa_D^* v_m)}{v_A} \quad para \ t \ge t_{lag}
$$
 Equação 2

Essas equações nos mostram que do início da eletroextração (t=0) até o tempo de permanência do analito na SLM ( $t_{lag}$ ), a concentração da substância alvo na fase aceptora é nula tendo em vista que nenhuma de suas moléculas teriam migrado atingido essa fase. Em contrapartida, para tempos maiores ou iguais a  $t_{lag}$  é possível encontrar o analito na fase aceptora através de processos difusivos e eletroforéticos, sendo sua concentração calculada pela diferença entre a quantidade de matéria inicial na fase doadora (amostra) e a quantidade de matéria do analito ao longo do tempo excedente na amostra e na SLM. Na Equação 3 é demonstrado como o coeficiente de distribuição  $(K_d^*)$  é dependente diretamente do potencial elétrico aplicado entre a fase doadora e a SLM, onde  $Z_i$  é a carga do analito i,  $F$  é a constante de Faraday,  $R$  é a constante dos gases ideais,  $T$ é a temperatura,  $\Delta_0^w \varphi$  é o potencial elétrico galvânico aplicado entre a fase doadora e a SLM e  $\Delta_t^w\varphi$  se trata de uma propriedade relacionada a hidrofobicidade da substância de estudo.

$$
K_d^* = exp\left(\frac{z_i F}{RT}\left(\Delta_0^W \varphi - \Delta_0^W \varphi_i^0\right)\right)
$$
 Equação 3

Em outra perspectiva, há a proposta de calcular a concentração do analito na fase doadora (amostra) ao longo do tempo  $(C_{Di}(t))$  através da Equação 4, em que o termo A<sub>f</sub> é a área superficial ativa da SLM,  $P_i{}^{D\rightarrow A}$  é o fator de permeabilidade do analito na SLM,  $t \neq 0$  tempo,  $V_D \neq 0$  volume de amostra e  $C \ell_{Di} \neq a$  concentração inicial do analito na amostra (em t=0).

$$
C_{Di}(t) = C_{Di}^0 \cdot \exp\left(\frac{-A_f P_i^{D \to A}}{V_D} \cdot t\right)
$$
 Equação 4

Percebe-se pelas equações que a eficiência de extração possui a tendência de aumentar juntamente com o aumento do tempo e da voltagem aplicada. Porém, se esses parâmetros não forem controlados pode-se gerar imprevistos indesejáveis como eletrólise e aquecimento do sistema por efeito Joule. A eletrólise é um processo, no qual ocorrem reações químicas devido à passagem de corrente elétrica em um determinado sistema aquoso (Equações 5 e 6). Na eletroextração, como os eletrodos estão inseridos tanto na fase doadora quanto na fase aceptora aquosas, essas reações irão ocorrer durante a passagem de corrente elétrica no sistema, mas se observadas de forma excessiva poderá alterar o coeficiente de partição do(s) analito(s) através da mudança do pH dessas fases <sup>29,17</sup>.

$$
H_2O_{(aq)} \rightarrow \frac{1}{2}O_2(g) + 2H^+ (aq) + 2e^- (anodo)
$$
   
 
$$
2H^+ (aq) + 2e^- \rightarrow H_2(g)
$$
 (catodo)   
 
$$
Equação 6
$$

Já o efeito Joule pode ocorrer devido à alta taxa de movimentação de íons na solução caracterizado pelo aumento da passagem de corrente elétrica, produzindo maior quantidade de calor e consequentemente, aquecimento do sistema. Isso pode resultar em consequências indesejáveis como instabilidade ou descontinuidade eletroforética e provocar a dissolução e/ou evaporação do solvente, acarretando interrupção da eletromigração e perda de eficiência de extração 30,31,5.

Fatores qualitativos também são importantes para garantir a máxima capacidade extrativa. Dentre eles, a escolha do solvente orgânico utilizado para SLM ou FLM é determinante para seletividade do processo e aumento da eficiência de extração. Pedersen-Bjergaard e colaboradores e Schappler e colaboradores 32,33 relataram que para a escolha do solvente orgânico, certas características devem ser respeitadas para um melhor funcionamento do sistema, tais como: o solvente possuir baixa solubilidade em água; não ser muito volátil para não ocorrerem perdas por evaporação; baixa viscosidade para melhor permeabilidade do analito na fase orgânica; baixa condutividade. Alguns trabalhos evidenciam também que, para analitos básicos (protonados), solventes que possuam a característica de serem aceptores de H<sup>+</sup> são muito eficientes, já que efetuam ligações de hidrogênio com a substância alvo. Um exemplo é o NPOE (2-nitrofenil octil éter), o qual é empregado em extrações de compostos básicos não polares ou de baixa polaridade (log P > 1,5). Se o analito for mais polar (log P < 1,5), se faz a adição de moléculas carreadoras ao solvente utilizado na SLM e/ou FLM, como por exemplo, o DEHP (di (2-etilhexilfosfato)) e TEHP (tris (2-etilhexil-fosfato)) que facilita as interações entre o analito e o carreador através da formação de pares iônicos, aumentando assim, a transferência de massa pelo filtro orgânico. Para analitos ácidos (desprotonados), álcoois como o 1-octanol são os mais indicados para serem aplicados como solvente formador da SLM/FLM, por possuírem grupos doadores de próton capazes de realizar ligações de hidrogênio com o composto alvo.

### **2.2 Automação**

A automação das técnicas de preparo de amostra nos laboratórios de análises clínicas, forenses e toxicológicas, também pode ser empregada para obter maiores frequências analíticas, além de reduzir as etapas manuais e o consumo de solventes orgânicos. Essa estratégia, que também pode se aliar à impressão 3D, possui inúmeras aplicações como: dissolução, aspiração e dispersão da amostra, bem como o acoplamento direto da amostra ou do seu extrato com o sistema de detecção <sup>34</sup>. O que é bastante comum de encontrar na literatura dentro deste vasto universo da automação em preparo de amostra é o desenvolvimento de dispositivos chamados *plates 96 well* que são placas multipoços desenvolvidas para acomodar as amostras e possibilitar extrações ou análises simultâneas aumentando o rendimento das etapas. Elas tem como principal vantagem a redução do tempo, aumento da reprodutibilidade além de permitir trabalhar com volumes reduzidos de amostra 35-37. Tem-se também o acoplamento *on-line*, *in-line* ou *off-line* desses dispositivos com o sistema de detecção. No acoplamento *on-line* o sistema de preparo de amostra e detecção estão conectados através de um dispositivo automatizado para a transferência do extrato contendo o analito; no *in-line* o sistema utilizado para o preparo da amostra é disposto no interior do sistema de detecção ou vice-versa; já no *off-line* o procedimento de preparo de amostra é realizado de forma independente e previamente à etapa de detecção, sendo os analitos transferidos de forma manual<sup>38-40</sup>.

### **2.3 Doxorrubicina**

A DOX é um fármaco quimioterápico com atividade antitumoral pertencente à classe das antraciclinas <sup>41</sup>. Em 1960 esse agente antineoplástico foi um dos primeiros compostos desta classe a ser identificado e isolado a partir de culturas do fungo *Streptomyces peucetiusvar caesius* 42,43 .

A DOX é amplamente usada no tratamento de diversos tipos de câncer como o de mama, ovário e pulmão <sup>44</sup>. Apesar de ser eficiente no seu propósito, o uso clínico da DOX é limitado devido aos efeitos colaterais intrínsecos desse fármaco, sendo necessário avaliar tanto as concentrações desse composto em fluidos biológicos quanto à própria exposição pelos profissionais da saúde tendo em vista que é considerada uma droga perigosa para manipulação<sup>45,46</sup>.

#### **2.3.1 Propriedades físico-químicas**

A doxorrubicina é um antineoplástico frequentemente encontrado na forma de cloridrato. A DOX consiste em um sólido vermelho/alaranjado, cujo nome IUPAC é (7*S*,9*S*)-7-[(2*R*,4*S*,5*S*,6*S*)-4-amino-5-hidroxi-6-metilloxano-2-il]oxi-6,9,11-trihidroxi-9- (2-hidroxiacetil)-4-metoxi-8,10-dihidro-7*H*-tetraceno-5,12-diona (PUBCHEM, 2022).

Na **Figura 4**, a estrutura química da DOX está representada e em seguida na **Tabela 1**, são descritas as principais características físico-químicas e o CAS da substância alvo.

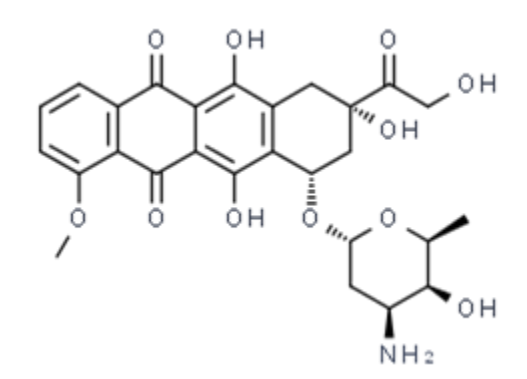

**Figura 4.** Estrutura química da doxorrubicina. *Fonte: PUBCHEM, acesso em 20/06/2022* 

| <b>Propriedades DOX</b>     |                            |
|-----------------------------|----------------------------|
| Nº CAS                      | 23214-92-8                 |
| Cor/Forma                   | Sólido vermelho cristalino |
| $P_{fusão}$                 | 230 °C                     |
| Log P                       | 1,27                       |
| Massa molar                 | 543,52 g mol-1             |
| pKa                         | 7,34; 8,46                 |
| Solubilidade em água (25°C) | $2,6$ mg/L                 |

**Tabela 1**. Propriedades físico-químicas e CAS da doxorrubicina

### **2.3.2 Propriedades toxicológicas**

O uso clínico da DOX pode trazer efeitos adversos aos pacientes como enjoo, diarreia, náusea, perda de cabelo e vermelhidão da urina <sup>41</sup> . Além disso, a sua aplicabilidade para fins medicinais pode conduzir uma série de prejuízos à saúde como cardiopatia irreversível, aumentando a probabilidade de ocorrência quando acumulado no organismo <sup>45</sup>.

O Instituto Nacional de Segurança e Saúde Ocupacional (NIOSH - *National Institute for Occupational Safety and Health*) possui uma lista de agentes antineoplásticos considerados maléficos para manipulação e aplicação <sup>47</sup>. Já a Administração de Alimentos e Medicamentos (FDA - *Food and Drugs Administration*) classificou essa substância como categoria D por possuir evidências em acarretar riscos à fetos humanos 48.

#### **2.3.3 Análise de doxorrubicina em fluídos biológicos**

Na literatura há diversos trabalhos envolvendo métodos para determinação da DOX em fluídos biológicos, conforme apresentado na **Tabela 2.** Nota-se que para a determinação da DOX em fluídos biológicos as técnicas de preparo de amostra mais utilizadas são a extração líquido-líquido *(LLE - liquid-liquid extraction*) e a extração em fase sólida (*SPE - solid-phase extraction*) e essas técnicas as vezes são combinadas com algum método de desproteinização, como a precipitação proteica (PP). Já para identificação e quantificação desse analito, a cromatografia líquida é a mais utilizada para esses propósitos.

**Tabela 2:** Revisão das técnicas de preparo de amostra e métodos analíticos para detecção e quantificação da DOX em fluídos biológicos

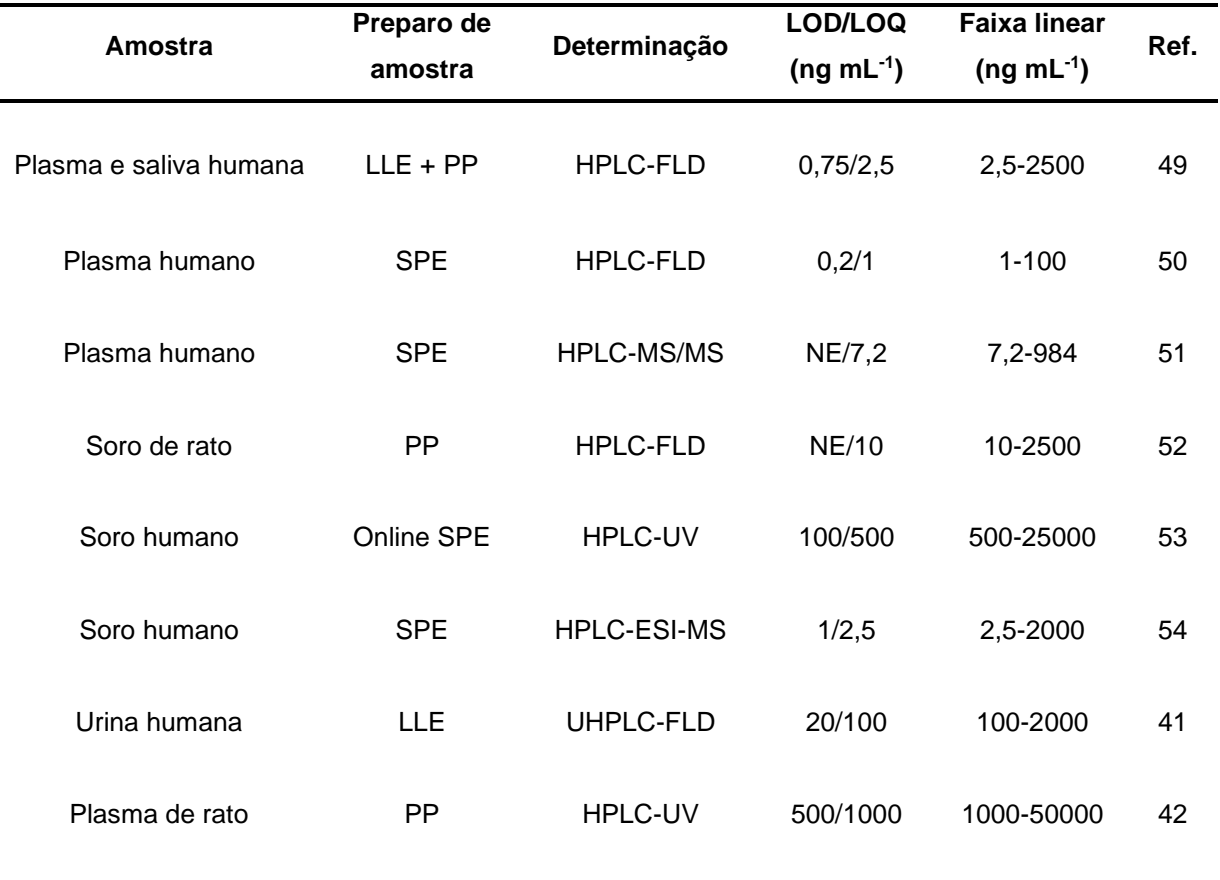

#### **Tabela 2.** Continuação

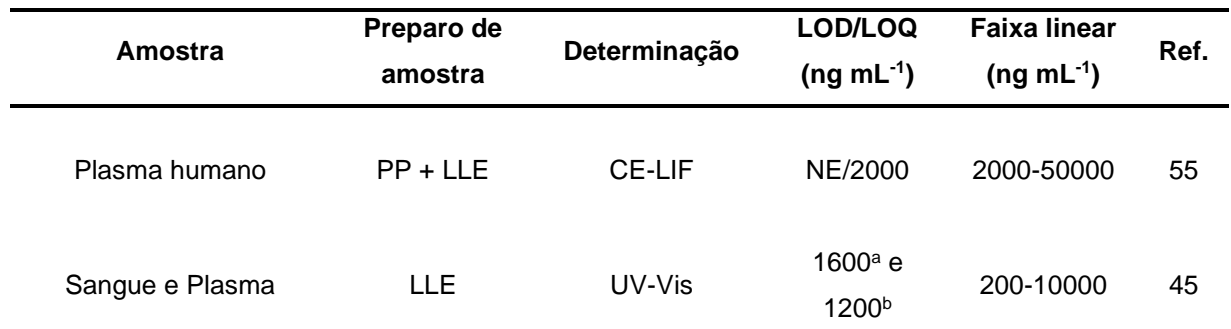

LOD: Limite de detecção; LOQ: Limite de quantificação; Ref: Referência; LLE: Extração líquido-líquido; PP: Precipitação proteica; HPLC-FL: Cromatografia líquida de alta eficiência com detector de fluorescência; SPE: Extração sólido-líquido; HPLC-MS/MS: Cromatografia líquida de alta eficiência acoplada à espectrômetro de massas sequencial; HPLC-UV: Cromatografia líquida de alta eficiência com detector ultravioleta; HPLC-ESI-MS: Cromatografia de alta eficiência acoplado ao espectrômetro de massas com ionização por eletrospray; CE-LIF: Eletroforese capilar com detecção de fluorescência induzida por laser; NE: Não especificado; a LOD em amostra de sangue; <sup>b</sup> LOD em amostra de plasma.

Vale destacar que no período de busca, não foi encontrado nenhum trabalho que envolva métodos envolvendo eletroextração para esse analito, embora possa ser uma ferramenta muito útil para o incremento da seletividade da análise.

#### **2.4 Análise por imagem digital e espectrofotometria UV-Vis**

Quando se deseja um recurso capaz de fornecer rapidez, baixo custo, eficiência e simplicidade na etapa de aquisição e tratamento dos dados químicos, a análise por imagem digital (*DIA - Digital Image Analysis*) é uma ótima escolha.

Na literatura é encontrado uma gama de trabalhos que envolvem o emprego da análise por imagem digital nos mais diversos campos do conhecimento. Sua versatilidade é comprovada pelo fato de utilizar diversos instrumentos de baixo custo e fácil acesso como *smartphones*, escâners e câmeras digitais concedendo a possibilidade de realizar as análises tanto em um laboratório quanto *in situ*. Como exemplo, tem-se os seguintes trabalhos publicados: determinação de titânio em plásticos e cálcio em água dura fazendo uso de ferramentas quimiométricas e uma câmera digital para a aquisição das imagens 56,57; quantificação de corantes alimentícios em produtos comerciais utilizando um *scanner* de mesa e um *smartphone* para adquirir as imagens 58,59; determinação de adulteração de leite de vaca a partir de um *scanner* de mesa para obtenção das imagens <sup>60</sup>; quantificação de corantes

artificiais em balas e bebidas não alcoólicas empregando um *smartphone* e um *scanner* de mesa na captação das imagens <sup>61</sup>; quantificação de corantes da classe triarilmetanos em água e extrato de peixe através de um *smartphone* e um *scanner* de mesa 62,21 , extrações assistidas por campos elétricos de fenazopiridina em urina e íons Ni (II) em amostras de chocolate fazendo o uso de um *smartphone* na aquisição das imagens 63-64.

Como dito, a técnica de análise por imagem digital pode ser empregada através da aquisição de uma imagem digital por diferentes ferramentas como escâners, *smartphones* e câmeras digitais. A obtenção das informações contidas na imagem adquirida pode ser feita através da sua decomposição em diferentes sistema de cores existentes. O sistema RGB é o mais frequente para quantificação por imagens digitais e se baseia na combinação e adição das intensidades das cores, vermelho (*red*), verde (*green*) e azul (*blue*) gerando uma grande variedade de tons possíveis através do arranjo entre elas <sup>61</sup>. Em uma imagem digital a unidade formadora é chamada de pixel o qual é constituído da combinação das três cores. Para cada cor há um canal específico significando sua intensidade variando de 0 (ausência de cor) a 255 (intensidade máxima dessa cor). Desta forma, o arranjo dos canais pode fornecer mais de 16 milhões (255<sup>3</sup> ) de tonalidades de cores diferentes, como visto na **Figura 5** abaixo 61,65,66

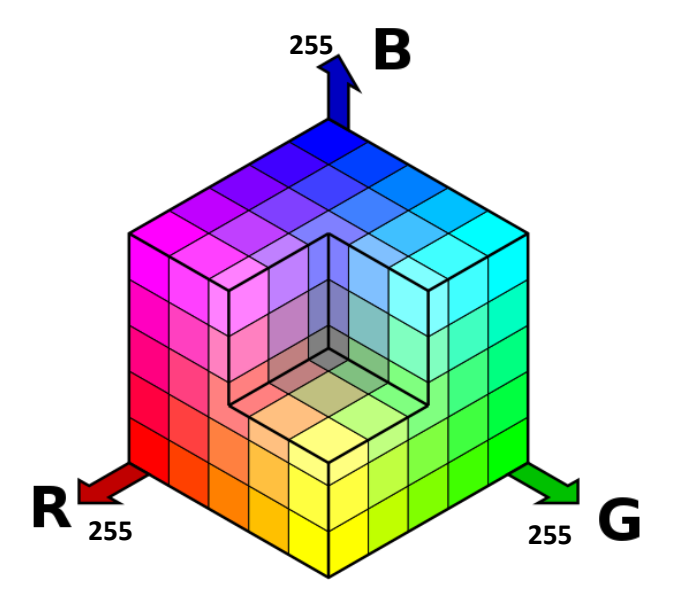

<span id="page-31-0"></span>**Figura 5.** Espaço tridimensional e formação de cores no sistema RGB. Adaptado de: https://commons.wikimedia.org/wiki/File:RGBCube\_a.svg

Há uma grande diversidade de programas computacionais disponíveis para o tratamento dos dados de imagem digital. A grande maioria é acessível, sem custos e fácil manuseio e interpretação, possuindo ferramentas que permitem decompor a imagem adquirida através da delimitação de uma área específica, sendo cada ponto dessa região um *pixel*. Da área selecionada, é gerado então, um histograma de frequências dessa região delimitada para cada canal RGB. Alguns *softwares* como o Image J (programa utilizado neste trabalho) fornece o valor médio do canal para cada componente RGB. Desta forma é possível converter a intensidade do canal referente a cor complementar do analito em refletância através da relação entre a intensidade média do canal obtido pelo histograma e a intensidade máxima (255) no sistema RGB <sup>65,67,68</sup>. Vale destacar também que há a tendência de falta de linearidade em altas concentrações devido à observação de saturação da cor na área analisada e por efeitos de espalhamento da radiação refletida <sup>68</sup>.

Já a espectrofotometria UV-Vis é uma espectroscopia óptica baseada na interação da luz com a matéria. A luz pode ser compreendida como ondas eletromagnéticas se propagando no espaço tendo sua energia oscilando entre um máximo e um mínimo de forma periódica. A distância entre um máximo e um mínimo é chamado de comprimento de onda e sua unidade de medida é o nanômetro (nm). Cada comprimento de onda está associado à uma energia de forma inversamente proporcional, ou seja, quanto maior a energia de uma onda eletromagnética menor o comprimento de onda associado. O intervalo completo de cada comprimento de onda é chamado de espectro eletromagnético e está expresso na **Figura 6** abaixo:

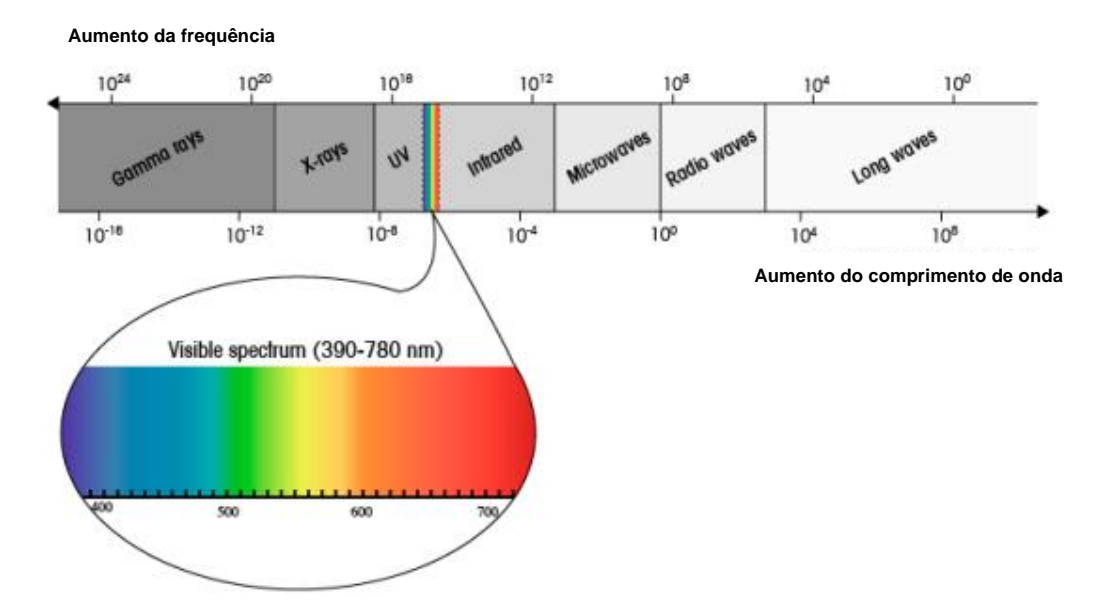

**Figura 6.** Espectro eletromagnético. *Adaptado de: De Caro, C.A; Claudia, H. (2015)*

A absorção da luz de uma substância desconhecida pode ser utilizada para sua identificação e quantificação por um espectrofotômetro na região UV-Vis, através da irradiação da amostra em vários comprimentos de onda. Dependendo da substância alvo, essa luz pode ser em parte, absorvida e a remanescente, ou seja, a transmitida pode ser registrada por um detector, gerando assim, os espectro UV-Vis. Devido a característica de que cada substância absorve luz de uma forma diferente, há uma relação bem específica entre o analito e seu espectro gerado <sup>69</sup>.

O princípio da absorbância pode ser aplicado para a espectrofotometria UV-Vis, ou seja, a Lei de Lambert-Beer pode ser utilizada para essa técnica de quantificação. Essa lei considera que é possível quantificar a concentração (c) de um composto absorvente através de sua absorbância (A) sabendo-se outros parâmetros como o caminho óptico (b) e a absortividade molar (ε) como demonstrado na Equação 6 abaixo:

### $A = \epsilon.b.c$  Equação 6

A equação acima nos mostra que, ao aumentar o caminho percorrido pela radiação incidente em uma solução contendo um analito absorvente, haverá um decréscimo de intensidade dessa radiação proporcionalmente à quantidade de luz absorvida pelo composto alvo. Esse comportamento também é constatado quanto maior a concentração da espécie absorvente, tendo em vista que haverá mais centros absorventes disponíveis para interagir com a radiação <sup>70</sup>.

A transmitância se refere justamente à porção da radiação incidente que é transmitida pela solução, como demonstrada na Equação 7. Como os fótons incidentes interagem com o analito absorvente, a intensidade dessa luz incidente  $(I_0)$ sofre um decréscimo a qual corresponde com a intensidade da radiação transmitida (I) pela solução.

$$
T = I/I_0
$$
  $Equação 7$ 

A absorbância também pode ser relacionada com a transmitância através de uma relação logarítmica, representada pela Equação 8 abaixo:

$$
A = -logT = -log I/l_0
$$
 *Equação 8*

### **3 PARTE EXPERIMENTAL**

#### **3.1 Aperfeiçoamento do hardware e do código de controle desenvolvido**

Para a confecção das partes físicas do dispositivo automatizado foram utilizados perfis de alumínio V-SLOT de 20 x 20 mm e chapas de alumínio de 4 mm. Para a impressão das peças 3D foi utilizada uma impressora Ender 3 Pro do tipo FDM (*fused deposited modeling*) da marca Creality (China) e filamentos de PLA. Para o compartimento eletro-eletrônico do sistema desenvolvido foram utilizados os seguintes componentes eletrônicos: um microcontrolador MEGA2560 da Arduíno (Itália); relés magnético da marca Songle (China) e do estado sólido da marca Crydom (EUA); fonte de aplicação de potencial da marca XP Power (EMCO) (EUA); motor de passo NEMA 23 da marca Hanpose (China); display LCD Rt162-7 16x2 da Shenzen Ruite Electronic (China); chaves mecânicas (switches); chaves digitais; módulo de potência Easy Driver v4.2 da marca SparkFun Electronics (EUA); chaves fim de curso; caixa patola; conectores; ventoinhas 40 mm; imãs de neodímio; fonte de alimentação chaveada 5 e 12 volts; buzzer; leds; conectores flat; conectores banana; conectores XT60. Como suporte sólido para a fase aceptora foram utilizados algodão da marca Apolo (Brasil).

Uma versão inicial do hardware e do código de controle foi desenvolvido no laboratório LaMS do Departamento de Química da UFMG. Nessa primeira versão uma estrutura básica do movimento do eixo Z, além do funcionamento, desligamento e outros comandos do código de controle foram iniciados. A partir dessa primeira versão o protótipo foi aprimorado e avaliada em extrações reais e simuladas.

Os esquemas dos gabinetes eletro-eletrônico e responsável pelo processo extrativo do sistema automatizado desenvolvido serão apresentados nas **Figuras 7 a 10** destacando seus módulos, suas disposições e funções.

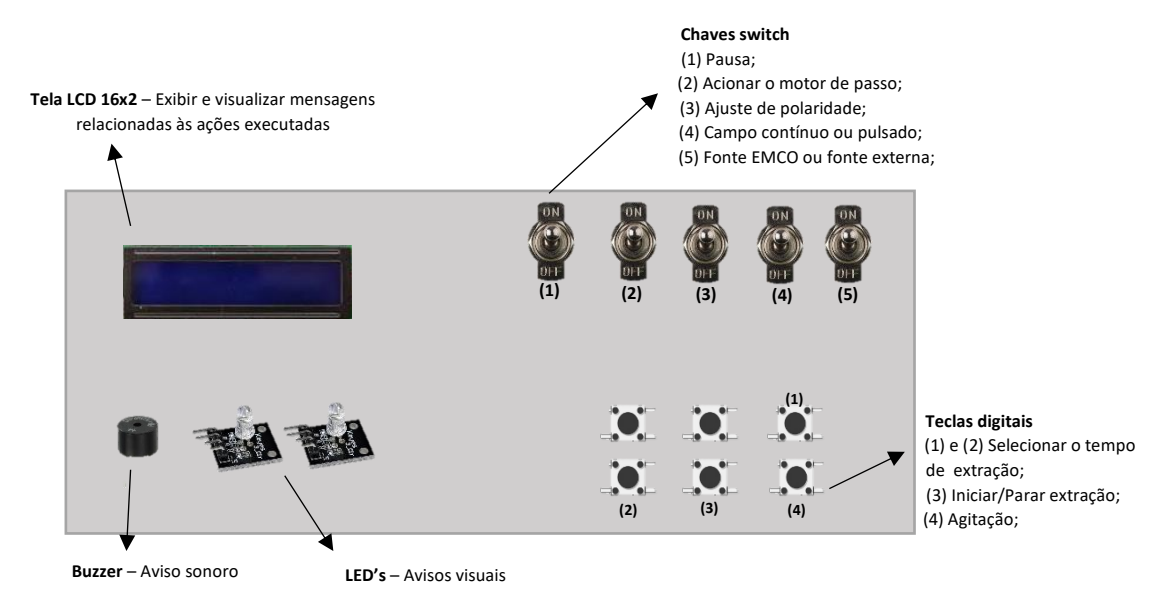

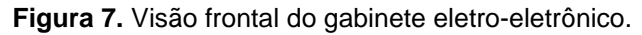

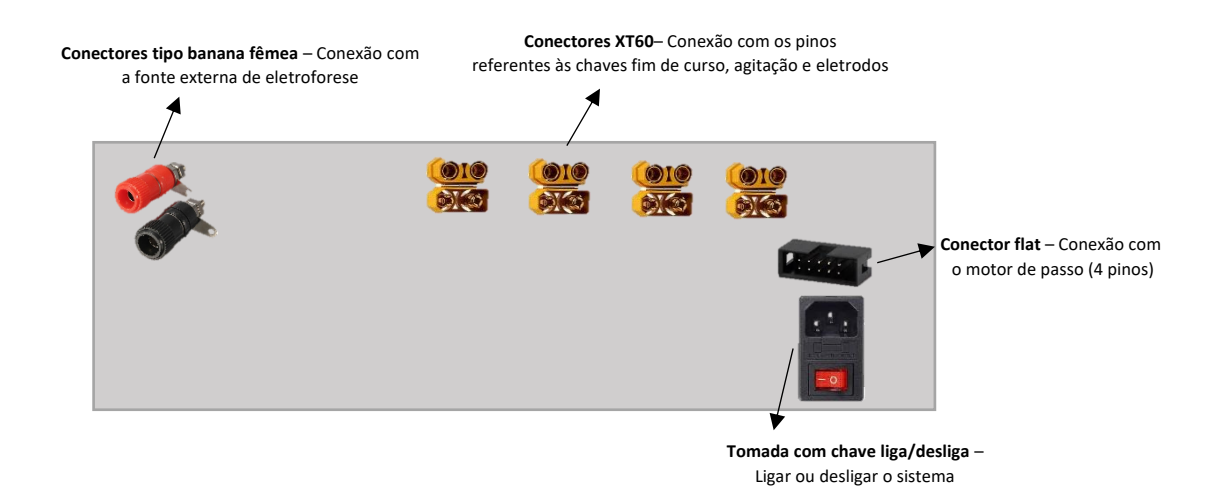

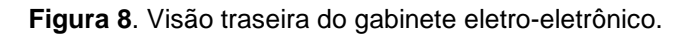
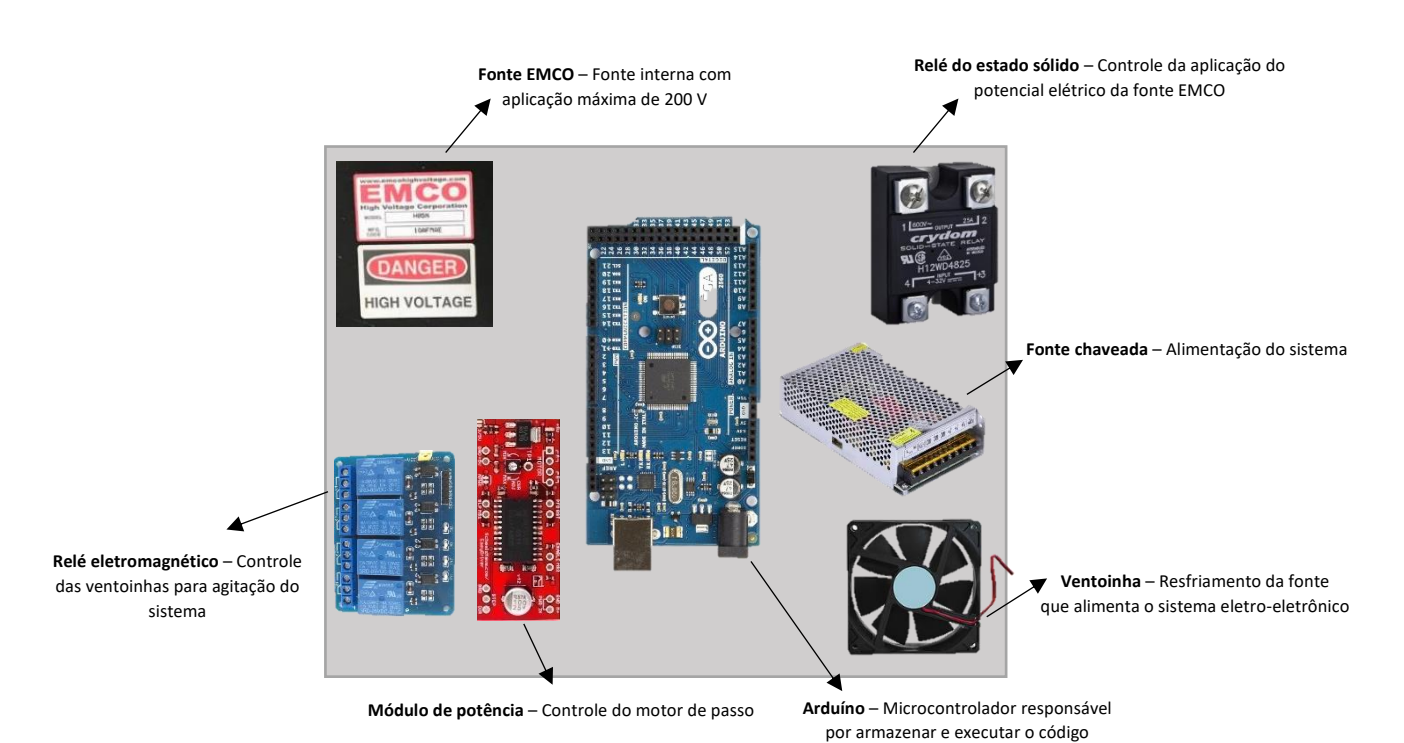

**Figura 9.** Visão interna do gabinete eletro-eletrônico.

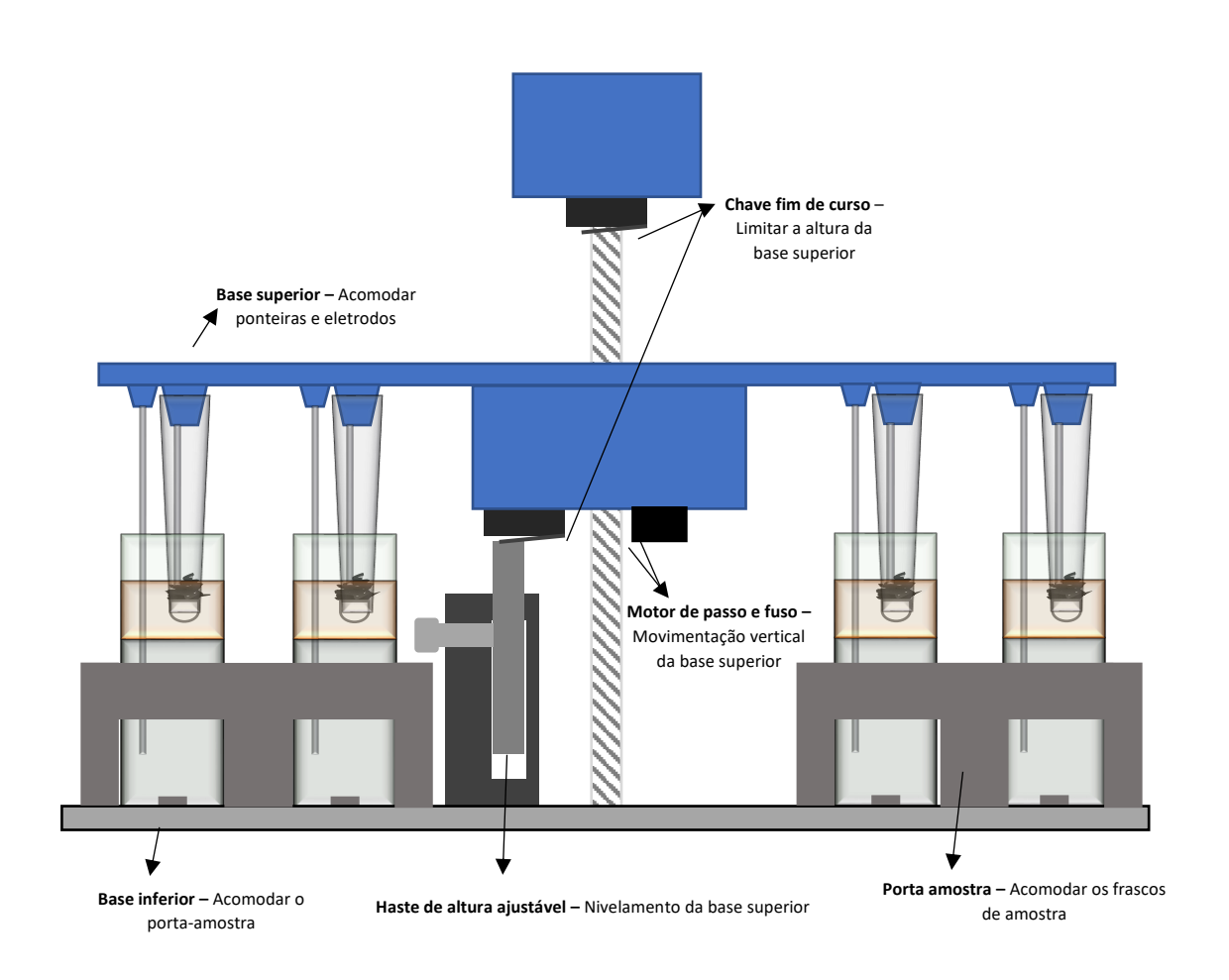

**Figura 10.** Visão frontal do gabinete responsável pelo processo extrativo.

O código desenvolvido foi escrito utilizando a linguagem C++ através do *software* Arduino IDE (disponível em: *[https://www.arduino.cc/en/software\)](https://www.arduino.cc/en/software)* cuja função é fornecer ao microcontrolador a sequência lógica dos atuadores que irão executar as operações unitárias. De forma geral, as operações unitárias as quais o código deverá executar são expressas no organograma da **Figura 11** a seguir:

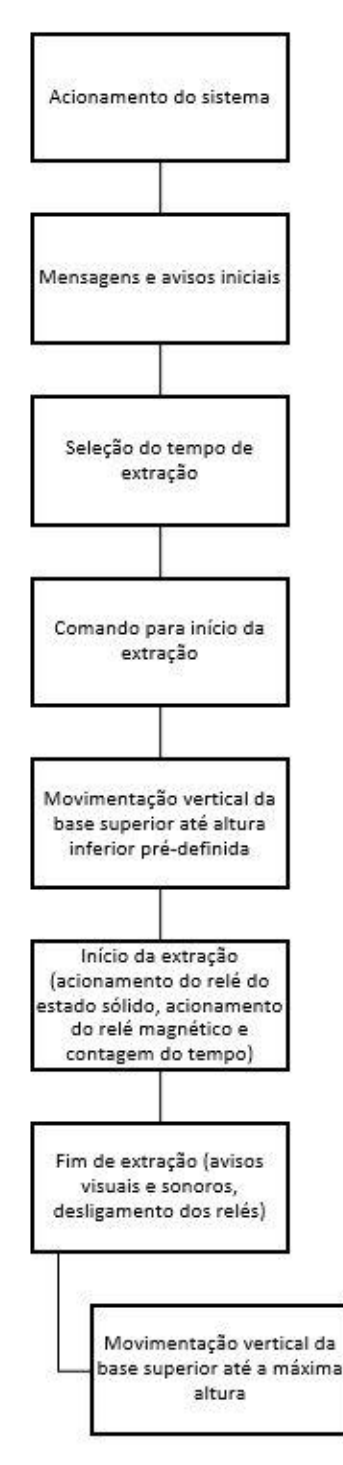

**Figura 11.** Organograma descrevendo as operações unitárias realizadas pelo código.

### **3.2 Avaliação do funcionamento do código desenvolvido**

O conjunto do hardware e o código foi testado simulando as etapas de uma eletroextração. O teste foi realizado em triplicata (n=3) para três tempos variando as condições experimentais. Os tempos determinados e as condições do experimento estão dispostas na **Tabela 3**.

| <b>Teste</b> | Tempo de extração | Condição<br><b>Experimental</b>  |  |
|--------------|-------------------|----------------------------------|--|
|              | simulada (min)    |                                  |  |
| 1            | 5<br>Sem pausa    |                                  |  |
| $\mathbf{2}$ | 5                 | Com pausa retomando a extração   |  |
| 3            | 5                 | Com parada forçada               |  |
| 4            | 10                | Sem pausa                        |  |
| 5            | 10                | Com pausa sem retomar a extração |  |
| 6            | 10                | Com parada forçada               |  |
| 7            | 30                | Sem pausa                        |  |
| 8            | 30                | Com pausa retomando a extração   |  |
| 9            | 30                | Com parada forçada               |  |

**Tabela 3.**Condições experimentais do teste de avaliação do funcionamento do código desenvolvido.

Para os testes **1**, **4** e **7** não houve interrupções durante todo o tempo da simulação de extração. Para os testes **2** e **8** o comando de pause foi acionado no meio da simulação seguido do acionamento do motor de passo até a base atingir a chave fim de curso superior. Em seguida o motor foi novamente movimentado até que a base superior atingisse a chave de curso inferior. Posteriormente, o comando de pause foi desativado para prosseguir a simulação no tempo restante. Para o teste **5** o procedimento foi semelhante ao teste **2** e **8** até a base alcançar a chave fim de curso superior. Em seguida, o comando de parada forçada (*stop*) foi acionado para, assim, atribuir o valor zero ao tempo de extração. Nos testes **3**, **6** e **9** o comando *stop* foi executado durante a simulação para verificar se os relés foram corretamente desativados e o motor acionado automaticamente para movimentar a base superior até atingir a chave fim de curso no limite máximo da altura.

Para a avaliação do código foi montado um "check-list" para cada teste e durante a execução foi verificado visualmente se o dispositivo executou satisfatoriamente todas as operações unitárias.

# **3.3 Montagem e metodologia para realização da eletroextração**

O sistema construído e seus aparatos conectados são apresentados na **Figura 12** abaixo.

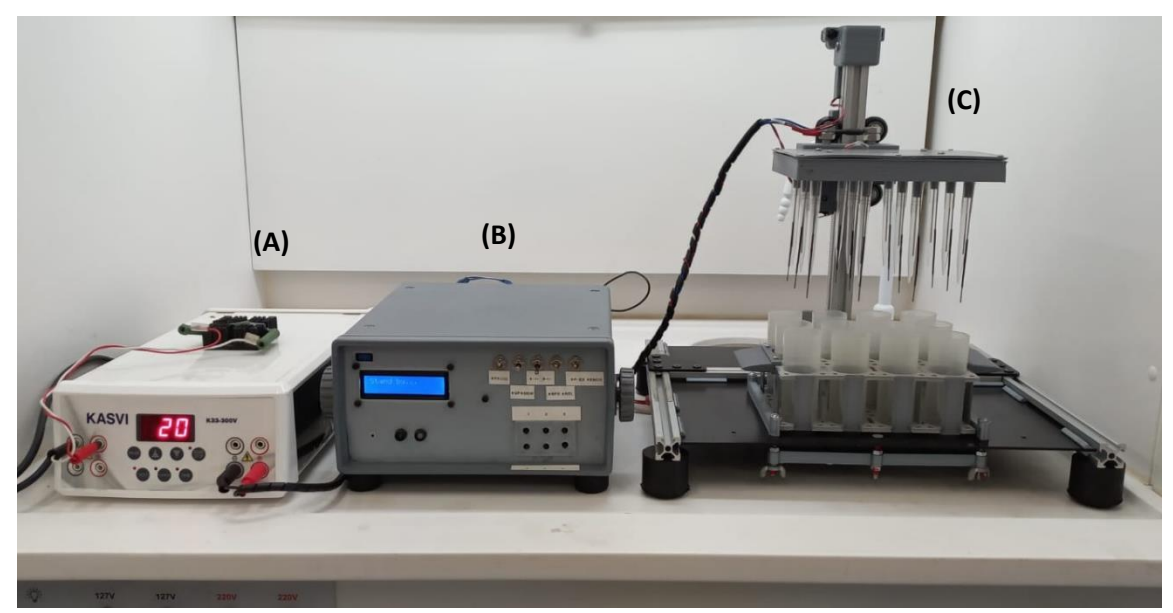

**Figura 12.** Dispositivo automatizado de eletroextração multifásica desenvolvido destacando a fonte de aplicação do potencial elétrico (A), o gabinete eletro-eletrônico (B) e o gabinete responsável pelo processo extrativo (C).

Inicialmente, as ponteiras são cortadas suficientemente e com auxílio de um pilão é acomodado na ponteira 0,031 g do material sorvente (algodão) previamente pesado. Em seguida, com auxílio da mesma ferramenta é adicionada uma quantidade da lã de aço inoxidável que seja aceitável para o contato entre o eletrodo superior e o material sorvente. A seguir, as ponteiras montadas previamente, foram imersas por 30 s na solução eletrolítica dispostas em um tubo de polipropileno de 2,00 mL (500 µL de ácido acético 0,5 mol L-1 ) e acomodadas na base superior conforme apresentado na **Figura 13**.

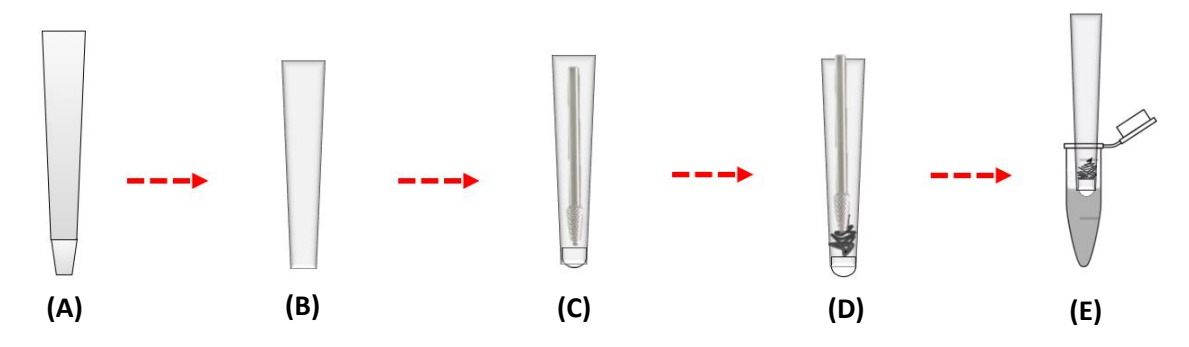

**Figura 13.** Esquema de montagem das ponteiras para eletroextração. Ponteira de 100-1000 uL (A); Corte padronizado (B); Inserção do suporte sólido (C); Adição da lã de aço inoxidável (D); Imersão em solução eletrolítica por 30 s (E).

Após essa etapa, o porta amostras é retirado da base inferior e então adicionados nos tubos de amostra, respectivamente: a fase doadora (FD) fortificada com os analitos na concentração desejada; a barra de agitação magnética, se necessário; filtro orgânico (FO). Logo em seguida, o porta amostras é encaixado novamente na base inferior. A **Figura 14** representa o tubo de amostra preenchido com as fases e a ponteira montada acoplada à base superior.

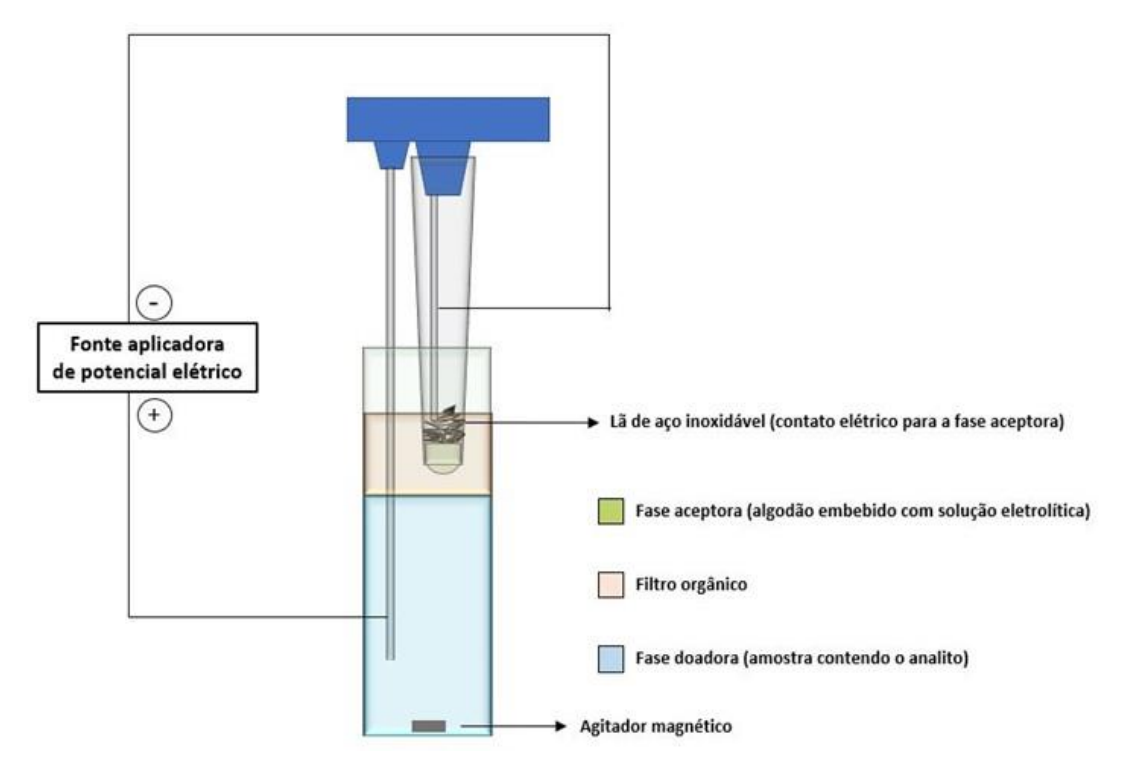

**Figura 14.** Esquema do sistema trifásico desenvolvido representando a extração de um analito catiônico.

O sistema então é ligado e após as mensagens iniciais dispostas na tela LCD, fez-se a seleção do tempo de extração e acionamento das teclas digitais para o início da extração como demonstrado na **sessão 3.1**. A base superior é então movida verticalmente para baixo de forma automática até alcançar a chave fim de curso e consequente alinhamento com os tubos de amostra. Por fim, o potencial elétrico é aplicado também de forma automática.

Após decorrer o tempo de extração, automaticamente o relé do estado sólido corta a conexão elétrica com os eletrodos e a base superior é movida verticalmente para cima até alcançar a chave fim de curso na altura máxima.

### **3.4 Avaliação do dispositivo automatizado em uma prova de conceito**

Para a prova de conceito do sistema automatizado desenvolvido, foram realizadas extrações em nove replicatas (n=9) do corante catiônico violeta genciana em amostras tampão aplicando potencial elétrico e três replicatas (n=3) sem aplicação do potencial elétrico. Para tanto, uma solução tampão McIllvaine foi preparada a partir da mistura de fosfato de sódio bibásico 0,2 mol  $L^{-1}$  (A) e ácido cítrico 0,1 mol  $L^{-1}$  (B) na proporção 5,70 mL de (A) e 14,30 mL de (B) para atingir um pH de 3,4 (McIllvaine, T. C., 1921)<sup>71</sup>. Com esse tampão, foi feita a mistura com ACN na proporção 1:1 (v/v) para ser utilizada na extração do composto modelo violeta genciana. Para fins didáticos, esse tampão será descrito como "tampão MCA''.

A solução estoque do corante catiônico violeta genciana foi preparada na concentração de 100 mg L<sup>-1</sup>, pesando-se 0,005 g do sólido e dissolvendo-o com ACN em um balão volumétrico de 50,00 mL. Para a prova de conceito do dispositivo automatizado, a solução estoque foi diluída no tampão MCA até atingir a concentração final de 1 mg  $L^{-1}$ .

As condições de eletroextração para a prova de conceito do sistema foram: FD = 35,00 mL de tampão MCA (pH=3,4) fortificado com violeta genciana na concentração de 1 mg L<sup>-1</sup>; FO = 7,00 mL n-octanol. FA = algodão embebido em 500 µL de solução de ácido acético (0,5 mol L-1 ). Aplicou-se 200 V de potencial elétrico para 5 minutos de extração. A avaliação das ponteiras com e sem aplicação do campo elétrico foi feita pela inspeção e avaliação visual.

# **3.5 Otimização das condições de análise por imagem digital**

Na aquisição das imagens foram empregados: um *Smartphone* modelo Galaxy A32 da Samsung (Coreia do Sul); lâminas para microscopia da marca Precision Glass Line 20 x 20 mm (China); lâminas para microscopia da marca Sail Brand 25,4 x 76,2 mm (China); escâner de mesa CanoScan LiDE 110 (Japão); suporte para ponteiras *home-made* impresso em impressora 3D.

Foi feita uma otimização da metodologia de aquisição da imagem objetivando alcançar uma qualidade de imagem adequada para posterior tratamento dos dados e consequente maximização do sinal analítico. Foram realizadas duas metodologias para a aquisição das imagens digitais: com um escâner de mesa e um *Smartphone*. Para a ambas as formas de aquisição, o material sorvente da fase aceptora (algodão) foi inserido em uma ponteira de extração e no centro desse material foi feita uma marcação circular utilizando uma caneta vermelha de ponta porosa de 1,0 mm da marca Faber Castell para simular uma extração da DOX. Para cada condição avaliada de aquisição foi gerado o histograma RGB e avaliado o valor do canal G (cor complementar do vermelho), normalizando o sinal para posterior comparação.

### *Escâner de mesa*

As diferentes condições avaliadas foram: 1) com a ponteira apoiada diretamente sobre o escaner; 2) apoiada diretamente no escâner com aplicação de uma gota de óleo de imersão sobre a ponteira; 3) com a ponteira sustentada no suporte *home-made* apoiado sobre lâminas para microscopia de espessura 1,3-1,6 mm e 0,3-0,6 mm (lâmina maior e menor, respectivamente); 4) com a ponteira sustentada no suporte *home-made* apoiado sobre lâminas para microscopia de espessura 1,3-1,6 mm e 0,3-0,6 mm aplicando óleo de imersão sobre a lâmina; As

imagens foram adquiridas na resolução 600 ppp (pixel por polegada) e salvas no formato ".tif ".

#### *Smartphone*

As diferentes condições avaliadas para a aquisição da imagem com o *Smartphone* foram: 1) emprego de flash ou luz ambiente; 2) utilização do modo macro ou convencional; 3) aplicação de uma gota de óleo de imersão sobre a ponteira. O *Smartphone* foi operado sem nenhum filtro digital além dos recursos padrão do equipamento.

Após a obtenção das imagens tanto pelo escâner como pelo *Smatphone* os arquivos foram trabalhados com *Software* ImageJ. Desses arquivos, foi selecionada uma região circular de 62 x 62 pixels da área central onde o analito estava contido para obtenção do histograma RGB. Os valores de intensidade para cada canal foram utilizados sem aplicar nenhuma conversão prévia.

#### *Otimização das condições de análise por absorbância na região do UV-Vis*

Após a obtenção da imagem digital, o material sorvente contendo a DOX foi retirado da ponteira e imerso em 1,00 mL da solução de dessorção. Essa solução era composta de H2O:MeOH:ACN:HAc (30:30:30:10; v/v/v/v) e, juntamente com o material sovente, foram inseridos em um microtubo de polipropileno de 2,00 mL do tipo eppendorf. O tubo foi agitado por 30s em vórtex e, em seguida, foi deixado no banho ultrassônico por 5 minutos. Subsequentemente o tubo levado à centrífuga por 1 minuto a 3000 rpm resultando em uma solução final com o analito dessorvido. Após essa etapa, o solvente de dessorção contendo a DOX foi recolhido com o auxílio de uma micropipeta e com 250 µL dessa solução, foi realizado o ambiente na cubeta de quartzo (capacidade de 1,0 mL e caminho óptico de 10 mm) da Global Trade (Brasil). O restante da solução foi analisado no espectrofotômetro UV-Vis modelo Cary 60 da marca Agilent (EUA) em comprimento de onda fixo de 496 nm, correspondendo ao máximo de absorção da DOX. Os espectros foram obtidos na região espectral de 200 a 800 nm.

## **3.6 Otimização das condições de extração da DOX em urina sintética**

### **3.6.1 Materiais, Reagentes e Equipamentos**

#### *Solventes*

A água deionizada (0,05 µS cm<sup>-1</sup>) foi obtida do sistema MS300 (Gehaka, São Paulo, SP, Brasil). O solvente n-octanol e ácido acético (HAc) foram obtidos da Neon (São Paulo, SP, Brasil); acetonitrila (ACN) e metanol (MeOH) obtidos da Merck-Supelco® (EUA), sendo todos grau HPLC.

### *Reagentes sólidos*

Foram utilizados os sais cloreto de cálcio dihidratado (CaCl2.2H2O; Synth, Brasil), dihidrogenofosfato de potássio (KH<sub>2</sub>PO<sub>4</sub>) e cloreto de amônio (NH<sub>4</sub>CI) da Neon (São Paulo, SP, Brasil); creatinina da MP Biomedicals (EUA); cloreto de potássio (KCl) da Sigma-Aldrich (EUA); sulfato de sódio anidro (Na2SO4) da Química Moderna (Barueri, SP, Brasil); cloreto de sódio (NaCl) da Honeywell – Fluka™ (EUA); ureia da Sigma-Aldrich (EUA); O padrão de cloridrato de doxorrubicina (DOX) foi obitida da European Pharmacopea (França). O ácido cítrico, o corante violeta genciana e o fosfato de sódio bibásico foram obtidos da Synth (Brasil).

### *Materiais e equipamentos*

Para o preparo de soluções e amostras foi empregado um agitador vórtex ZXClassic VELP Scientifica (Itália); banho ultrassônico Ney da marca ULTRAsonik™ (EUA).

As extrações no sistema automatizado foram realizadas empregando frascos de polipropileno com capacidade para até 50 mL.

### **3.6.2. Preparo da solução estoque e trabalho de DOX**

A solução estoque do analito foi feita na concentração de 1 mg mL<sup>-1</sup>, dissolvendo 0,005 g do cloridrato de doxorrubicina em MeOH em um balão volumétrico de 5,00 mL. A solução trabalho foi preparada na concentração de 0,1 mg mL-1 diluindose a solução estoque em MeOH. Ambas as soluções foram estocadas sob refrigeração a -4ºC em um recipiente protegido da luz.

### **3.6.2. Preparo da urina sintética**

A urina sintética foi preparada de acordo com Laube e colaboradores (2001)<sup>72</sup>. A composição da urina sintética é estabelecida através da mistura dos componentes em suas determinadas concentrações como mostrado na **Tabela 4**.

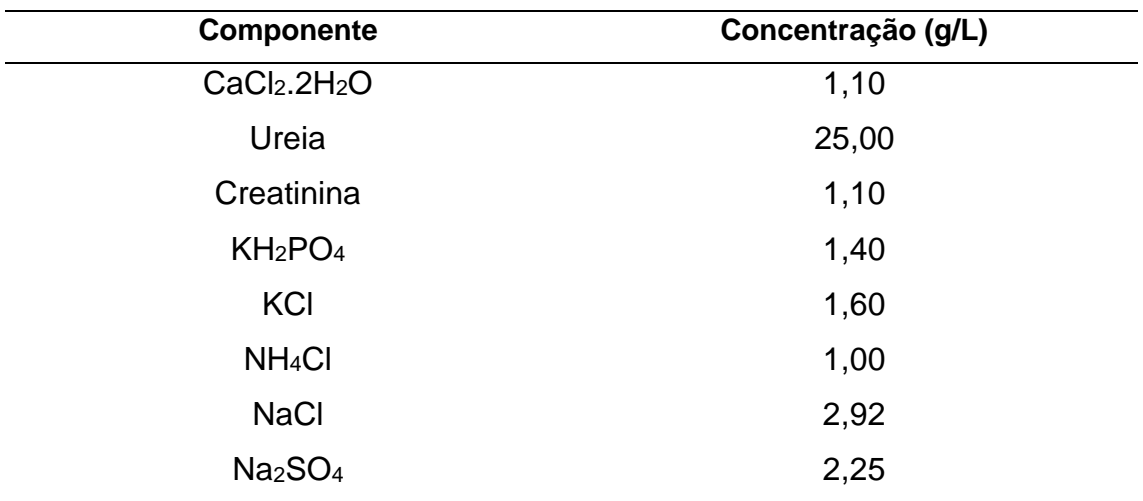

**Tabela 4.** Composição da urina sintética

Os componentes sólidos foram pesados e solubilizados separadamente em água deionizada e adicionados ao balão volumétrico para posterior complemento do volume desejado de 1 L com água deionizada.

### **3.6.4 Estudos preliminares dos parâmetros da eletroextração**

Alguns fatores como porcentagem de ACN na fase doadora, diluição da amostra e agitação durante a eletroextração foram avaliados previamente de forma univariada para obter condições iniciais de extração.

As condições de eletroextração foram: FD= urina sintética diluída em água deionizada 1:1 (v/v) fortificada com DOX (1 mg L-1 ):ACN (62,5:37,5; v/v); FO= noctanol e FA (ponteira contendo o material sorvente imersa por 30 segundos em 500 µL de ácido acético 0,5 mol L-1 ) com aplicação de 200 V por 20 minutos. A aquisição e tratamento da imagem foram feitos conforme a **sessão 3.5**.

# **3.6.4.1 Avaliação da porcentagem de ACN na fase doadora e diluição da amostra**

Para as amostras de urina sintética foi verificado que a adição de elevadas proporções de ACN à amostra resultava na precipitação dos sais constituintes da matriz, tendo em vista que esse solvente orgânico reduz a solubilidade desses sais. Desta forma, foi avaliada a melhor proporção de ACN adicionada, assim como efeito da diluição da urina com água deionizada. Foram testadas quatro proporções de ACN (10%; 25%; 37,5% e 50%) adicionadas à urina sem diluição ou em urina diluída em água deionizada (1:1, v/v).

### **3.6.4.2 Avaliação da agitação no processo de eletroextração**

Com o objetivo de obter um aumento na taxa de transferência do analito foi feita a avaliação da influência da agitação na extração da substância alvo. Desta forma, foi inserida uma barra magnética de 5 x 10 mm revestida de PTFE na fase doadora previamente à adição do filtro orgânico. A agitação foi realizada de forma automatizada através das ventoinhas acopladas no sistema. Foram realizadas triplicatas de extração (n=3) do fármaco comparando-se a presença e ausência da agitação magnética durante o processo extrativo.

# **3.6.5 Estudo multivariado dos parâmetros que influenciam a eletroextração**

Os parâmetros de potencial elétrico e tempo de extração foram estudados e avaliados através do planejamento experimental Doehlert. Com base no trabalho de Sousa (2022) <sup>73</sup> a matriz Doehlert foi construída variando-se os níveis de 50V a 300V para o potencial elétrico, e 2 a 20 minutos para o tempo de extração, totalizando 7 experimentos distintos e triplicata no ponto central. A matriz construída mostra os pontos experimentais estudados e está apresentada na **Tabela 5**. As condições de extração foram: FD= urina sintética diluída em água deionizada 1:1 (v/v) fortificada com DOX (1 mg L-1 ):ACN (62,5:37,5, v/v);

FO= n-octanol e FA (ponteira contendo o material sorvente imersa por 30 segundos em 500 µL de ácido acético 0,5 mol L<sup>-1</sup>). A quantificação do analito foi feita por DIA para o canal B utilizando *Smartphone* para a aquisição da imagem e por espectrofotometria na região do visível no comprimento de onda de absorção de 496 nm.

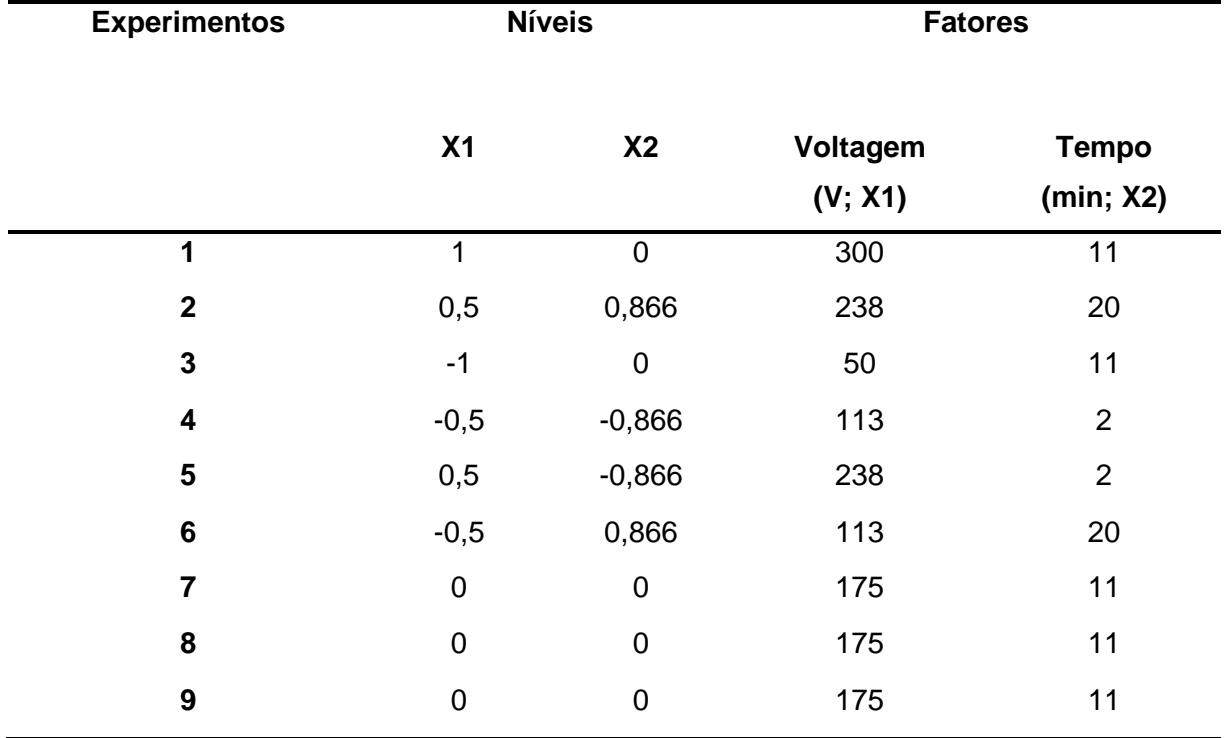

**Tabela 5.** Matriz Doehlert para avaliação da influência do potencial elétrico e tempo na eletroextração de doxorrubicina em urina sintética e quantificação por DIA e UV-Vis

### **3.7 Validação do método otimizado**

Após a otimização da aquisição de imagem e das condições de eletroextração o método foi validado nas seguintes condições experimentais:

FD= urina sintética diluída em água deionizada 1:1 (v/v) fortificada:ACN na proporção (62,5:37,5 v/v); FO= n-octanol; FA= algodão embebido em solução de ácido acético 0,5 mol L<sup>-1</sup>; 300 V por 20 min; solução de dessorção= H<sub>2</sub>O:ACN:MeOH:HAc (30:30:30:10, v/v/v/v). As figuras de mérito estudadas foram a linearidade, limite de quantificação, ensaios de recuperação e precisão. Todos eles serão descritos a seguir.

### *Linearidade*

Para DIA foi feita uma curva de calibração em urina sintética diluída fortificada nas concentrações de 400, 600, 800, 1000, 1200 e 1400 ng mL<sup>-1</sup> em triplicata para cada ponto. Já para UV-Vis a curva de calibração também foi realizada em urina sintética diluída fotificada nas concentrações de 200, 400, 600, 800, 1000 e 1200 ng mL-1 em triplicata para cada ponto. Os dados adquiridos foram ajustados pelo método dos Mínimos Quadrados Ordinários (MMQO).

Para ambas as técnicas de quantificação a linearidade foi avaliada após o ajuste aplicando a metodologia proposta por Souza & Junqueira (2005) <sup>74</sup>, sendo o tratamento de outliers (Teste de Jacknife), avaliação da normalidade (Teste de Ryan-Joiner), de independência dos resíduos (Teste de Durbin-Watson) e homoscedasticidade (Teste de Brown-Forsythe ou Levene modificado). Por fim, aplicou-se a ANOVA para avaliar a significância do modelo proposto e desvio da linearidade.

#### *Limite de quantificação*

O limite de quantificação (LQ) foi considerado como a menor concentração empregada para a construção da curva de calibração.

### *Precisão e recuperação*

Tanto para avaliar a precisão quanto a recuperação do método foram feitas extrações em sextuplicata (n=6) em três níveis de concentração (baixo, 400 ng mL-1; médio, 800 ng mL-1 e alto, 1200 ng mL-1). Foram feitas extrações de cada nível no mesmo dia e em dois dias consecutivos.

A precisão foi investigada em termos de repetibilidade (precisão intra-ensaio, n=6) e precisão intermediária (precisão inter-ensaio, n=18), determinadas pelo coeficiente de variação (CV) conforme a Equação 9. Já a recuperação foi determinada de acordo com a recuperação média percentual (R%) conforme a Equação 10.

$$
CV(\%) = \frac{p_{esvio padrão da concentração medida}}{Concentração média medida} * 100 \qquad Equação 9
$$
  

$$
R(\%) = \frac{Concentração média determinada}{Concentração teórica} * 100 \qquad \qquad Equação 10
$$

# **4 RESULTADOS E DISCUSSÕES**

# **4.1 Aperfeiçoamento do hardware e do código de controle desenvolvido**

Para o desenvolvimento do hardware foram utilizados diversos componentes eletrônicos, que pertencem tanto ao gabinete eletro-eletrônico quanto ao gabinete responsável pela extrativa do dispositivo, conforme apresentado na **sessão 3.1** desta dissertação. O sistema em sua versão final e funcional é exposto nas **Figuras 15** a **18**.

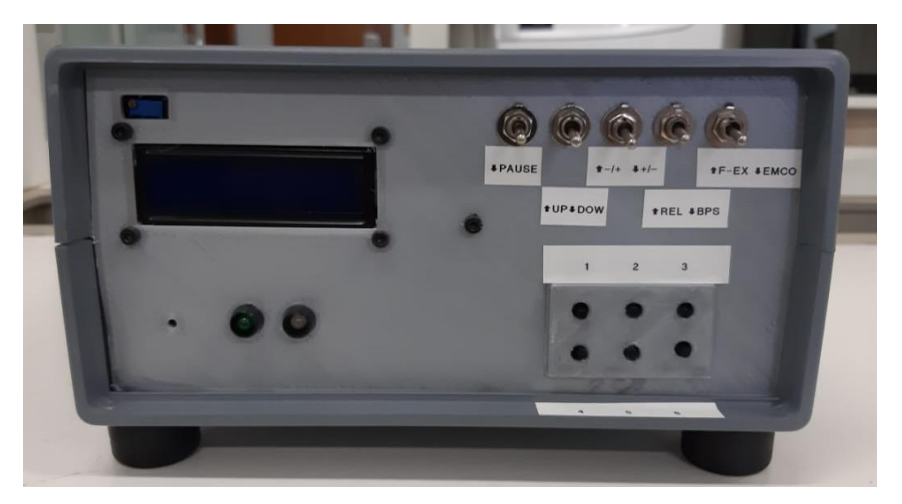

**Figura 15.** Versão final do gabinete eletro-eletrônico (visão frontal).

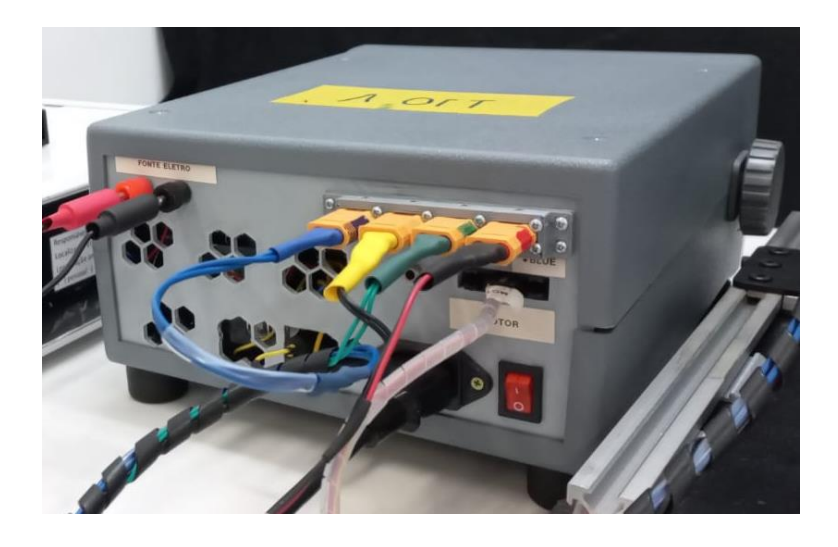

**Figura 16.** Versão final do gabinete eletro-eletrônico (visão traseira).

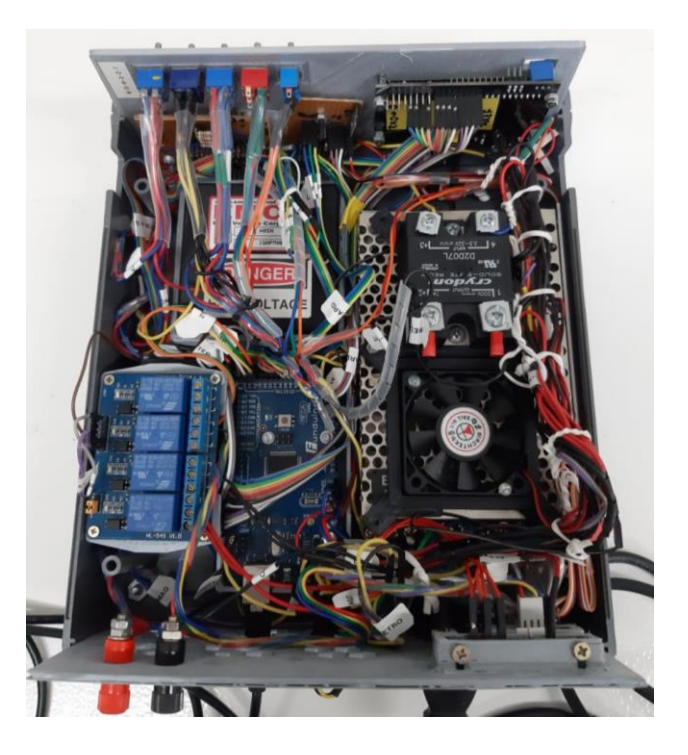

**Figura 17.** Versão final do gabinete eletro-eletrônico (visão interna).

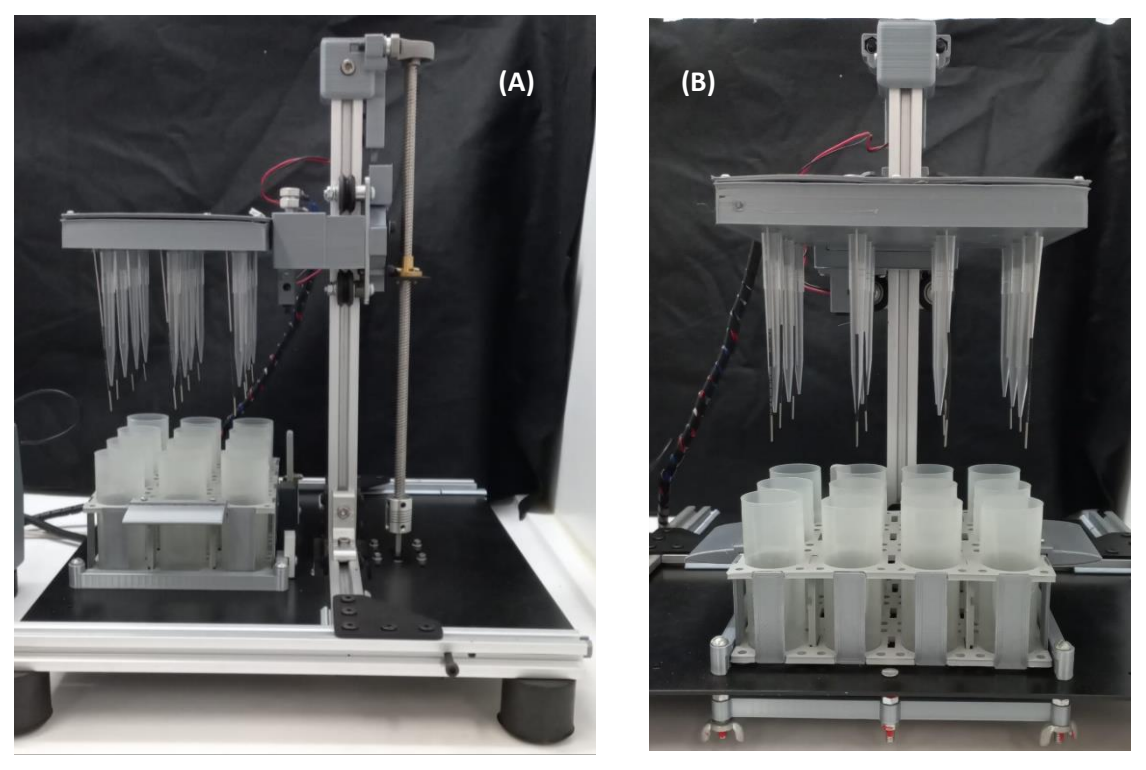

**Figura 18.** Versão final do gabinete responsável pelo processo extrativo demonstrando a visão lateral **(A)** e visão frontal **(B).**

O código foi elaborado em um sistema de blocos, que na linguagem de programação C++ emprega a função SWITCH... CASE. Cada CASE contém uma sucessão de funções específicas e intrínsecas da linguagem que, quandocombi nadas entre si, são responsáveis pelo sucesso da execução do código (**O código completo pode ser acessado no anexo dessa dissertação**). O código em si, consiste em uma divisão de funções as quais são responsáveis pelas atribuições necessárias para o seu completo funcionamento. Inicialmente tem-se a função *void setup* que é responsável por armazenar as condições iniciais como declaração das variáveis, configuração das portas do arduíno, inicialização de bibliotecas e testes iniciais dos operadores. Em seguida, a função *void loop* é acionada e, como o próprio nome indica, ela se repete enquanto o microcontrolador estiver ligado, concedendo ao programador a possibilidade de alterar o programa da forma que for mais conveniente. Neste programa em específico a função *void loop* foi responsável pelas leituras iniciais dos estados das variáveis, pelos comandos das operações unitárias, como subida e descida do motor de passo, início e fim da extração, pausa da extração, marcador de tempo, ajustes fino da subida e descida do motor de passo. Nela também estão contidos os CASES, responsáveis pela sequência das operações unitárias. Para alternar entre os CASES é necessária uma variável de controle, que no código em questão foi determinado como TROCA\_CASE. No *void loop* iniciou-se esta variável com o valor 0 (zero)  $75-76$ .

O **CASE 1** e o **CASE 2** foram responsáveis respectivamente, pelo ajuste fino de subida e descida do motor de passo. Essa funcionalidade é importante para manter a integridade física do sistema, pois à medida que o motor se move verticalmente para cima ou para baixo, a chave fim de curso é pressionada em uma situação limite. Desta forma, foi criada esta situação de ajuste fino para que o motor, em situação limite, não seja pressionado e consequentemente desgastado. O **CASE 3** foi designado para sinalizar que o ajuste fino feito no **CASE 1** ou **CASE 2** foi finalizado e em seguida retornar para o **CASE 0** contido no *void loop*. Já o **CASE 4** foi programado para ser ativado quando a tecla digital de *Start/Stop* for pressionada e a base superior descida verticalmente para baixo até atingir a chave fim de curso inferior, seguindo os **CASE 2** para ajuste fino de descida do motor e **CASE 3** para avisos sonoros e visuais. Após isso é feito o acionamento dos relés magnético e do estado sólido para aplicação da agitação magnética e da diferença de potencial, contagem do tempo decorrido de extração e mensagens indicativas no display LCD. Quando o tempo de extração é decorrido em sua totalidade, os relés são desligados, parando a agitação e aplicação do campo elétrico, gerando mensagens de encerramento no LCD bem como sinais sonoros. Feito isso, o **CASE 7** é processado para a subida automática da base superior até a altura máxima e acionamento da chave fim de curso, seguido do processamento do **CASE 1** para ajuste fino de subida do motor e **CASE 3** para avisos sonoros e visuais. No **CASE 4** há também a condição em que se a tecla digital *Start/Stop* for acionada novamente, o sistema entra em condição de parada forçada (*Stop*), desligando a agitação, desabilitando a aplicação do potencial e adentrando no **CASE 7** para a subida da base superior, repetindo-se as ações do **CASE 1** e **3**. No **CASE 5**, foi codificada a situação de pausa. Desta forma, esse case é iniciado quando a chave mecânica de *Pause* for ativada. Quando ativada, os LEDS se acendem, os relés são desabilitados, a mensagem de aviso aparece no display e a contagem de tempo é paralisada. Se a chave mecânica voltar para a posição original, os LEDS se apagam, a contagem de tempo é retomada e a extração volta a ocorrer no tempo restante. O **CASE 6** está atribuído à seleção do tempo de extração. Desta forma, ao pressionar as teclas digitais de acréscimo ou decréscimo do tempo, as mensagens são dispostas no display LCD mostrando essas alterações, de modo que cada vez pressionada a tecla digital 1, a variável TEMPO é acrescida de uma unidade e cada vez pressionada a tecla digital 2 o valor da mesma variável é reduzida uma unidade. Vale destacar que foi incluído no código uma condição de que tempos menores que 0 minutos e maiores que 60 minutos não são possíveis de se obter, de modo que a variável TEMPO retorna para o valor zero quando atingir esses valores limites. O último case do código, o **CASE 7**, como já descrito, foi estabelecido para a subida da base superior em caso de fim de extração ou parada forçada (*Stop*). Nessas condições, de forma automática, o motor é acionado para subir verticalmente a base superior até a altura máxima e acionamento da chave fim de curso adentrando no **CASE 1** para o ajuste fino de subida, e **CASE 3** para realizar os avisos visuais na tela LCD e sonoros.

# **4.2 Avaliação do código desenvolvido**

Para todos os tempos testados foi feito o procedimento padrão para simular uma extração onde consiste em executar todas as operações unitárias contidas no código. Os resultados estão dispostos na **Tabela 6.**

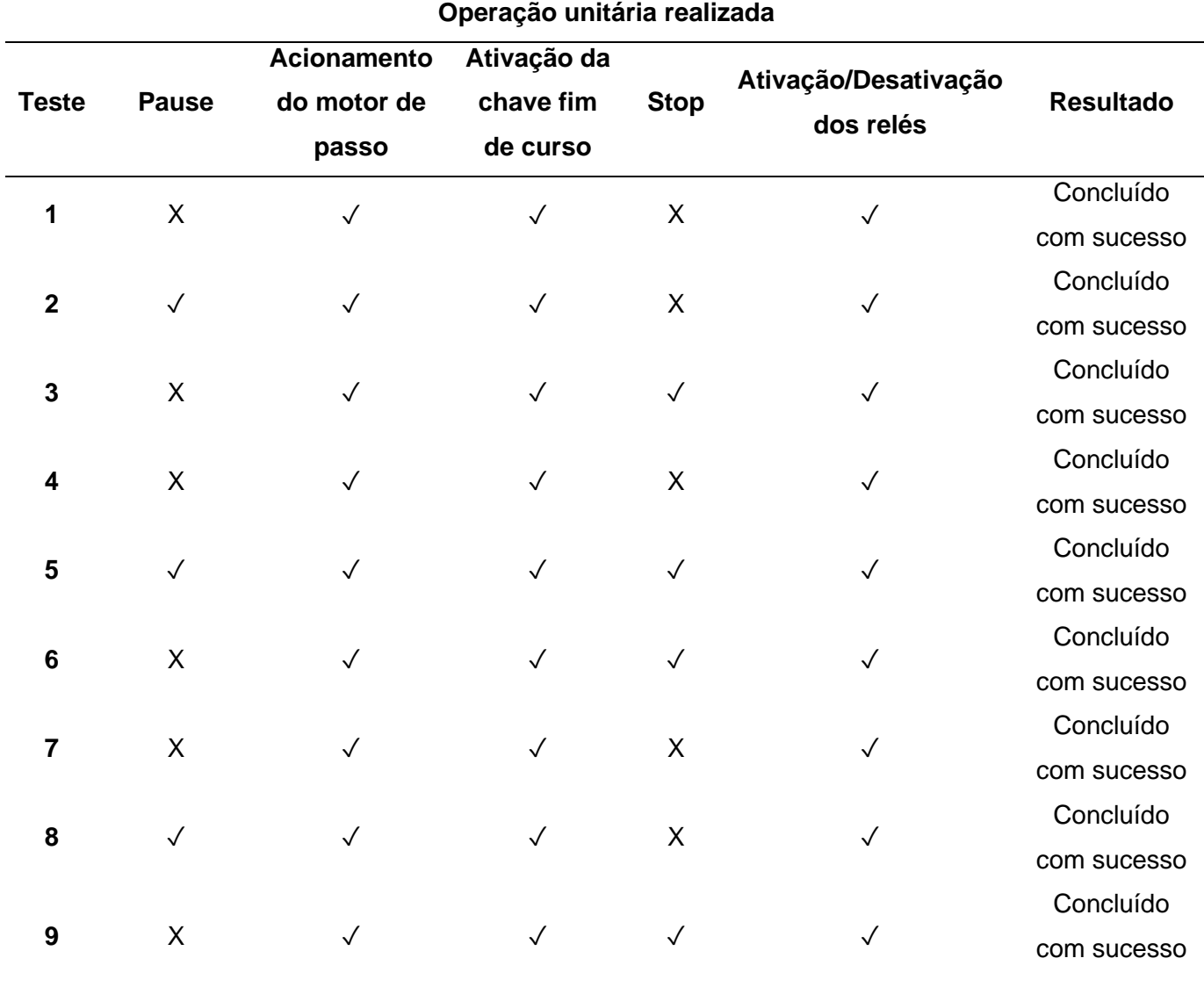

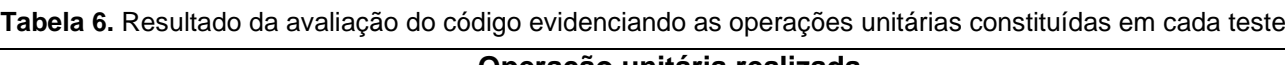

Foi observado que para todos os testes empregados, nenhuma operação unitária se sobrepôs a outra, concluindo e comprovando com sucesso a funcionalidade do código desenvolvido.

# **4.3 Avaliação do dispositivo automatizado em uma prova de conceito**

Após alguns minutos de extração, pode-se observar visualmente que o material sorvente foi gradualmente colorido nas replicatas as quais foram aplicadas o campo elétrico, enquanto as replicatas que não sofreram influência do campo permaneceram com a tonalidade inicial como demonstrado na **Figura 19**.

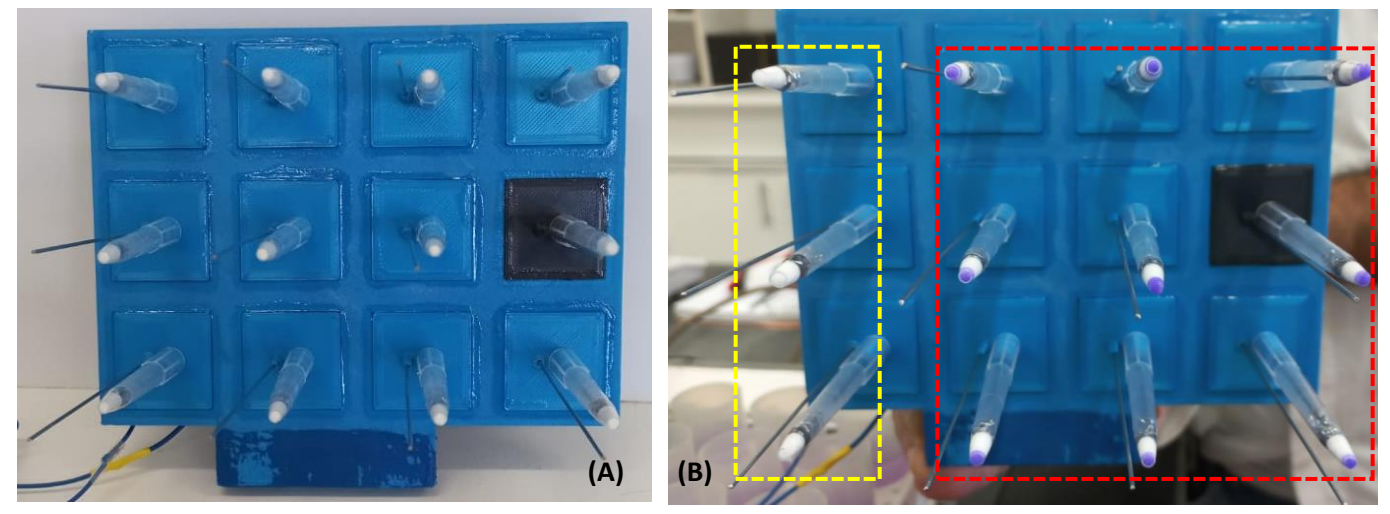

**Figura 19.** Ponteiras antes da eletroextração do corante catiônico violeta genciana **(A)** e após eletroextração **(B)**. Replicatas submetidas (vermelho) e não submetidas (amarelo) ao campo elétrico.

Na figura acima é nítida a diferença entre as condições e demonstra ainda a concentração do analito na superfície o algodão, indicando o acúmulo de carga nessa região revelando uma extração eficiente e favorecendo o emprego da quantificação por DIA.

## **4.4 Otimização das condições de análise por imagem digital**

O objetivo desse estudo foi verificar qualitativamente e quantitativamente as diferentes condições frente à qualidade da imagem digital obtida.

### *Escâner*

O emprego da ponteira com a marca de corante vermelho foi posicionada diretamente sobre o escâner ou sobre lâminas de microscopia com duas espessuras e teve como objetivo verificar a influência do parâmetro da distância na nitidez da imagem digital, tendo em vista que objetos mais próximos do receptor de imagem geram maior nitidez. Já a utilização do óleo de imersão tem como finalidade evitar a dispersão dos raios incidentes uma vez que o índice de refração do espaço entre a superfície do material sorvente e a lâmina se aproximam com o óleo de imersão que substitui o ar e, assim, permite a entrada de uma maior quantidade dos raios incidentes, melhorando a resolução da imagem. Esse comportamento do óleo de imersão é muito empregado em microscopia e está detalhado na **Figura 20** abaixo:

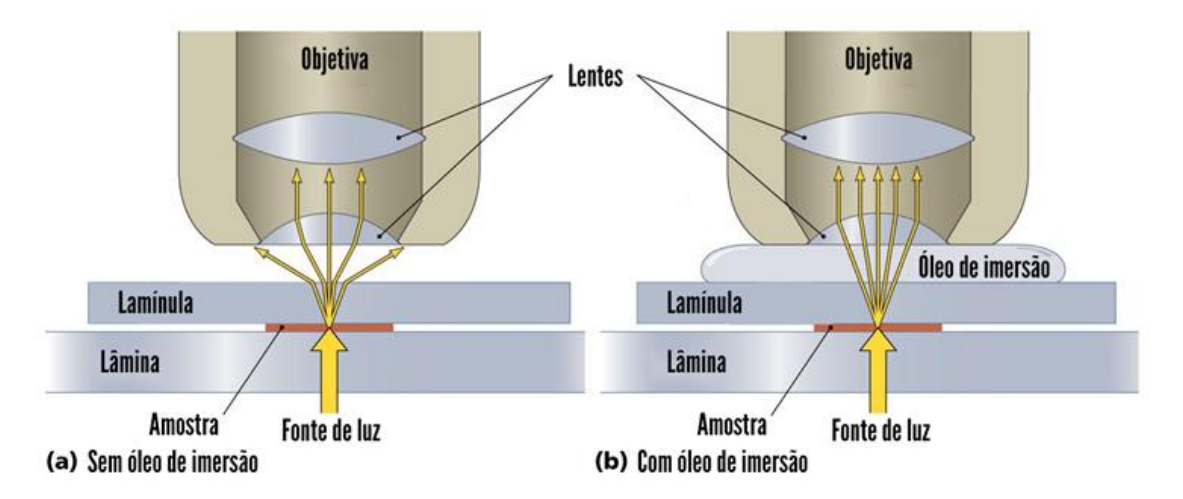

**Figura 20.**Influência da utilização do óleo de imersão em microscopia na dispersão dos raios incidentes. *Ilustração retirada de:https://www.biomedicinapadrao.com.br/2013/10/por-que-utilizaroleo-de-imersao-na.html. Acesso em 27/10/2022*

Os resultados da avaliação da deposição da ponteira de forma direta sobre o escâner, sobre lâminas de duas espessuras (maior e menor) e com ou sem uso de óleo de imersão estão demonstrados na **Figura 21** abaixo:

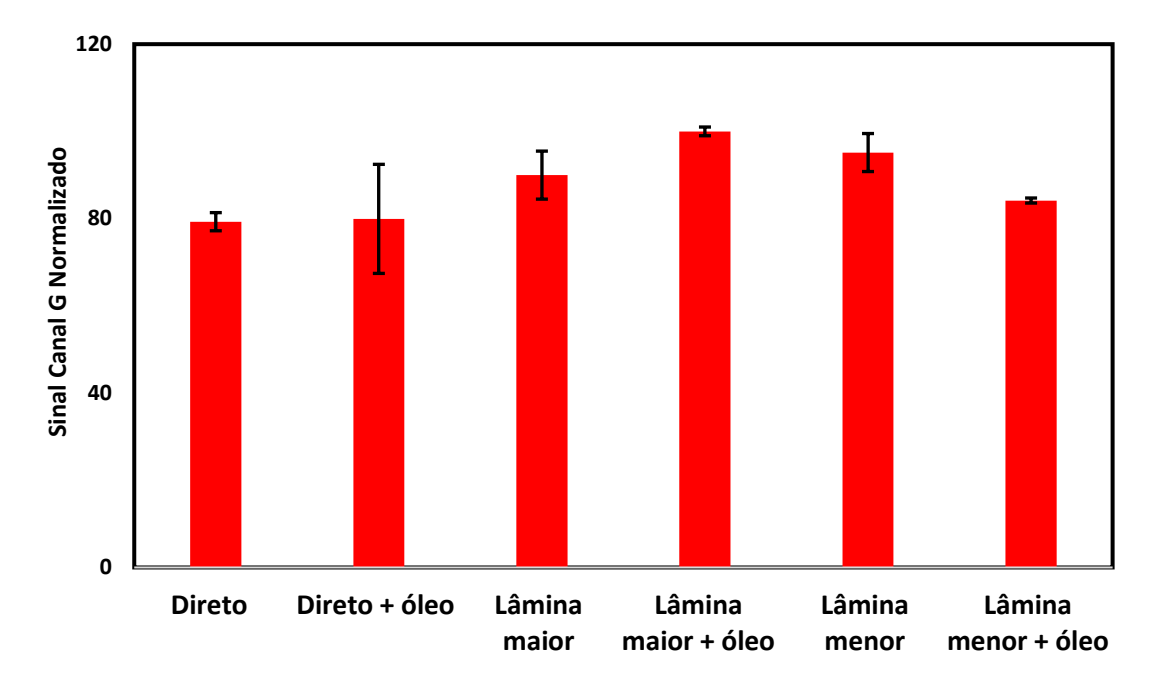

**Figura 21.** Comparação entre as diferentes condições de aquisição de imagem por escâner

#### *Smartphone*

A aplicação do *flash* ou luz ambiente teve o intuito de avaliar a influência da fonte de luz fornecida para a aquisição da imagem. A aquisição feita no modo macro ou normal propôs investigar o efeito da distância do objeto ao receptor de imagem, tendo em vista que no modo macro é possível obter uma distância menor do objeto mantendo sua escala natural e aumentar a riqueza de detalhes da imagem final. O emprego do óleo de imersão teve o mesmo objetivo descrito na situação de aquisição com o escâner, sendo avaliado somente no modo macro. Os resultados estão demonstrados na **Figura 22** abaixo:

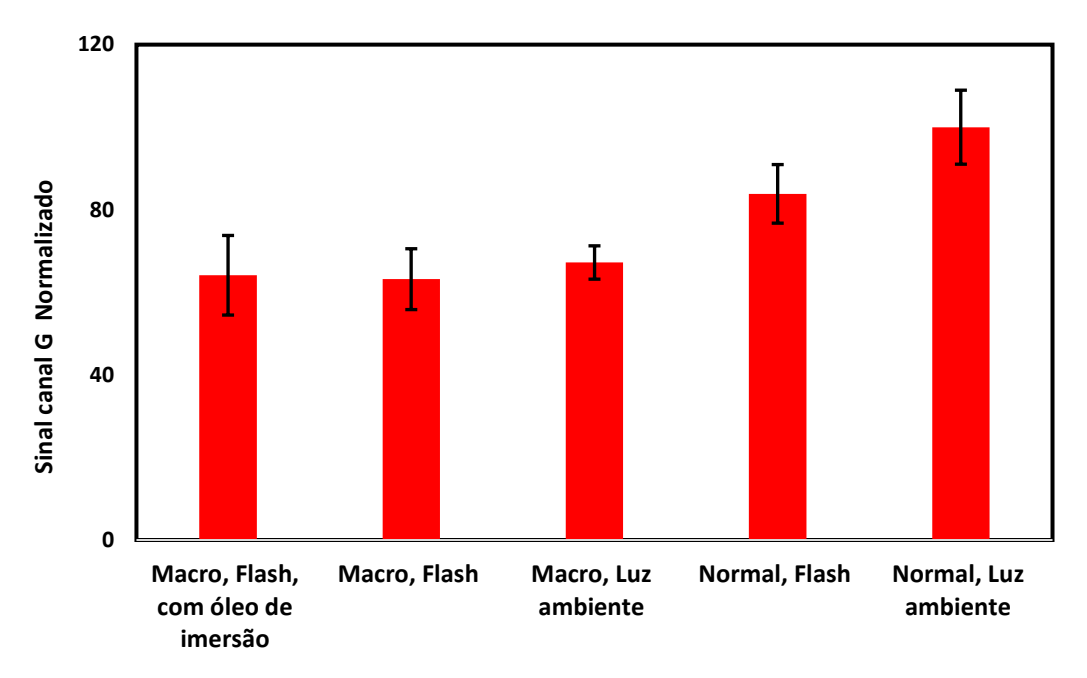

**Figura 22.** Comparação entre as diferentes condições de aquisição de imagem por *smartphone*

*Comparação visual das imagens*

Foi feito também uma análise visual para determinar as condições ótimas para a aquisição das imagens digitais. Na **Figura 23** abaixo estão apresentadas as imagens obtidas para escâner e *smartphone* respectivamente, nas diferentes condições estudadas.

### *Escâner*

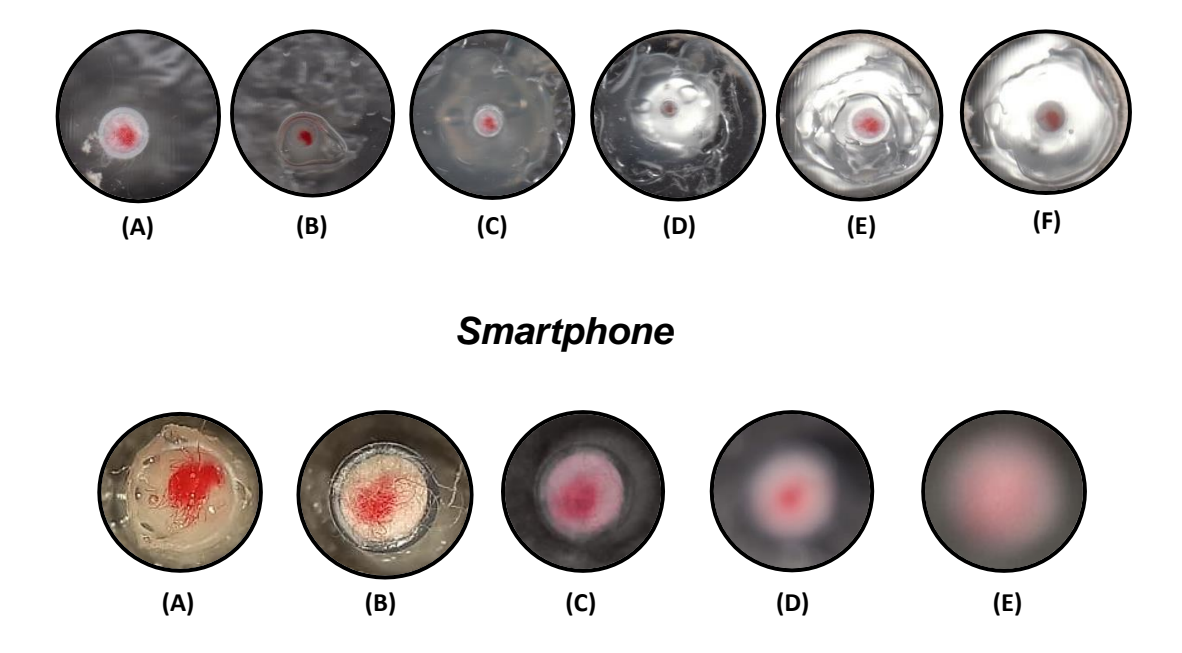

**Figura 23.** Comparação visual das imagens obtidas no escâner: direto sobre a superfície de aquisição de imagem (A); direto + óleo (B); sobre lâmina maior (C); sobre lâmina maior + óleo (D); sobre lâmina menor (E); sobre lâmina menor + óleo (F). Comparação visual das imagens obtidas por *smartphone*: macro + flash + óleo de imersão (A); macro + flash (B); macro + luz ambiente (C); normal + flash (D); normal + luz ambiente (E).

Comparando-se tanto graficamente quanto visualmente, a aquisição das imagens por smartphone apresentou resultados mais consideráveis frente à aquisição por escâner, haja vista que se obtiveram menores valores de sinal do canal G. Analisando-se as melhores condições de cada instrumento de aquisição (para o escâner: direto; para o *smartphone*: macro, flash), percebe-se que para smartphone a qualidade das imagens obtidas foram superiores em termos de nitidez comparada às imagens adquiridas por escâner. Vale destacar que não foi optado pela aplicação do óleo de imersão pois inviabilizaria uma etapa futura de dessorção e consequente identificação e quantificação do analito por outras técnicas analíticas. Além desses fatores, o *smartphone* possibilita diferentes recursos de imagem (flash, modo macro), envio rápido de imagens, portabilidade e capacidade de instalação de *softwares* que geram o histograma RGB *in situ*. Desta forma, foi designada a aquisição das imagens través do *smartphone* para a sequência do trabalho.

## **4.5 Estudos preliminares dos parâmetros de eletroextração**

# **4.5.1 Avaliação da porcentagem de ACN na fase doadora e diluição da amostra**

Os resultados para avaliação da porcentagem de ACN e diluição da urina sintética mais adequada estão apresentados nas **Figura 23**.**1** e **23.2**

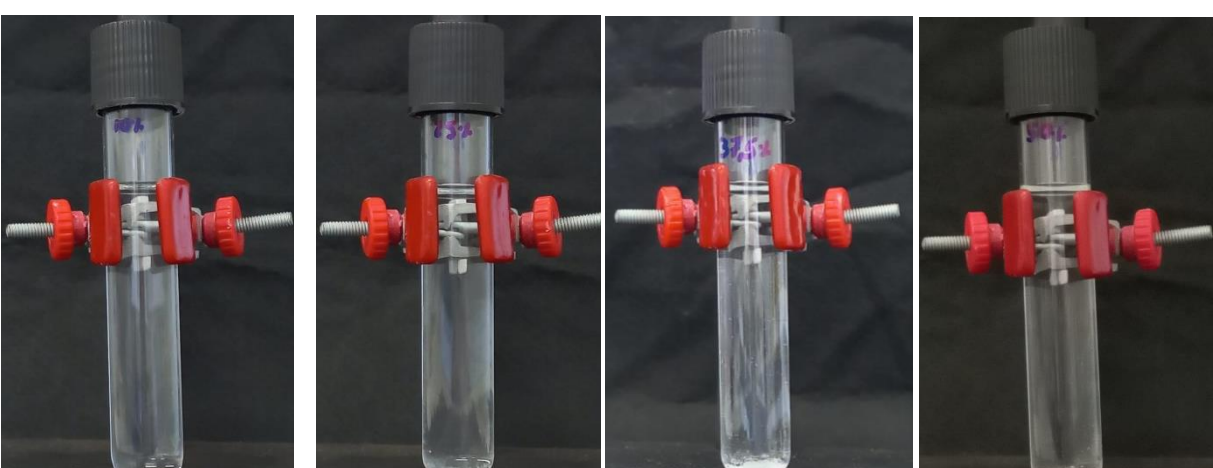

**Urina sintética não diluída**

**10% ACN 25% ACN 37,5% ACN 50% ACN**

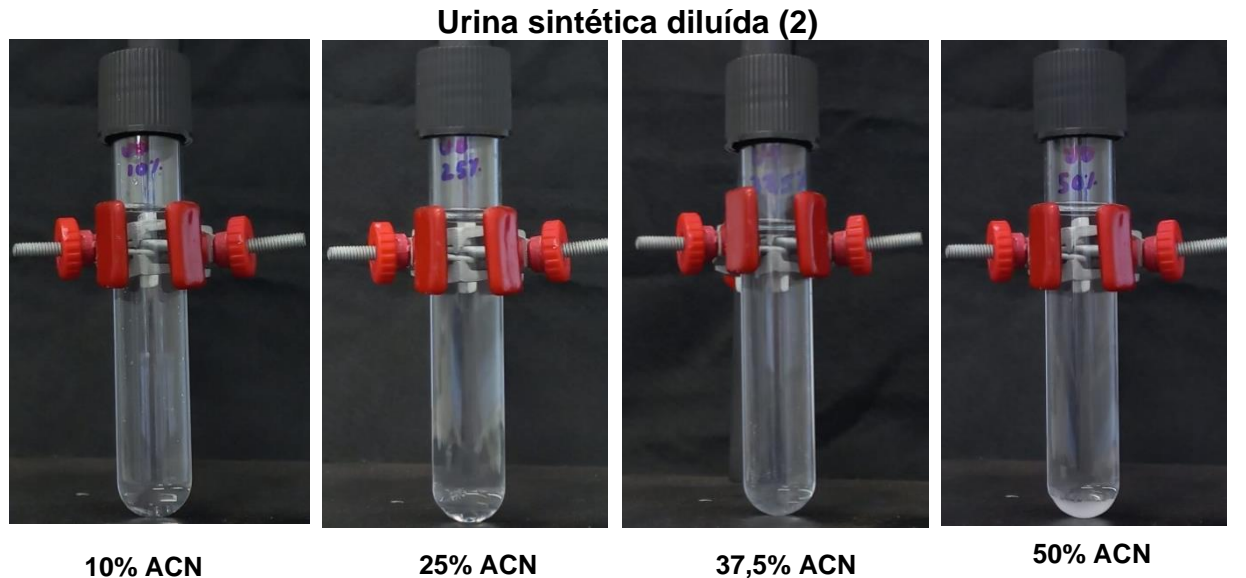

**Figura 24.** Efeito da adição de ACN e diluição (1:1, v/v) da amostra sobre a precipitação de constituintes da urina sintética.

Percebeu-se que, em ambas as condições da matriz, houve a redução da solubilidade dos sais utilizando 50% do solvente orgânico na constituição da fase doadora. Além disso, verificou-se que ao ser diluída, a urina sofreu menor precipitação com a adição da ACN. Como a presença de ACN é de suma importância para a quebra da tensão interfacial entre fase doadora e filtro orgânico que, consequentemente auxilia no processo de transferência do analito, optou-se por empregar na fase doadora a urina sintética diluída com uma porcentagem de 37,5% de ACN.

# **4.5.2 Avaliação da agitação no processo de eletroextração**

A agitação se mostrou eficiente para auxiliar na transferência do analito para a fase aceptora através da convecção, como pode ser visto visualmente na **Figura 25**.

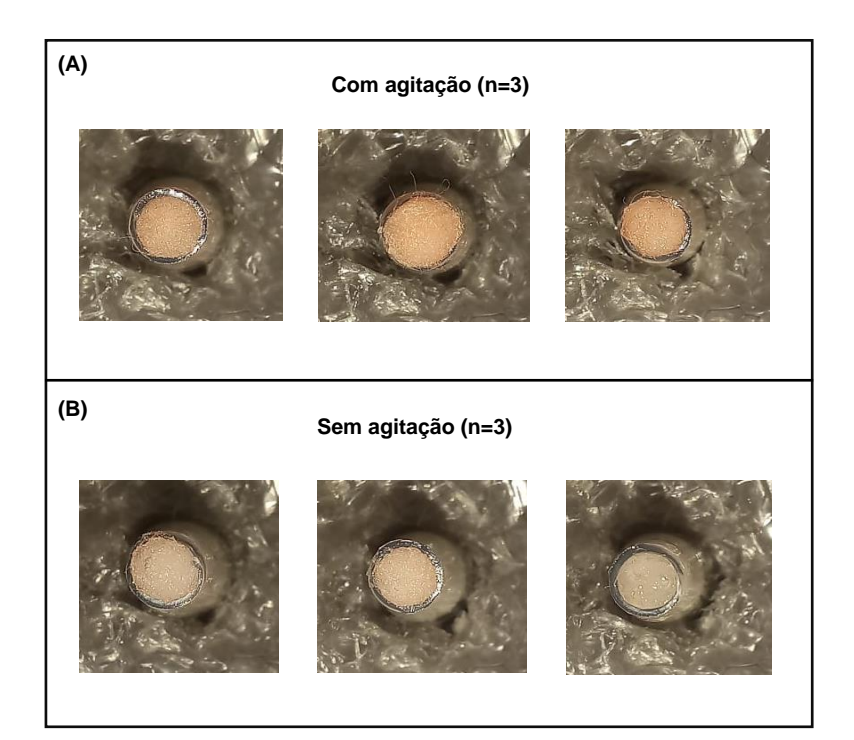

**Figura 25.** Efeito da agitação sobre a eletroextração da DOX em replicatas (n = 3) de amostras. Amostras submetidas à agitação (A) e não submetidas à agitação (B).

Após aquisição das imagens das ponteiras com o analito sorvido no algodão, os resultados dos sinais para os canais R, G e B foram gerados e estão apresentados no gráfico **Figura 26**.

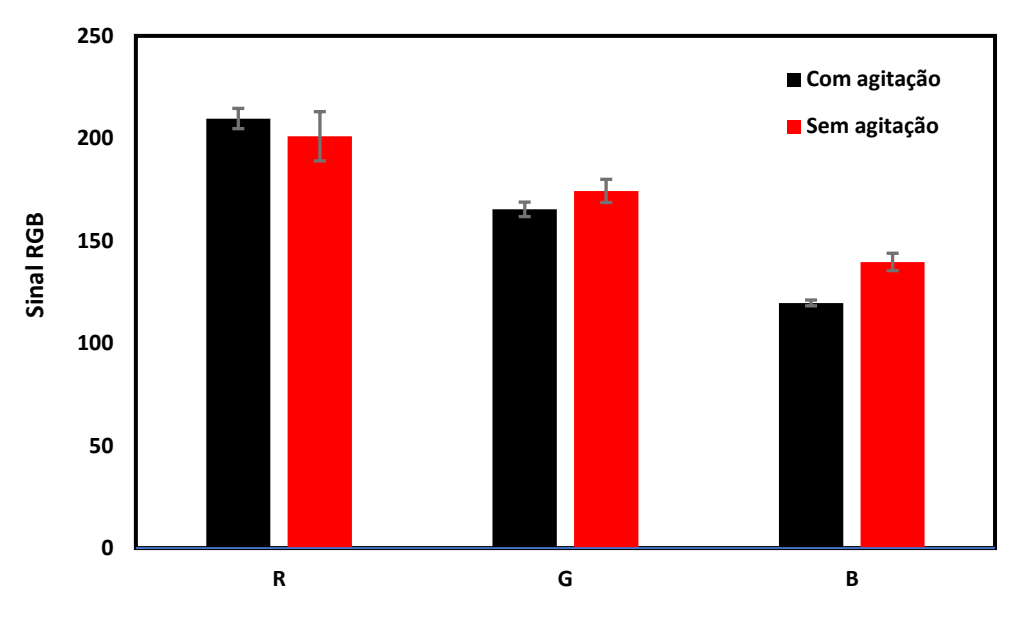

**Figura 26.** Sinais para os canais R, G e B comparando-se a presença e ausência de agitação no processo de extração.

Pode-se perceber que há maior diferença entre os sinais dos canais R, G e B quando comparado à presença e ausência de agitação magnética além de os sinais nos canais G e B serem inferiores ao do canal R. Isso se deve ao fato de que a DOX apresenta uma coloração avermelhada/alaranjada e, com isso, absorve radiação em um comprimento de onda que compreende um intermediário entre verde e azul (cores complementares do vermelho/laranja, respectivamente). A partir desta avaliação, no decorrer do trabalho, a quantificação do analito foi feita através do canal B.

### **4.6 Estudo multivariado dos parâmetros que influenciam a eletroextração**

### *MPEE-DIA*

Os resultados do planejamento experimental Doehlert para examinar a influência do potencial elétrico e tempo na extração da DOX em urina sintética e sua quantificação por DIA através do canal B serão discorridos a seguir. Por meio da ANOVA pôde-se verificar que o modelo explicou 99,1% da variância dos dados ( $R^2$ = 0,9910). Constatou-se também que a regressão foi significativa ( $F_{calc}$  = 179,78 >  $F_{crit}$  $(0.95:3:5) = 5,41$ ) e não houve falta de ajuste do modelo (F<sub>calc</sub> = 0,04 < F<sub>crit</sub>  $(0.95:3:2) = 19,16$ ). Destaca-se também que os efeitos dos fatores estudados foram significativos e

positivos (numericamente negativos) e o efeito de interação entre eles demonstrou não ser significativo. Vale ressaltar que quanto menor o valor do sinal do canal B, maior a concentração do analito e com isso percebe-se que aumentando-se o potencial elétrico e tempo de extração verifica-se o decaimento do sinal do canal avaliado conforme demonstrado pela superfície de resposta da **Figura 27**.

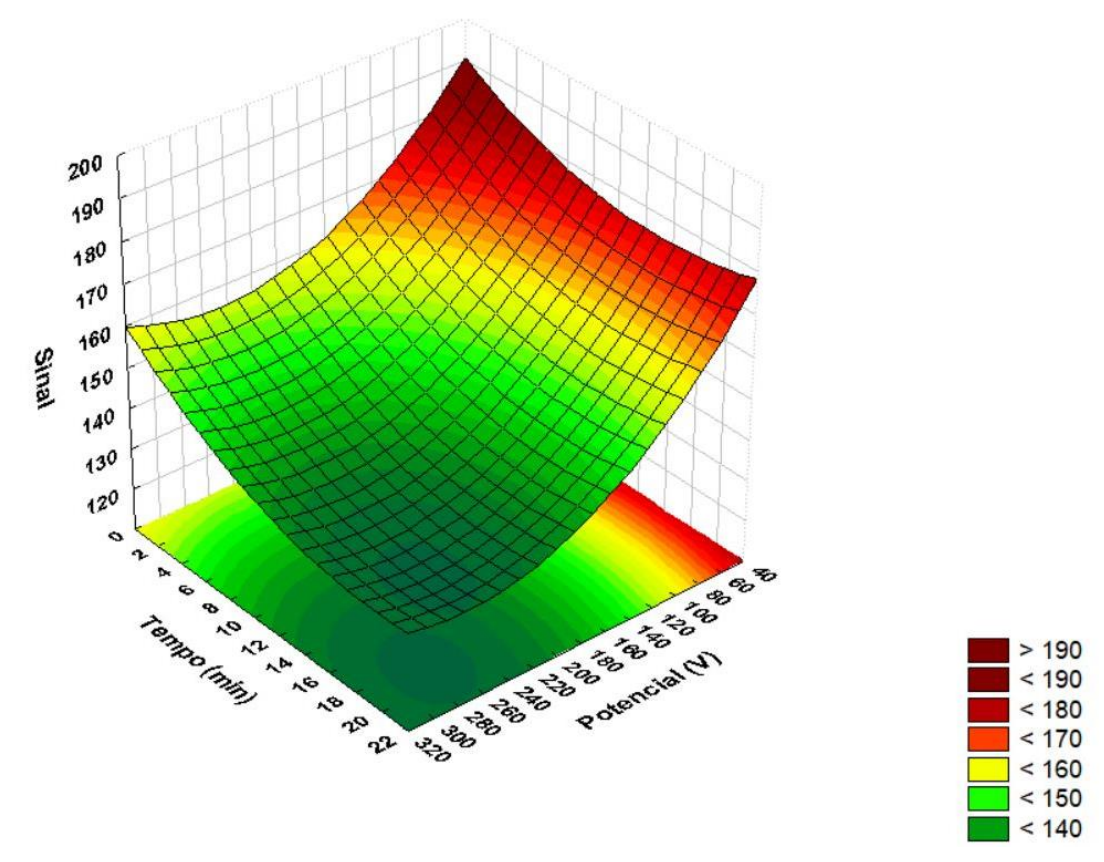

**Figura 27.** Superfície de resposta gerada através do planejamento Doehlert para avaliar a influência do potencial elétrico e tempo na eletroextração da doxorrubicina em urina sintética e quantificação por DIA através do canal B.

Para a quantificação do analito por espectrofotometria UV/Vis, tem-se a seguir, os resultados do planejamento Doehlert para verificação da influência do potencial elétrico e tempo de extração frente a resposta obtida. Por meio da ANOVA pôde-se verificar que o modelo explicou 84,09% da variância dos dados ( $R^2$ = 0,8409). Para esse planejamento a regressão foi significativa ( $F_{calc} = 8,81 > F_{crit(0.95;3,5)} = 5.41$ ) e não houve falta de ajuste do modelo ( $F_{\text{calc}} = 6,33 < F_{\text{crit (0.95;3;2)}} = 19.16$ ). Os efeitos para os fatores foram significativos e positivos. Já os efeitos de interação entre os fatores não demonstrou significância estatística. Pode-se observar pela superfície de resposta da **Figura 28** que aumentando-se o potencial elétrico e o tempo de extração há um aumento da resposta analítica.

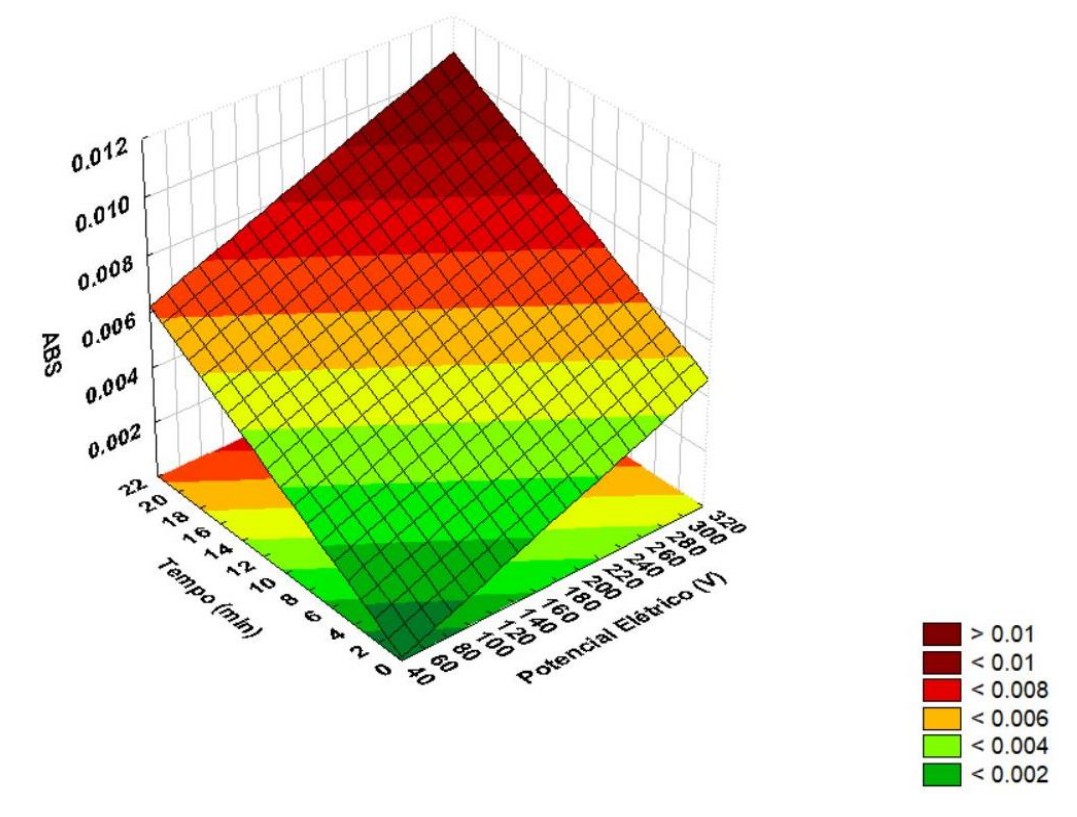

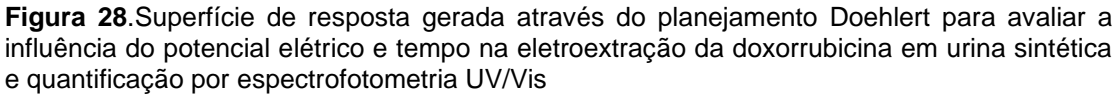

Tendo em vista os resultados obtidos nas superfícies de resposta, adotou-se uma condição de compromisso para todas as formas de quantificação a qual será aplicado um potencial de 300 V por 20 min.

## **4.7 Validação do método otimizado**

## *MPEE-DIA*

Os resultados dos testes estatísticos referente às figuras de mérito avaliadas serão discorridas a seguir.

### *Linearidade*

Os sinais para o canal B foram plotados em função da concentração do analito para obtenção da curva de calibração e estão dispostos na **Figura 29**. Os dados obtidos passaram pelo teste dos resíduos de Jacknife sem a necessidade de remoção de *outliers*. Foi observado que os resíduos seguem uma distribuição normal (Req >  $R_{crit}$ , são independentes ( $D_u < D_{calc} < 4-D_u$ ) e homocedásticos ( $p_{calc} > 0.05$ ). Pela ANOVA verificou-se que a regressão é significativa (Fcalc > Fcrit) e não houve falta de ajuste do modelo ( $F_{calc} < F_{crit}$ ).

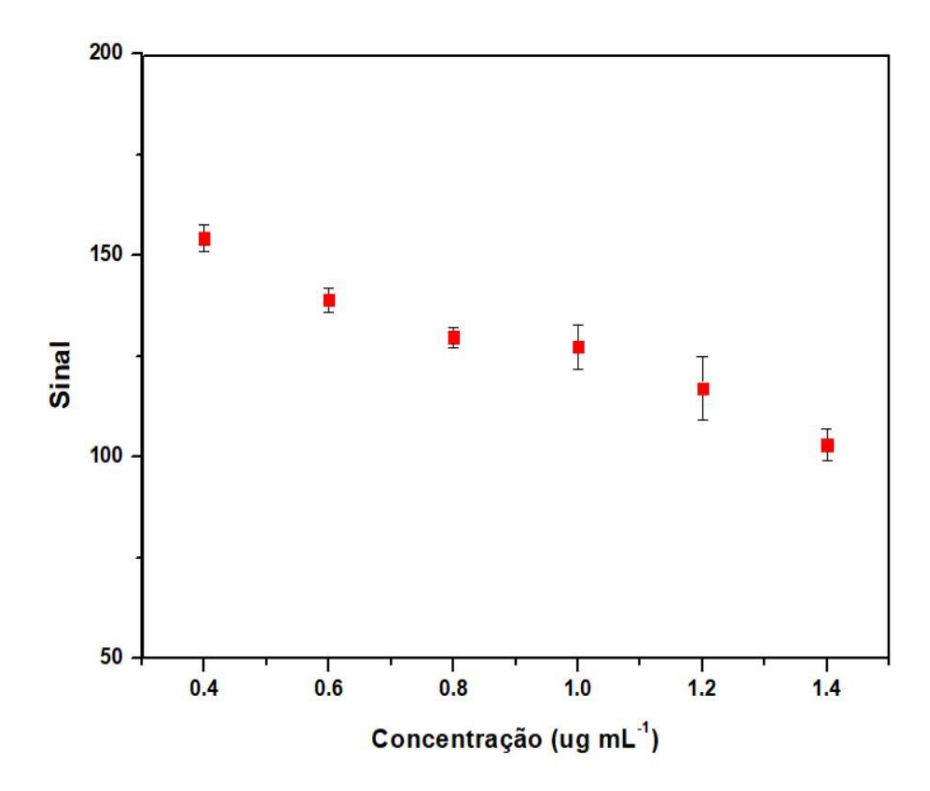

**Figura 29.** Curva de calibração para doxorrubicina em urina sintética pelo método MPEE-DIA (n=3)

Na **Tabela 7** abaixo estão dispostas a equação da curva, coeficientes de determinação, correlação bem como as outras figuras de mérito estudadas para MPEE-DIA.

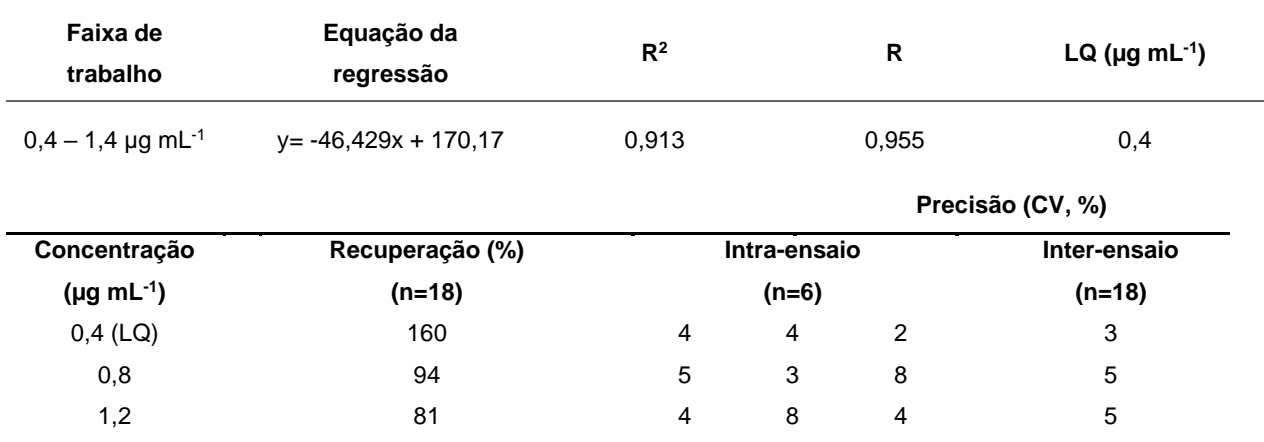

**Tabela 7.** Figuras de mérito para determinação de doxorrubicina em urina sintética pelo método MPEE-DIA

### *Limite de Quantificação*

O limite de quantificação foi determinado como a menor concentração da curva de calibração, sendo assim o LQ como está expresso na **Tabela 7** foi determinado com a concentração de 0,4  $\mu$ g mL $^{-1}$ .

#### *Precisão e Recuperação*

Os dados de precisão e recuperação estão expressos na **Tabela 7**. Para precisão os resultados foram satisfatórios para as concentrações avaliadas. Os valores de recuperação foram aceitáveis para o propósito do trabalho, mas destacase o alto valor encontrado no nível definido como limite de quantificação, sendo uma possível causa, a baixa sensibilidade do método de análise por imagem digital, a molécula da DOX não apresentar um coeficiente de extinção molar elevado e o material sorvente empregado (algodão) não possuir capacidade de concentrar suficientemente a DOX em uma pequena área.

#### *MPEE-UV-Vis*

Os resultados dos testes estatísticos referente às figuras de mérito avaliadas serão discorridas a seguir.

#### *Linearidade*

Os sinais de absorbância, como dito anteriormente, foram tratados pelo Método dos Mínimos Quadrados Ordinários (MMQO). Os dados obtidos passaram pelo teste dos resíduos de Jacknife fazendo-se a remoção de *outliers*. Foi observado que os resíduos seguem uma distribuição normal ( $R_{eq} > R_{crit}$ ), são independentes ( $D_u < D_{calc}$  $<$  4-D<sub>u</sub>) e homocedásticos (p<sub>calc</sub> > 0,05). Pela ANOVA verificou-se que a regressão é significativa ( $F_{\text{calc}}$  >  $F_{\text{crit}}$ ), porém a falta de ajuste foi verificada ( $F_{\text{calc}}$  >  $F_{\text{crit}}$ ), indicando que o modelo linear simples não é adequado.

Alguns materiais referentes à essa técnica de quantificação abordam que há diversos fatores que podem contribuir para alteração do coeficiente de absortividade molar (ε) e consequente desvio da linearidade da Lei de Beer. Dentre esses fatores estão a composição da solução analisada e a concentração do analito. Tanto em concentração quanto a composição a explicação se trata do ambiente químico ao qual o analito está rodeado, ou seja, a ocorrência de interações intermoleculares e eletrostáticas entre o solvente e o soluto (analito) que podem fazer com que a estrutura eletrônica da molécula alvo se modifique, alterando assim a absortividade molar do analito. Vale destacar que as referências explicitam que esse efeito é mais pronunciado em moléculas polares em ambientes químicos polares (como é o caso da doxorrubicina dessorvida na solução de dessorção), mas não revelam como esses mecanismos ocorrem. Isso pode explicar os baixos valores de absorbância encontrados na faixa estudada<sup>77</sup>. Além disso, os trabalhos envolvendo análise de doxorrubicina por espectrofotometria na região do ultravioleta-visível consegue-se uma relação linear entre absorbância e concentração em níveis acima do aplicado neste trabalho. Logo, a faixa de trabalho pode não ter sido adequada para a finalidade proposta e ocasionar a falta da linearidade, já que se deve evitar valores de absorbâncias inferiores a 0,3 AU e superiores a 2,3 AU devido à fatores instrumentais como resolução do equipamento e relação sinal/ruído bem como a fatores químicos como discutido acima 68,45,78 . Dessa forma, apenas o ensaio de precisão foi realizado.

#### *Precisão*

Os dados de precisão estão expressos na **Tabela 8**.

| Concentração         | Precisão (CV,%) |      |                  |      |
|----------------------|-----------------|------|------------------|------|
| $(\mu g \, mL^{-1})$ | Intra-dia (n=3) |      | Inter-dia (n=18) |      |
| 0,4                  | 9,0             | 10,8 | 6,7              | 9,0  |
| 0,8                  | 4,5             | 12,2 | 12,1             | 15,3 |
| 1,2                  | 13,3            | 5,5  | 15,5             | 12,0 |

**Tabela 8.** Dados de precisão para o método MPEE-UV-Vis

Ainda que o objetivo desta etapa do trabalho tenha sido a demonstração da funcionalidade do dispositivo automatizado, os resultados foram satisfatórios para as concentrações avaliadas, especialmente quando se observa que não foi realizada uma otimização exaustiva e que a absortividade molar da DOX é discreta. Por outro lado, os resultados iniciais obtidos foram promissores e os espectrofotômetros possuem recursos para obter melhor sensibilidade e, consequentemente, melhores valores das figuras de mérito como, por exemplo, células com caminhos ópticos maiores.

# **5 CONCLUSÕES**

Neste trabalho, foi construído um dispositivo automatizado de preparo de amostras para extrações assistidas por campos elétricos e aplicado para o desenvolvimento de um método de quantificação da DOX em amostras de urina sintética com determinação por análise de imagem digital e espectrofotometria UV-Vis.

O sistema construído, capaz de realizar simultaneamente 12 amostras, demonstrou ser versátil já que é adaptável a diferentes suportes de fase aceptora, formatos e tamanhos de tubos de amostras. Também é de fácil construção pois o hardware foi montado com peças impressas em uma impressora 3D de filamento e componentes eletrônicos amplamente utilizado por construtores amadores de protótipos. Desta forma, a adaptação e utilização do dispositivo pode ser feita de acordo com a demanda de análise, seja para amostras com grandes volumes ou volumes reduzidos. As principais operações unitárias realizas automaticamente pelo dispositivo representadas por: posicionamento da base extratora, acionamento do potencial elétrico, da agitação e da contagem do tempo; o aviso sonoro do término, o desligamento do potencial elétrico e da agitação e o levantamento da base extratora são importantes para reduzir os erros inerentes à etapa de preparo de amostras e o estresse do operador.

Além da construção do dispositivo, foi feito um estudo quantitativo e qualitativo de otimização da aquisição da imagem digital para contemplar a melhor condição de obtenção das imagens. Adotou-se o *smartphone* para a aquisição da imagem devido à notória diferença de resolução das imagens bem como a obtenção de um melhor sinal RGB quando comparado com as imagens obtidas com o escâner de mesa.

Os estudos inciais de eletroextração demonstraram que porcentagem correta de solvente orgânico na fase doadora (37,5% de ACN) associada à uma diluição adequada da amostra (1:1, v/v) são importantes para evitar a precipitação de componentes da matriz. A utilização da agitação durante o processo extrativo também se revelou um parâmetro importante para obter melhores valores de recuperação da DOX.

Pelo planejamento Doehlert, criou-se uma superfície de resposta onde otimizou-se os parâmetros potencial elétrico aplicado (V) e tempo de extração (min), chegando nas condições ótimas de 300V por 20 min.

Já as figuras de validação avaliadas demonstraram que o método MPEE-DIA empregando o sistema automatizado é viável e que o MPEE-UV-Vis, apesar de promissor, ainda requer um pouco mais de otimização para ser aplicável no monitoramento da DOX em amostras de urina.

# **REFERÊNCIAS**

**1.** ASHRI, Nadia Y.; ABDEL-REHIM, Mohamed. Sample treatment based on extraction techniques in biological matrices. **Bioanalysis**, *[S. l.]*, v. 3, n. 17, p. 2003– 2018, 2011. DOI: 10.4155/bio.11.201.

**2.** NOVÁKOVÁ, Lucie; VLČKOVÁ, Hana. A review of current trends and advances in modern bio-analytical methods: Chromatography and sample preparation. **Analytica Chimica Acta**, *[S. l.]*, v. 656, n. 1–2, p. 8–35, 2009. DOI: 10.1016/j.aca.2009.10.004.

**3.** QUEIROZ, Sonia C. N.; COLLINS, Carol H.; JARDIM, Isabel C. S. F. Métodos de extração e/ou concentração de compostos encontrados em fluidos biológicos para posterior determinação cromatográfica. **Quimica Nova**, *[S. l.]*, v. 24, n. 1, p. 68–76, 2001. DOI: 10.1590/s0100-40422001000100013.

**4**. F. J. Krug. Métodos de preparo de amostras – fundamentos sobre preparo de amostras orgânicas e inorgânicas para análise elementar. **VI Workshop sobre preparo de amostras – UFSM**, 6ªedição, pg.6, 2006

**5.** Campos CDM, Campos RPS, Silva JA F, Jesus DP, Orlando RM. Preparo de Amostras Assistido por Campo Elétrico: Fundamentos, avanços, aplicações e tendências. **Química Nova**, *[S.I.]*, v. 38, n. 8, p. 1093-1106, 2015. DOI: 10.5935/0100-4042.20150130

**6.** SZULTKA, Malgorzata; POMASTOWSKI, Pawel; RAILEAN-PLUGARU, Viorica; BUSZEWSKI, Boguslaw. Microextraction sample preparation techniques in biomedical analysis. **Journal of Separation Science**, *[S. l.]*, v. 37, n. 21, p. 3094– 3105, 2014. DOI: 10.1002/jssc.201400621.

**7.** ARTHUR, Catherine L.; PAWLISZYN, Janusz. Solid Phase Microextraction with Thermal Desorption Using Fused Silica Optical Fibers. **Analytical Chemistry**, *[S. l.]*, v. 62, n. 19, p. 2145–2148, 1990. DOI: 10.1021/ac00218a019.

**8.** FENG, Juanjuan; LOUSSALA, Herman Maloko; HAN, Sen; JI, Xiangping; LI, Chunying; SUN, Min. Recent advances of ionic liquids in sample preparation. **TrAC - Trends in Analytical Chemistry**, *[S.l.]*, v. 125, p. 115833, 2020. DOI: 10.1016/j.trac.2020.115833.

**9.** SOARES DA SILVA BURATO, Juliana; VARGAS MEDINA, Deyber Arley; DE TOFFOLI, Ana Lúcia; VASCONCELOS SOARES MACIEL, Edvaldo; MAURO LANÇAS, Fernando. Recent advances and trends in miniaturized sample preparation techniques. **Journal of Separation Science**, *[S.l.]*, v.43, n.1, p.202–225, 2020. DOI: 10.1002/jssc.201900776.

**10.** BELKA, Mariusz; KONIECZNA, Lucyna; OKOŃSKA, Magdalena; PYSZKA, Magdalena; ULENBERG, Szymon; BĄCZEK, Tomasz. Application of 3D-printed scabbard-like sorbent for sample preparation in bioanalysis expanded to 96-wellplate high-throughput format. **Analytica Chimica Acta**, *[S. l.]*, v. 1081, p. 1–5, 2019. DOI: 10.1016/j.aca.2019.05.078.
**11.** LI, Feng; CEBALLOS, Melisa Rodas; BALAVANDY, Sepideh Keshan; FAN, Jingxi; KHATAEI, Mohammad Mahdi; YAMINI, Yadollah; MAYA, Fernando. 3D Printing in analytical sample preparation. **Journal of Separation Science**, *[S. l.]*, v. 43, n. 9–10, p. 1854–1866, 2020. DOI: 10.1002/jssc.202000035.

**12.** SANDRON, S. et al. 3D printed metal columns for capillary liquid chromatography. **Analyst**, *[S. l.]*, v. 139, n. 24, p. 6343–6347, 2014. DOI: 10.1039/c4an01476f. Disponível em: [http://dx.doi.org/10.1039/C4AN01476F.](http://dx.doi.org/10.1039/C4AN01476F)

**13.** TAN, Ming Li; ZHANG, Min; LI, Feng; MAYA, Fernando; BREADMORE, Michael C. A three-dimensional printed electromembrane extraction device for capillary electrophoresis. Journal of Chromatography A, [S. l.], v. 1595, p. 215–220, 2019. DOI: 10.1016/j.chroma.2019.02.023.

**14.** SU, Cheng Kuan; PENG, Pei Jin; SUN, Yuh Chang. Fully 3D-Printed Preconcentrator for Selective Extraction of Trace Elements in Seawater. **Analytical Chemistry**, *[S. l.]*, v. 87, n. 13, p. 6945–6950, 2015. DOI: 10.1021/acs.analchem.5b01599.

**15.** LAGALANTE, Luke A.; LAGALANTE, Ayden J.; LAGALANTE, Anthony F. 3D printed solid-phase extraction sorbents for removal of volatile organic compounds from water. **Journal of Water Process Engineering**, *[S. l.]*, v. 35, n. October 2019, p. 101194, 2020. DOI: 10.1016/j.jwpe.2020.101194.

**16.** Joseph, N. R., & Stadie, W. C. (1938). THE SIMULTANEOUS DETERMINATION OF TOTAL BASE AND CHLORIDE ON THE SAME SAMPLE OF SERUM BY ELECTRODIALYSIS. **Journal of Biological Chemistry**, 125(2), 795–799. [https://doi.org/10.1016/s0021-9258\(18\)73972-0](https://doi.org/10.1016/s0021-9258(18)73972-0)

**17.** Pedersen-Bjergaard, S., & Rasmussen, K. E. (2006). Electrokinetic migration across artificial liquid membranes: new concept for rapid sample preparation of biological fluids. **Journal of Chromatography A**, 1109(2), 183–190.

<https://doi.org/10.1016/j.chroma.2006.01.025>

**18.** Orlando, R. M., Rohwedder, J. J. R., & Rath, S. (2015). Electric field-assisted solid phase extraction: Study of electrochromatographic parameters with an anionic model compound. **Journal of the Brazilian Chemical Society**, 26(2), 310–318. <https://doi.org/10.5935/0103-5053.20140281>

**19.** da Silva, M. C., Orlando, R. M., & Faria, A. F. (2016). Electrical field assisted matrix solid phase dispersion as a powerful tool to improve the extraction efficiency and clean-up of fluoroquinolones in bovine milk. **Journal of Chromatography A**, 1461, 27–34.<https://doi.org/10.1016/j.chroma.2016.07.063>

**20**. Viana, J. dos S., Caneschi de Freitas, M., Botelho, B. G., & Orlando, R. M. (2021). Large-volume electric field-assisted multiphase extraction of malachite green from water samples: A multisample device and method validation. **Talanta**, 222. <https://doi.org/10.1016/j.talanta.2020.121540>

**21.** Orlando, R. M., Nascentes, C. C., Botelho, B. G., Moreira, J. S., Costa, K. A., & de Miranda Boratto, V. H. (2019). Development and Evaluation of a 66-Well Plate

Using a Porous Sorbent in a Four-Phase Extraction Assisted by Electric Field Approach. **Analytical Chemistry**, 91(10), 6471–6478. <https://doi.org/10.1021/acs.analchem.8b04943>

**22.** Sousa, D. V. M., Pereira, F. v., Nascentes, C. C., Moreira, J. S., Boratto, V. H. M., & Orlando, R. M. (2020). Cellulose cone tip as a sorbent material for multiphase electrical field-assisted extraction of cocaine from saliva and determination by LC-MS/MS. **Talanta**, 208.<https://doi.org/10.1016/j.talanta.2019.120353>

**23.** Pedersen-Bjergaard, S., Huang, C., & Gjelstad, A. (2017). Electromembrane extraction–Recent trends and where to go. **In Journal of Pharmaceutical Analysis** (Vol. 7, Issue 3, pp. 141–147). Xi'an Jiaotong University. <https://doi.org/10.1016/j.jpha.2017.04.002>

**24.** Raterink, R. J., Lindenburg, P. W., Vreeken, R. J., & Hankemeier, T. (2013). Three-phase electroextraction: A new (Online) sample purification and enrichment method for bioanalysis. **Analytical Chemistry**, 85(16), 7762–7768. <https://doi.org/10.1021/ac4010716>

**25.** Orlando, Ricardo Mathias Nascentes, Clésia Cristina Moreira, Juliane Soares Costa,Luiz Philip Lopes Pereira EA, Murta MBD. Dispositivos para extração e purificação de analitos com aplicação de campos elétricos. Brasil; BR 1020170054713, 2017. p. 27.

**26.** Moreira, J. S. Determinação de cocaína e lidocaína em saliva empregando preparo de amostra assistido por campo elétrico associado à cromatografia líquidaespectrometria de massas sequencial. Dissertação – Departamento de Química, Universidade Federal de Minas Gerais, Belo Horizonte, 2018.

**27.** Huang, C., Jensen, H., Seip, K. F., Gjelstad, A., & Pedersen-Bjergaard, S. (2016). Mass transfer in electromembrane extraction - The link between theory and experiments. In **Journal of Separation Science** (Vol. 39, Issue 1, pp. 188–197). Wiley-VCH Verlag.<https://doi.org/10.1002/jssc.201500905>

**28.** Seip, K. F., Jensen, H., Sønsteby, M. H., Gjelstad, A., & Pedersen-Bjergaard, S. (2013). Electromembrane extraction: Distribution or electrophoresis? **Electrophoresis**, 34(5), 792–799.<https://doi.org/10.1002/elps.201200587>

**29.** Drouin, N., Kubáň, P., Rudaz, S., Pedersen-Bjergaard, S., & Schappler, J. (2019). Electromembrane extraction: Overview of the last decade. **In TrAC - Trends in Analytical Chemistry** (Vol. 113, pp. 357–363). Elsevier B.V. https://doi.org/10.1016/j.trac.2018.10.024

**30.** Xuan, X., & Li, D. (2005). Analytical study of Joule heating effects on electrokinetic transportation in capillary electrophoresis. **Journal of Chromatography A**, 1064(2), 227–237. https://doi.org/10.1016/j.chroma.2004.12.033

**31.** Yamini, Y., Seidi, S., & Rezazadeh, M. (2014). Electrical field-induced extraction and separation techniques: Promising trends in analytical chemistry - A review**. In Analytica Chimica Acta** (Vol. 814, pp. 1–22). <https://doi.org/10.1016/j.aca.2013.12.019>

**32.** Huang, C., Jensen, H., Seip, K. F., Gjelstad, A., & Pedersen-Bjergaard, S. (2016). Mass transfer in electromembrane extraction - The link between theory and experiments. **In Journal of Separation Science** (Vol. 39, Issue 1, pp. 188–197). Wiley-VCH Verlag.<https://doi.org/10.1002/jssc.201500905>

**33.** Drouin, N., Kubáň, P., Rudaz, S., Pedersen-Bjergaard, S., & Schappler, J. (2019). Electromembrane extraction: Overview of the last decade. **In TrAC - Trends in Analytical Chemistry** (Vol. 113, pp. 357–363). Elsevier B.V. <https://doi.org/10.1016/j.trac.2018.10.024>

**34.** WELLS, David A.; LLOYD, Thomas L. Chapter 24 Automation of sample preparation for pharmaceutical and clinical analysis. **Comprehensive Analytical Chemistry**, *[S. l.]*, v. 37, p. 837–868, 2002. DOI: 10.1016/S0166-526X(02)80061-7.

**35.** HUTCHINSON, Joseph P.; SETKOVA, Lucie; PAWLISZYN, Janusz. Automation of solid-phase microextraction on a 96-well plate format. **Journal of Chromatography A**, *[S. l.]*, v. 1149, n. 2, p. 127–137, 2007. DOI: 10.1016/j.chroma.2007.02.117.

**36.** LUO, Guanzhong; LI, Youxin; BAO, James J. Development and application of a high-throughput sample cleanup process based on 96-well plate for simultaneous determination of 16 steroids in biological matrices using liquid chromatography-triple quadrupole mass spectrometry. **Analytical and Bioanalytical Chemistry**, *[S. l.]*, v. 408, n. 4, p. 1137–1149, 2016. DOI: 10.1007/s00216-015-9213-1.

**37.** Ramdas Nair, A., Delaney, P., Koomson, A. A., Ranjan, S., & Sadler, K. C. (2021). Systematic Evaluation of the Effects of Toxicant Exposure on Survival in Zebrafish Embryos and Larvae. **Current Protocols**, 1(9). https://doi.org/10.1002/cpz1.231

**38.** LI, Bin; PETERSEN, Nickolaj Jacob; PAYÁN, María D. Ramo.; HANSEN, Steen Honoré; PEDERSEN-BJERGAARD, Stig. Design and implementation of an automated liquid-phase microextraction-chip system coupled on-line with high performance liquid chromatography.**Talanta**,*[S.l.]*,v.120,p.224–229,2014. DOI: 10.1016/j.talanta.2013.12.016.

**39.** AHMADI, Farhad; SHAHSAVARI, Ali Akbar; RAHIMI-NASRABADI, Mehdi. Automated extraction and preconcentration of multiresidue of pesticides on a microsolid-phase extraction system based on polypyrrole as sorbent and off-line monitoring by gas chromatography-flame ionization detection. **Journal of Chromatography A**,

*[S. l.]*, v. 1193, n. 1–2, p. 26–31, 2008. DOI: 10.1016/j.chroma.2008.04.025.

**40.** Rajabi, M., Sabzalian, S., Barfi, B., Arghavani-Beydokhti, S., & Asghari, A. (2015). In-line micro-matrix solid-phase dispersion extraction for simultaneous separation and extraction of Sudan dyes in different spices. **Journal of Chromatography A**, 1425, 42–50.<https://doi.org/10.1016/j.chroma.2015.11.017>

**41.** Stratigou, I. C., Tsiasioti, A., Tzanavaras, P. D., Markopoulou, C. K., Fytianos, K., & Zacharis, C. K. (2020). Homogeneous liquid liquid extraction using salt as mass separating agent for the ultra high pressure liquid chromatographic determination of doxorubicin in human urine. **Microchemical Journal**, 158. <https://doi.org/10.1016/j.microc.2020.105260>

**42.** Dharmalingam, S. R., Ramamurthy, S., Chidambaram, K., & Nadaraju, S. (2014). A simple HPLC bioanalytical method for the determination of doxorubicin hydrochloride in rat plasma: Application to pharmacokinetic studies. **Tropical Journal of Pharmaceutical Research**, 13(3), 409–415. <https://doi.org/10.4314/tjpr.v13i3.15>

**43.** Maudens, K. E., Stove, C. P., & Lambert, W. E. (2011). Quantitative liquid chromatographic analysis of anthracyclines in biological fluids. **In Journal of Chromatography B: Analytical Technologies in the Biomedical and Life Sciences** (Vol. 879, Issue 25, pp. 2471–2486). <https://doi.org/10.1016/j.jchromb.2011.07.010>

**44.** Mazzucchelli, S., Ravelli, A., Gigli, F., Minoli, M., Corsi, F., Ciuffreda, P., & Ottria, R. (2017). LC–MS/MS method development for quantification of doxorubicin and its metabolite 13-hydroxy doxorubicin in mice biological matrices: Application to a pharmaco-delivery study. **Biomedical Chromatography**, 31(4). <https://doi.org/10.1002/bmc.3863>

**45.** Sikora, T., Morawska, K., Lisowski, W., Rytel, P., & Dylong, A. (2022). Application of Optical Methods for Determination of Concentration of Doxorubicin in Blood and Plasma. **Pharmaceuticals**, 15(2). https://doi.org/10.3390/ph15020112

**46.** Villa, A., Tremolet, K., Martinez, B., da Silva Cacao, O., Atgé, B., Ducint, D., Titier-Debeaupuis, K., Verdun-Esquer, C., Molimard, M., & Canal-Raffin, M. (2020). A highly sensitive UHPLC-MS/MS method for urine biological monitoring of occupational exposure to anthracycline antineoplastic drugs and routine application. **Journal of Chromatography B: Analytical Technologies in the Biomedical and Life Sciences**, 1156.<https://doi.org/10.1016/j.jchromb.2020.122305>

**47**. NIOSH [2016]. NIOSH list of antineoplastic and other hazardous drugs in healthcare settings, 2016. By Connor TH, MacKenzie BA, DeBord DG, Trout DB, O'Callaghan JP. Cincinnati, OH: U.S. **Department of Health and Human Services, Centers for Disease Control and Prevention, National Institute for Occupational Safety and Health**, DHHS (NIOSH) Publication Number 2016-161 (Supersedes 2014-138).

**48.** R. Law, P. Bozzo, G. Koren, A. Einarson, FDA pregnancy risk categories and the CPS, **Can. Fam. Phys**. 56 (2010) 239–241

**49.** Maudens, K. E., Stove, C. P., Cocquyt, V. F. J., Denys, H., & Lambert, W. E. (2009). Development and validation of a liquid chromatographic method for the

simultaneous determination of four anthracyclines and their respective 13-S-dihydro metabolites in plasma and saliva. **Journal of Chromatography B: Analytical Technologies in the Biomedical and Life Sciences**, 877(30), 3907–3915. <https://doi.org/10.1016/j.jchromb.2009.09.044>

**50.** Buehler, P. W; Robles, S J; Adami,; G R, Gajee; R, & Negrusz; A. Analysis of Doxorubicin in Cell Culture Media and Human Plasma Using Solid Phase Extraction and HPLC. **Chromatographia**, vol. 49, 557-561.

**51.** DiFrancesco, R., Griggs, J. J., Donnelly, J., & DiCenzo, R. (2007). Simultaneous analysis of cyclophosphamide, doxorubicin and doxorubicinol by liquid chromatography coupled to tandem mass spectrometry. **Journal of Chromatography B: Analytical Technologies in the Biomedical and Life Sciences**, 852(1–2), 545–553.<https://doi.org/10.1016/j.jchromb.2007.02.033>

**52.** Zhou, Q., & Chowbay, B. (n.d.). Determination of doxorubicin and its metabolites in rat serum and bile by LC: application to preclinical pharmacokinetic studies. **Journal of Pharmaceutical and Biomedical Analysis**; 30 (2002) 1063/1074

**53.** Bermingham, S., O'Connor, R., Regan, F., & McMahon, G. P. (2010). Simultaneous determination of anthracyclines and taxanes in human serum using online sample extraction coupled to high performance liquid chromatography with UV detection. **Journal of Separation Science**, 33(11), 1571–1579. <https://doi.org/10.1002/jssc.201000026>

**54.** Lachatre, F, Marquet, P., Ragot, S., Gaulier, J. M., Cardot, P., & Dupuy, J. L. (2000). Simultaneous determination of four anthracyclines and three metabolites in human serum by liquid chromatography-electrospray mass spectrometry. **In Journal of Chromatography B** (Vol. 738).

**55.** Hempel,G.; Schulze-Westhoff,P.; Flege, S.; Laubrock, N.; Boos,J. Therapeutic drug monitoring of doxorubicin in paediatric oncology using capillary electrophoresis. **Electrophoresis**, 19 (1998), 2939-2943

**56.** Lopez-Molinero, A., Liñan, D., Sipiera, D., & Falcon, R. (2010). Chemometric interpretation of digital image colorimetry. Application for titanium determination in plastics**. Microchemical Journal**, 96(2), 380–385. https://doi.org/10.1016/j.microc.2010.06.013

**57.** Lopez-Molinero, A., Cubero, V. T., Irigoyen, R. D., & Piazuelo, D. S. (2013). Feasibility of digital image colorimetry - Application for water calcium hardness determination. **Talanta**, 103, 236–244.<https://doi.org/10.1016/j.talanta.2012.10.038>

**58.** Sorouraddin, M. H., Saadati, M., & Mirabi, F. (2015). Simultaneous determination of some common food dyes in commercial products by digital image analysis. **Journal of Food and Drug Analysis**, 23(3), 447–452. <https://doi.org/10.1016/j.jfda.2014.10.007>

**59.** Saadati, M. (2021). Smartphone-Based Digital Image Analysis for Determination of Some Food Dyes in Commercial Products. **Food Analytical Methods**, 14(11), 2367–2374.<https://doi.org/10.1007/s12161-021-02059-4>

**60.** Santos, P. M., Wentzell, P. D., & Pereira-Filho, E. R. (2012). Scanner Digital Images Combined with Color Parameters: A Case Study to Detect Adulterations in Liquid Cow's Milk. **Food Analytical Methods**, 5(1), 89–95. <https://doi.org/10.1007/s12161-011-9216-2>

**61.** Botelho, B. G. Desenvolvimento e validação de métodos para análise direta de alimentos usando ferramentas quimiométricas, espectroscopia no infravermelho e imagens digitais. Tese - Departamento de Química, Universidade Federal de Minas Gerais, Belo horizonte, 2014.

**62**. Felipe Apolônio, L. Desenvolvimento de método para pré-concentração e determinação de leuco verde malaquita e verde malaquita em águas por análise de imagem digital em superfície adsorvente. Dissertação – Universidade Federal de Viçosa, 2015

**63.** Baharfar, M., Yamini, Y., Seidi, S., & Arain, M. B. (2018). Approach for Downscaling of Electromembrane Extraction as a Lab on-a-Chip Device Followed by Sensitive Red-Green-Blue Detection. **Analytical Chemistry**, 90(14), 8478–8486. <https://doi.org/10.1021/acs.analchem.8b01224>

**64.** Sahragard, A., Alahmad, W., & Varanusupakul, P. (2022). Application of electrocolorimetric extraction for the determination of Ni(II) ions in chocolate samples: A green methodology for food analysis. **Food Chemistry**, 382. <https://doi.org/10.1016/j.foodchem.2022.132344>

**65.** Gomes, M. S., Trevizan, L. C., Nóbrega, J. A., & Kamogawa, M. Y. (2008). Uso de scanner em espectrofotometria de absorção molecular: aplicação em experimento didático enfocando a determinação de ácido ascórbico. **In Quim. Nova** (Vol. 31, 6).

**66.** Gonçalves Dias Diniz, P. H. (2020). Chemometrics-assisted color histogrambased analytical systems. In Journal of Chemometrics (Vol. 34, Issue 12). John Wiley and Sons Ltd.<https://doi.org/10.1002/cem.3242>

**67.** De Araújo Costa, K. Emprego da eletroextração multifásica associada à análise de imagem digital para quantificação do corante violeta genciana em tilápia. Trabalho de Conclusão de Curso- Departamento de Química, Universidade Federal de Minas Gerais, Belo horizonte, 2017

**68.** Fernandes, G. M., Silva, W. R., Barreto, D. N., Lamarca, R. S., Lima Gomes, P. C. F., Flávio da S Petruci, J., & Batista, A. D. (2020). Novel approaches for colorimetric measurements in analytical chemistry – A review. In **Analytica Chimica Acta** (Vol. 1135, pp. 187–203). Elsevier B.V. https://doi.org/10.1016/j.aca.2020.07.030

**69.** de Caro, C. A., Toledo, M., & Claudia, H. UV/VIS Spectrophotometry-Fundamentals and Applications, 2015

**70.** Skoog, West, Holler, Crouch- Fundamentos de Química analitica- 8a edição, cap 24,2009

**71.** Mcilvaine, T. C. A buffer solution for colorimetric comparison. **Journal of Biological Chemistry**, v. 49, p. 183-186, 1921.

**72**. Laube, N., Mohr, B., & Hesse, A. (2001). Laser-probe-based investigation of the evolution of particle size distributions of calcium oxalate particles formed in artificial urines. In **Journal of Crystal Growth** (Vol. 233).

**73.** Sousa, D. V. M. Aplicação de campos elétricos e materiais nanoestruturados por *Layer-by-Layer* no preparo de amostras de saliva e outras matrizes complexas. Tese - Departamento de Química, Universidade Federal de Minas Gerais, Belo Horizonte, 2022.

**74.** Souza, S.V.C. & Junqueira, R.G. A procedure to assess linearity by ordinary least squares method. **Analytica Chimica Acta**. 2005, Vol. 552, 25-35

**75.** Introdução ao Arduíno – Primeiros passos à robótica e automação. *Disponível em: https://www.adrobotica.com/wp-content/uploads/2019/08/Apostilaprimeiros-passos-arduino-completa-.pdf*

**76.** Arduíno – Guia iniciante; Mutilógica Shop; v2.0. *Disponível em: [https://multilogica-shop.com/download\\_guia\\_arduino/](https://multilogica-shop.com/download_guia_arduino/)*

**77.** Smith, B.Quantitative spectroscopy: theory and practice; Capítulo 1 - Fundamentals of Molecular Absorption Spectroscopy. 2002

**78.** Nguyen, T. N., Nguyen, T. T., Nghiem, T. H. L., Nguyen, D. T., Tran, T. T. H., Vu, D., Nguyen, T. B. N., Nguyen, T. M. H., Nguyen, V. T., & Nguyen, M. H. (2021). Optical properties of doxorubicin hydrochloride load and release on silica nanoparticle platform. **Molecules**, 26(13). https://doi.org/10.3390/molecules26133968

## **ANEXO**

/////////////////////// CÓDIGO DA BIBLIOTECA DO ARDUINO PARA O LCD///////////////////////// #include <LiquidCrystal.h> // Biblioteca do Arduino para o display LCD LiquidCrystal lcd(8, 9, 4, 5, 6, 7); // Determina os pinos do LCD no Arduino

////////////////////////////////////VARIAVEIS PARA CONTROLE DO TEMPO////////////////////////////////

float inicialMillis\_1;

float currentMillis;

float pauseMillis\_1;

float currentMillis\_1;

float gap;

int TEMPO;

////////////////////////////////////VARIAVEIS PARA CONTROLE DO TEMPO////////////////////////////////

////////////////////////////////// EMCO 3 PWM /////////////////////////////////////////////////////////////////////////// int EMCO  $3 = 3$ ; // Determina o pino da fonte EMCO no Arduino ////////////////////////////////// EMCO 3 PWM ///////////////////////////////////////////////////////////////////////////

////////////////////////////////// TECLADO DIGITAL PAINEL ///////////////////////////////////////////////////////

const int TDP\_1\_SELECT\_38 = 38; //Determina o pino do teclado digital 1 de SELECT (DESATIVADO)

const int TDP\_2\_ENTER\_39 = 39; //Determina o pino do teclado digital 2 de ENTER (DESATIVADO)

const int TDP\_3\_UP\_41 = 41; //Determina o pino do teclado digital 3 de UP

const int TDP\_4\_DOWN\_37 = 37; //Determina o pino do teclado digital 4 de DOWN

const int TDP\_5\_STAR\_STOP\_40 = 40; //Determina o pino do teclado digital 5 de START-**STOP** 

const int TDP\_6\_AGIT\_42 = 42; //Determina o pino do teclado digital 6 de AGITACAO (DESATIVADO)

////////////////////////////////// TECLADO DIGITAL PAINEL ///////////////////////////////////////////////////////

////////////////////////////// CHAVES SWITCH PAINEL ////////////////////////////////////////////////////////////// const int CMP\_UP\_43 = 43; //Determina o pino da chave switch UP

const int CMP\_DOWN\_44 = 44; //Determina o pino da chave switch DOWN

const int CMP\_PAUSE\_45 = 45; //Determina o pino da chave switch PAUSE ////////////////////////////// CHAVES SWITCH PAINEL //////////////////////////////////////////////////////////////

//////////////////////////CHAVE FIM DE CURSO ///////////////////////////////////////////////////////////////////////

const int CFC\_ALT\_48 = 48;//Pino da chave fim de curso que indica a subida maxima permitida

const int CFC\_DOWN\_47 = 47;// ESSA CHAVE FICARA TEMPORARIAMENTE **DESATIVADA** 

const int CFC UP 46 = 46;// Pino da chave fim de curso que indica a descida maxima permitida

/////////////////////////////////CHAVE FIM DE CURSO ////////////////////////////////////////////////////////////////

///////////////////////////////////////////////////// BUZZER ///////////////////////////////////////////////////////////////////

const int BUZZER  $53 = 53$ ; //Pino para o sinal sonoro

///////////////////////////////////////////////////// BUZZER ///////////////////////////////////////////////////////////////////

////////////////////////////////////////////////////// /LEDS /////////////////////////////////////////////////////////////////////

int LED RGB  $G$  50 = 50;// Pino para led indicador verde RGB

int LED RGB  $B$  51 = 51;// Pino para led indicador azul RGB

int LED\_GREEN\_52 = 52; // Pino para o segundo led indicador verde ////////////////////////////////////////////////////// /LEDS ///////////////////////////////////////////////////////////////////// ////////////////////////////////////// RELE DO ESTADO SOLIDO ////////////////////////////////////////////////////

const int RES\_49 = 49; // Pino do Rele do Estado Sólido. Transferencia do potencial para os eletrodos

////////////////////////////////////// RELE DO ESTADO SOLIDO ////////////////////////////////////////////////////

//////////////////////////////////// RELE MAGNETICO //////////////////////////////////////////////////////////////////// const int RMA\_22 = 22; // Pino do Rele Magnetico ventoinha AGITACAO //////////////////////////////////// RELE MAGNETICO ////////////////////////////////////////////////////////////////////

////////////////////////////////EASY DRIVER //////////////////////////////////////////////////////////////////////////////// int EASY\_DIRE\_23 = 23;// Pino que muda a direcao de rotacao do motor de passo

int EASY\_W\_STEP\_24 = 24; // Pino que aciona os passos do motor

int EASY\_MS1\_25 = 25; // Pino que aciona o meio micro passo do motor

int EASY\_ENABLE\_26 = 26; // Pino que liga e desliga o motor

int EASY\_MS2\_27 = 27; // Pino que aciona o full micro passo ////////////////////////////////EASY DRIVER ////////////////////////////////////////////////////////////////////////////////

////////////// VARIAVEIS DE ARMAZENAMENTO///////////////////////////////////////////////////////////////// int V\_TDP\_5\_STAR\_STOP\_40 = 0; // Variavel para armazenar o estado da tecla digital 5 int V\_CMP\_PAUSE\_45 = 0; // Variavel para armazenar o estado da chave switch PAUSE ////////////// VARIAVEIS DE ARMAZENAMENTO/////////////////////////////////////////////////////////////////

////////////////////////////////////////////// SWITCH CASE ////////////////////////////////////////////////////////////////// int TROCA\_CASE = 0; //Variável de troca dos CASES ////////////////////////////////////////////// SWITCH CASE //////////////////////////////////////////////////////////////////

//////////////////////////////////////////////////////////VOID SETUP//////////////////////////////////////////////////

#### void setup()

```
{
```
#### ///////////////////////////////// AVISOS INICIAIS //////////////////////////////////////////////////////////////////

```
 lcd.begin(16, 2); //Iniciar a comunicação com o LCD
 lcd.clear(); // Limpar a tela LCD
 lcd.setCursor(0,0); // Selecionar a coluna '0' e linha '0' do LCD
 lcd.print("Ola LAMS! "); // Escrita da mensagem
 lcd.setCursor(0,1);
 lcd.print(" Seja bem vindo!");
 delay(1000);
 lcd.setCursor(0,0);
 for (char k=0;k<26;k++){ // Função de repetiçao
  lcd.scrollDisplayLeft(); // Caracteres se movem para esquerda do display
 delay(50); // espaço de tempo em milisegundos
 }
 lcd.clear();
 lcd.setCursor(0,0); 
 lcd.print("Vamos extrair?");
 delay(1000);
 lcd.clear();
```
///////////////////////////////// AVISOS INICIAIS //////////////////////////////////////////////////////////////////

////////////////////////////EMCO 3 PWM /////////////////////////////////////////////////////////////////////////////// pinMode (EMCO\_3,OUTPUT); // Determina o modo que está configurado o pino ////////////////////////////EMCO 3 PWM ///////////////////////////////////////////////////////////////////////////////

//////////////////////////////////CHAVE FIM DE CURSO ////////////////////////////////////////////////////// pinMode (CFC\_ALT\_48, INPUT);

pinMode (CFC\_DOWN\_47, INPUT);

pinMode (CFC\_UP\_46, INPUT);

//////////////////////////////////CHAVE FIM DE CURSO //////////////////////////////////////////////////////

////////////////////////////////TECLADO DIGITAL PAINEL////////////////////////////////////////////////// pinMode(TDP\_1\_SELECT\_38, INPUT); pinMode(TDP\_2\_ENTER\_39, INPUT); pinMode (TDP\_3\_UP\_41, INPUT); pinMode (TDP\_4\_DOWN\_37, INPUT); pinMode (TDP\_5\_STAR\_STOP\_40, INPUT); pinMode (TDP\_6\_AGIT\_42, INPUT); ////////////////////////////////TECLADO DIGITAL PAINEL//////////////////////////////////////////////////

////////////////////////////CHAVES SWITCH PAINEL ////////////////////////////////////////////////////// pinMode(CMP\_UP\_43, INPUT); pinMode(CMP\_DOWN\_44, INPUT); pinMode(CMP\_PAUSE\_45, INPUT); ////////////////////////////CHAVES SWITCH PAINEL //////////////////////////////////////////////////////

////////////////////////////////////////////BUZZER\_53 ///////////////////////////////////////////////////////////////////////// pinMode (BUZZER\_53, OUTPUT); ////////////////////////////////////////////BUZZER\_53 /////////////////////////////////////////////////////////////////////////

/////////////////////////////////////////////////////LEDS /////////////////////////////////////////////////////////////////// pinMode(LED\_RGB\_G\_50, OUTPUT); pinMode(LED\_RGB\_B\_51, OUTPUT); pinMode(LED\_GREEN\_52, OUTPUT); /////////////////////////////////////////////////////LEDS ///////////////////////////////////////////////////////////////////

/////////////////////////////////////////////////////RELE MAGNETICO ////////////////////////////////////////// pinMode (RMA\_22, OUTPUT);

/////////////////////////////////////////////////////RELE MAGNETICO //////////////////////////////////////////

/////////////////////////////RELE DO ESTADO SOLIDO ////////////////////////////////////////////////// pinMode (RES\_49, OUTPUT); /////////////////////////////RELE DO ESTADO SOLIDO //////////////////////////////////////////////////

/////////////////////////////////////EASY DRIVER ////////////////////////////////////////////////////////////// pinMode (EASY\_DIRE\_23, OUTPUT); pinMode (EASY\_W\_STEP\_24, OUTPUT); pinMode (EASY\_MS1\_25, OUTPUT); pinMode (EASY\_ENABLE\_26, OUTPUT); pinMode (EASY\_MS2\_27, OUTPUT); /////////////////////////////////////EASY DRIVER //////////////////////////////////////////////////////////////

///////////////////////////////////CODIGO TESTE DOS OPERADORES///////////////////////////////////////

digitalWrite(BUZZER\_53, LOW); // Aciona um valor HIGH ou LOW para a variável delay(5);

digitalWrite(BUZZER\_53, HIGH);

delay(5);

digitalWrite(BUZZER\_53, LOW);

digitalWrite(RMA\_22, LOW);//Teste do rele magnetico/AGITACAO (LED VERMELHO) delay(500);

digitalWrite(RMA\_22, HIGH);

delay(100);

digitalWrite(RMA\_22, LOW);//Teste do rele magnetico/AGITACAO (LED VERMELHO) delay(100);

digitalWrite(RMA\_22, HIGH);

digitalWrite(RES\_49, HIGH);//Teste do rele do estado solido (LED AMARELO)

delay(100); digitalWrite(RES\_49, LOW); delay(100); digitalWrite(RES\_49, HIGH); delay(500); digitalWrite(RES\_49, LOW);//Teste do rele do estado solido (LED AMARELO)

digitalWrite(LED\_RGB\_G\_50, HIGH);//Teste led rgb verde (SEM LED) delay(2000); digitalWrite(LED\_RGB\_G\_50, LOW); delay(100); digitalWrite(LED\_RGB\_G\_50, HIGH); delay(100); digitalWrite(LED\_RGB\_G\_50, LOW);//Teste led rgb verde (SEM LED)

digitalWrite(LED\_RGB\_B\_51, HIGH);//Teste led rgb azul (LED AZUL) delay(100); digitalWrite(LED\_RGB\_B\_51, LOW); delay(100); digitalWrite(LED\_RGB\_B\_51, HIGH); delay(500); digitalWrite(LED\_RGB\_B\_51, LOW);//Teste led rgb azul (LED AZUL)

digitalWrite(LED\_GREEN\_52, HIGH);//Teste LED VERDE delay(500); digitalWrite(LED\_GREEN\_52, LOW); delay(100); digitalWrite(LED\_GREEN\_52, HIGH); delay(100); digitalWrite(LED\_GREEN\_52, LOW);//Teste LED VERDE

```
////////////////////////////////////////////////////////////EASY DRIVER///////////////////////////////////////////////
```

```
digitalWrite(EASY_ENABLE_26, LOW);
```
int i; // variável para controle da funçao ''for''

digitalWrite(EASY\_DIRE\_23, LOW); // Set the direction.

digitalWrite(EASY\_MS1\_25, LOW);

```
digitalWrite (EASY_MS2_27, HIGH);
```
delay(100);

for  $(i = 0; i<40; i++)$  // Define a quantidade de passo pela variavel "i"

{

 digitalWrite(EASY\_W\_STEP\_24, LOW); // O estado LOW/HIGH faz o acionamento do motor

```
 digitalWrite(EASY_W_STEP_24, HIGH);
```
delayMicroseconds(2000); // Controle da velocidade do motor de passo

}

digitalWrite(EASY\_DIRE\_23, HIGH); // Muda a direçao de movimento do motor delay(100);

```
for (i = 0; i < 40; i++)
```
{

```
 digitalWrite(EASY_W_STEP_24, LOW);
```

```
 digitalWrite(EASY_W_STEP_24, HIGH);
```

```
 delayMicroseconds(2000);
```
}

////////////////////////////////////////////////////////////EASY DRIVER/////////////////////////////////////////////// ///////////////////////////////////CODIGO TESTE DOS OPERADORES///////////////////////////////////////

///////////////////////////////////TELA DEFAULT//////////////////////////////////////////////////////// lcd.setCursor (0,0);

## lcd.print ("Stand by...");

///////////////////////////////////TELA DEFAULT////////////////////////////////////////////////////////

## } //FIM DO "VOID SETUP"

////////////////////////////////////////////////VOID SETUP/////////////////////////////////////////////////

///////////////////////////////////////////////////////VOID LOOP///////////////////////////////////////////////////// void loop()

# {

/////////////////////////////////////////LEITURA INICIAL DAS PORTAS//////////////////////////////////// digitalRead (CFC\_ALT\_48); //Leitura do pino da chave fim de curso UP int V\_CFC\_ALT\_48 = digitalRead(CFC\_ALT\_48); //Armazena na variável o valor lido digitalRead (CFC\_DOWN\_47); //CHAVE TEMPORARIAMENTE DESATIVADA int V\_CFC\_DOWN\_47 = digitalRead (CFC\_DOWN\_47); //CHAVE TEMPORARIAMENTE DESATIVADA digitalRead (CFC\_UP\_46); //Leitura do pino da chave fim de curso ALT int V\_CFC\_UP\_46 = digitalRead (CFC\_UP\_46); //Armazena na variável o valor lido digitalRead (TDP\_1\_SELECT\_38); //TECLA TEMPORARIAMENTE DESATIVADA int V\_TDP\_1\_SELECT\_38 = digitalRead(TDP\_1\_SELECT\_38); //TECLA TEMPORARIAMENTE DESATIVADA digitalRead (TDP\_2\_ENTER\_39); //TECLA TEMPORARIAMENTE DESATIVADA int V\_TDP\_2\_ENTER\_39 = digitalRead(TDP\_2\_ENTER\_39); // TECLA TEMPORARIAMENTE DESATIVADA

digitalRead (TDP 3 UP 41); //Leitura do pino da Tecla digital 3 de UP

int V\_TDP\_3\_UP\_41 = digitalRead (TDP\_3\_UP\_41); //Armazena na variável o valor lido

digitalRead (TDP\_4\_DOWN\_37); //Leitura do pino da Tecla digital 4 de DOWN

int V\_TDP\_4\_DOWN\_37 = digitalRead (TDP\_4\_DOWN\_37); //Armazena na variável o valor lido

digitalRead (TDP\_5\_STAR\_STOP\_40); //Leitura do pino da Tecla digital 5 de START/STOP if (digitalRead (TDP\_5\_STAR\_STOP\_40)==HIGH){ V\_TDP\_5\_STAR\_STOP\_40 = !V\_TDP\_5\_STAR\_STOP\_40; delay(100);

} //FIM if

digitalRead (TDP\_6\_AGIT\_42); // TECLA TEMPORARIAMENTE DESATIVADA

int V\_TDP\_6\_AGIT\_42 = digitalRead (TDP\_6\_AGIT\_42); // TECLA TEMPORARIAMENTE DESATIVADA

digitalRead (CMP\_UP\_43);// Leitura da chave switch UP

int V\_CMP\_UP\_43 = digitalRead (CMP\_UP\_43); //Armazena na variável o valor lido

digitalRead (CMP\_DOWN\_44);// Leitura da chave switch DOWN

int V\_CMP\_DOWN\_44 = digitalRead (CMP\_DOWN\_44);//Armazena na variável o valor lidoN

digitalRead (CMP\_PAUSE\_45); // Leitura da chave switch PAUSE

V\_CMP\_PAUSE\_45 = digitalRead (CMP\_PAUSE\_45); // Armazena na variável o valor lido delay(100);

/////////////////////////////////////////LEITURA INICIAL DAS PORTAS////////////////////////////////////

//////////////////////SUBIDA DO MOTOR DE PASSO EM CONDIÇAO INICIAL//////////////////////

while ((V\_CFC\_UP\_46 == 0) && (V\_CMP\_DOWN\_44 == 1)&& (V\_CMP\_UP\_43 == 0)){ // Enquanto a chave fim de curso não estiver acionada e a chave switch UP estiver acionada, SUBA o motor de passo

digitalWrite(LED\_GREEN\_52, LOW);// Desligar o LED digitalWrite(LED\_RGB\_B\_51, LOW);// Desligar o LED

lcd.setCursor(0,0);

lcd.print("SOBE ");

lcd.setCursor(4,0);

lcd.print (" ");

digitalWrite(EASY\_ENABLE\_26, LOW); // Aciona o motor

digitalWrite(EASY\_DIRE\_23, LOW); // Seleciona a direção do motor de passo para cima

digitalWrite(EASY\_MS1\_25, LOW); // A combinaçao MS1(LOW)/MS2(HIGH) permite acionar 1/4 do passo

digitalWrite (EASY\_MS2\_27, HIGH);

digitalWrite(EASY\_W\_STEP\_24, LOW);

digitalWrite(EASY\_W\_STEP\_24, HIGH);

delayMicroseconds(500); // Velocidade do motor

digitalRead (CMP\_DOWN\_44);

V\_CMP\_DOWN\_44 = digitalRead (CMP\_DOWN\_44);

digitalRead (CFC\_UP\_46);

V\_CFC\_UP\_46 = digitalRead(CFC\_UP\_46);

if  $((V_CMP_DOWN_44 == 0))$  // Se a chave for para posição neutra imprima na tela "Stand" by..."

lcd.clear ();

lcd.setCursor (0,0);

lcd.print ("Stand by...");

}// fim if

if ((V\_CFC\_UP\_46 == 1) && (V\_CMP\_DOWN\_44 == 1)) { // Se a chave fim de curso for acionada, "suba um pouco mais"

TROCA\_CASE = 1; //Troca o CASE para ajuste fino da chave fim de curso

}//Fim if

}//Fim while

//////////////////////SUBIDA DO MOTOR DE PASSO EM CONDIÇAO INICIAL//////////////////////

////////////////////////////////////////DESCER CONDICAO INICIAL//////////////////////////////////////////

while ((V\_CFC\_ALT\_48 == 0) && (V\_CMP\_UP\_43 == 1)&&(V\_CMP\_DOWN\_44 == 0)) { // Enquanto a chave fim de curso não estiver acionada e a chave switch DOWN estiver acionada, DESÇA o motor de passo

digitalWrite(LED\_GREEN\_52, LOW); //Desligar o LED digitalWrite(LED\_RGB\_B\_51, LOW); //Desligar o LED

```
lcd.setCursor(0,0);//
lcd.print("DESCE ");
lcd.setCursor(5,0);
lcd.print(' "
```
digitalWrite(EASY\_ENABLE\_26, LOW); //Aciona o motor

digitalWrite(EASY\_DIRE\_23, HIGH); //Seleciona a direção do motor de passo para baixo

digitalWrite(EASY\_MS1\_25, LOW); // A combinaçao MS1(LOW)/MS2(HIGH) permite acionar 1/4 do passo

digitalWrite (EASY\_MS2\_27, HIGH);

digitalWrite(EASY\_W\_STEP\_24, LOW);

digitalWrite(EASY\_W\_STEP\_24, HIGH);

delayMicroseconds(500); // Velocidade do motor de passo

digitalRead (CMP\_UP\_43);

V CMP UP  $43 =$  digitalRead (CMP UP  $43$ );

digitalRead (CFC\_ALT\_48);

V\_CFC\_ALT\_48 = digitalRead(CFC\_ALT\_48);

if ((V\_CMP\_UP\_43 == 0)){ // Se a chave for para posição neutra imprima na tela "Stand by..."

lcd.clear ();

lcd.setCursor (0,0);

lcd.print ("Stand by...");

}// fim if

if ((V\_CFC\_ALT\_48 == 1) && (V\_CMP\_UP\_43 == 1))  $\frac{1}{2}$  se a chave fim de curso for acionada, ''desça um pouco mais''

TROCA  $CASE = 2$ ; // Troca o CASE para ajuste fino da chave fim de curso

}//Fim if

}//Fim while

////////////////////////////////////////DESCER CONDICAO INICIAL//////////////////////////////////////////

////////////////////////////////////// INICIAR/PARAR A EXTRACAO ////////////////////////////////////////////////

if ((V\_TDP\_5\_STAR\_STOP\_40 == 1)&&(V\_CMP\_PAUSE\_45 == 1)&&(V\_CMP\_UP\_43 == 0)&&(V\_CMP\_DOWN\_44 == 0))  $\frac{1}{2}$  Se a tecla digital START/STOP for acionada, desca a base. quando chave fim de curso acionada va para case 4

digitalRead (CFC\_ALT\_48 ); //Leitura da chave fim de curso

int V\_CFC\_ALT\_48 = digitalRead(CFC\_ALT\_48 ); // Armazena na variavel o estado da chave fim de curso

while ((V\_CFC\_ALT\_48 == 0)) {// Enquanto a CHAVE FIM DE CURSO NAO ESTIVER ACIONADA

digitalWrite(LED\_GREEN\_52, LOW);// Desligue o LED VERDE digitalWrite(LED\_RGB\_B\_51, LOW);// Desligue LED AZUL

lcd.setCursor(0,0); // Seleciona a coluna ''0'' e linha ''0'' lcd.print("DESCE "); // Imprime na tela

digitalWrite(EASY\_ENABLE\_26, LOW); // Aciona o motor de passo digitalWrite(EASY\_DIRE\_23, HIGH); // Seleciona a direção do motor de passo para baixo digitalWrite(EASY\_MS1\_25, LOW); digitalWrite (EASY\_MS2\_27, HIGH); digitalWrite(EASY\_W\_STEP\_24, LOW); digitalWrite(EASY\_W\_STEP\_24, HIGH); delayMicroseconds(500); // Velocidade do motor de passo

digitalRead (CFC\_ALT\_48 ); // Leitura da chave fim de curso

V CFC ALT 48 = digitalRead(CFC ALT 48 ); // Armazena na variavel o estado da chave fim de curso

if ((V\_CFC\_ALT\_48 == 1))  $\frac{1}{2}$  se a CHAVE FIM DE CURSO FOR ACIONADA

TROCA\_CASE = 2;// Troca o CASE para o ajuste fino de descida

}//Fim if

}//Fim while

TROCA  $CASE = 4$ ;

delay(500);

}//Fim if

////////////////////////////////////// INICIAR/PARAR A EXTRACAO ////////////////////////////////////////////////

/////////////////////////////////////////////////////////////PAUSAR//////////////////////////////////////////////////////////////

if  $((V\_CMP\_PAUSE\_45 == 0) & (V\_TDP\_5\_STAR\_STOP\_40 == 1))$  { // Se a chave switch de PAUSE estiver acionada va para o CASE 5

TROCA  $CASE = 5$ ;

delay(100);

}//Fim if

/////////////////////////////////////////////////////////////PAUSAR//////////////////////////////////////////////////////////////

//////////////////////////////////////////////////////MARCAR TEMPO/////////////////////////////////////////////////

digitalRead (TDP\_3\_UP\_41); // Leitura da tecla digital UP

digitalRead (TDP\_4\_DOWN\_37); // Leitura da tecla digital UP

if (digitalRead (TDP\_3\_UP\_41)== HIGH || digitalRead (TDP\_4\_DOWN\_37) == HIGH){ // Se a tecla digital up OU down forem acionadas va para o CASE 6

TROCA  $CASE = 6$ ;

}

//////////////////////////////////////////////////////MARCAR TEMPO/////////////////////////////////////////////////

////////////////////////////////////////////////////////////////////SWITCHS/////////////////////////////////////////////////

switch (TROCA\_CASE) {

case 1:

CASE\_1(); // AJUSTE FINO DE SUBIDA DO MOTOR DE PASSO

break;

case 2:

CASE\_2(); // AJUSTE FINO DE DESCIDA DO MOTOR DE PASSO

// break;

case 3:

 CASE\_3(); // AVISO DO TERMINO DO AJUSTE FINO DO MOTOR DE PASSO - SUBIR OU DESCER

break;

case 4:

CASE\_4(); // INICIAR/PARAR EXTRAÇAO

break;

case 5:

CASE\_5(); // PAUSAR EXTRAÇAO

break;

case 6:

CASE\_6 (); // SETAGEM DO TEMPO DE EXTRAÇAO

break;

case 7:

CASE\_7 ();// SUBIDA DO MOTOR APOS EXTRACAO

break;

}//fim do swith

////////////////////////////////////////////////////////////////////SWITCHS/////////////////////////////////////////////////

}//FIM DO "VOID LOOP"

///////////////////////////////////////////////////////VOID LOOP/////////////////////////////////////////////////////

///////////// CASE\_1 - AJUSTE FINO DA SUBIDA DO MOTOR DE PASSO /////////////

void CASE\_1(){

lcd.setCursor(0,0);

lcd.print(" SOBE FRONTEIRA "); // Imprime na tela digitalWrite(LED\_GREEN\_52, LOW);// Desliga o LED verde digitalWrite(LED\_RGB\_B\_51, HIGH);// Aciona o LED azul

int i; //Variavel para controle dos passos do motor

```
digitalWrite(EASY_ENABLE_26, LOW); // Aciona o motor
digitalWrite(EASY_DIRE_23, LOW);// Seleciona a direção do motor de passo para cima
digitalWrite(EASY_MS1_25, LOW);
digitalWrite (EASY_MS2_27, HIGH);
delay(100);
```

```
for (i = 0; i<60; i++) // Irá subir "um pouco"
 {
  digitalWrite(EASY_W_STEP_24, LOW);
  digitalWrite(EASY_W_STEP_24, HIGH);
  delayMicroseconds(5000); // Velocidade do motor
 }//FIM for
```
digitalWrite(EASY\_DIRE\_23, HIGH);// Seleciona a direçao do motor de passo para baixo delay(300);

for  $(i = 0; i<20; i++)$  // Irá descer "um pouco"

{

digitalWrite(EASY\_W\_STEP\_24, LOW);

digitalWrite(EASY\_W\_STEP\_24, HIGH);

delayMicroseconds(5000); // Velocidade do motor

if ((i)> 18) { // Se ja tiver ajustado a situacao limite va para o CASE\_3 avisar que acabou delay(2000); // Aguardar 2 segundos digitalWrite(LED\_RGB\_B\_51, LOW);//desliga led Azul TROCA\_CASE = 3; // Troca o CASE para o aviso de término do ajuste }//FIM if

}//FIM for

}//FIM CASE\_1

///////////// CASE\_1 - AJUSTE FINO DA SUBIDA DO MOTOR DE PASSO /////////////

/////////////// CASE\_2 - AJUSTE FINO DA DESCIDA DO MOTOR DE PASSO //////// void CASE\_2(){

lcd.setCursor(0,0);

lcd.print(" DESCE FRONTEIRA "); // Imprime na tela digitalWrite(LED\_GREEN\_52, LOW);// desliga LED VERDE digitalWrite(LED\_RGB\_B\_51, HIGH);//liga led rgb azul

int i; //Variavel para controle dos passos do motor

```
digitalWrite(EASY_ENABLE_26, LOW); // Aciona o motor de passo
digitalWrite(EASY_DIRE_23, HIGH);// Seleciona a direção do motor de passo para baixo
digitalWrite(EASY_MS1_25, LOW);
digitalWrite (EASY_MS2_27, HIGH);
delay(100);
```
for  $(i = 0; i<60; i++)$ // Irá "descer um pouco" { digitalWrite(EASY\_W\_STEP\_24, LOW); digitalWrite(EASY\_W\_STEP\_24, HIGH);

delayMicroseconds(5000);// Velocidade do motor

}//FIM for

digitalWrite(EASY\_DIRE\_23, LOW);// Seleciona a direção do motor de passo para cima delay(300);

for  $(i = 0; i<20; i++)$ // Irá "subir um pouco"

{

 digitalWrite(EASY\_W\_STEP\_24, LOW); digitalWrite(EASY\_W\_STEP\_24, HIGH); delayMicroseconds(5000); // Velocidade do motor de passo

if ((i)> 18) { // Se ja tiver ajustado a situacao limite va para o CASE\_3 avisar que acabou delay(2000); digitalWrite(LED\_RGB\_B\_51, LOW); //desliga led rgb azul TROCA\_CASE = 3; //Troca o CASE para o aviso de término do ajuste }//FIM if }//FIM for

}//FIM CASE\_2

/////////////// CASE\_2 - AJUSTE FINO DA DESCIDA DO MOTOR DE PASSO ////////

////////////////// CASE\_3 - AVISO DO TERMINO DO AJUSTE FINO DO MOTOR DE PASSO - SUBIR OU DESCER ////////////////////// void CASE\_3(){

lcd.clear(); // Limpa a tela lcd.setCursor(0,0); // Seleciona a coluna '0' e linha '0' do LCD digitalWrite(LED\_GREEN\_52, HIGH);//ligar LED VERDE

digitalRead (CMP\_UP\_43);// Leitura da chave switch UP

int V\_CMP\_UP\_43 = digitalRead (CMP\_UP\_43); // Armazena na variavel o estado lido da chave switch UP

digitalRead (CFC\_ALT\_48); // Leitura da chave fim de curso UP

int V\_CFC\_ALT\_48 = digitalRead(CFC\_ALT\_48); //Armazena na variavel o estado lido da chave fim de curso UP

digitalRead (CMP\_DOWN\_44);// Leitura da chave switch DOWN

int V\_CMP\_DOWN\_44 = digitalRead (CMP\_DOWN\_44); //Armazena na variavel o estado lido da chave switch DOWN

digitalRead (CFC\_UP\_46); // Leitura da chave fim de curso ALT

int V\_CFC\_UP\_46 = digitalRead(CFC\_UP\_46); //Armazena na variavel o estado lido da chave fim de curso ALT

if ((V\_CFC\_ALT\_48 == 0) && (V\_CMP\_UP\_43 == 0))  $\frac{1}{2}$  Se a chave fim de curso ainda estiver acionada e a chave para subida nao estiver vá para o CASE 0

digitalWrite(LED\_GREEN\_52, LOW);// desliga o LED VERDE

lcd.setCursor(0,0);

lcd.print ("Stand by..."); // Imprime na tela para esperar algum comando

delay (2000); // aguarda dois segundos

TROCA\_CASE = 0; // Troca o CASE esperando o proximo comando

}//Fim if

digitalWrite(BUZZER\_53, HIGH);// aciona o aviso sonoro

delay(200); // aguarda 200 milisegundos

digitalWrite(BUZZER\_53, LOW); // desaciona o aviso sonoro

delay(4000); // aguarda quatro segundos.

if ((V\_CFC\_ALT\_48 == 1) && (V\_CMP\_UP\_43 == 0)) { // Se a chave fim de curso ainda estiver acionada e a chave switch UP também estiver acionada, vá para o CASE 0

digitalWrite(LED\_GREEN\_52, LOW); //desliga o LED VERDE

lcd.setCursor(0,0);

lcd.print ("Stand by..."); // Imprime na tela para esperar algum comando

delay (2000); // aguarda dois segundos

TROCA\_CASE = 0; // Troca o CASE esperando o proximo comando

}//Fim if

if ((V\_CFC\_UP\_46 == 1) && (V\_CMP\_DOWN\_44 == 0)) { // Se a chave fim de curso ainda estiver acionada e a chave switch DOWN tambem estiver, vá para o CASE 0

digitalWrite(LED\_GREEN\_52, LOW); //desliga o LED VERDE

lcd.setCursor(0,0);

lcd.print ("Stand by..."); // Imprime na tela para esperar algum comando

delay (2000); // aguarda dois segundos

TROCA\_CASE = 0; // Troca o CASE esperando o proximo comando

}//Fim if

}//FIM CASE\_3

////////////////// CASE\_3 - AVISO DO TERMINO DO AJUSTE FINO DO MOTOR DE PASSO - SUBIR OU DESCER //////////////////////

# //////////////////////////////// CASE\_4 - INICIAR/PARAR EXTRAÇAO //////////////////////////// void CASE\_4(){

lcd.clear();

lcd.setCursor(0,0);

lcd.print("Extraindo..."); // Imprime na tela

digitalWrite(RES\_49, HIGH); // Aciona rele do estado solido para aplicar o potencial

digitalWrite(RMA\_22, LOW); // Aciona o rele magnético para agitação

currentMillis = millis(); // função millis marca quantos milisegundos o programa está sendo executado.

if (inicialMillis\_1 == 0){ // Se a variavel inicialMillis\_1 valer ''zero''

inicialMillis\_1 = currentMillis; // valor fixo de inicialMillis\_1 inicial. "contagem inicial do cronometro". valor da variavel TEMPO = 1, se passam 60 segundos.

} // fim if

lcd.setCursor(0,1);

lcd.print ("Tempo: "); // Imprime na tela

lcd.setCursor (6,1);

lcd.print((currentMillis-(inicialMillis\_1+gap))/60000, 2); // Imprime na tela o tempo decorrido em minutos com duas casas decimais

lcd.setCursor (11,1);

lcd.print ("min");

digitalRead (TDP\_5\_STAR\_STOP\_40); // Leitura do teclado digital de start/stop.

if (digitalRead (TDP\_5\_STAR\_STOP\_40)==HIGH){ // Se o telcado digital de start/stop for acionado

V\_TDP\_5\_STAR\_STOP\_40 = !V\_TDP\_5\_STAR\_STOP\_40; // Armazena na variavel o inverso da leitura feita

delay(100);

}//FIM if

if (V\_TDP\_5\_STAR\_STOP\_40 == 0)  $\frac{1}{2}$  Se o teclado digital start/stop for acionado saia do CASE\_4, pare a contagem de tempo.

lcd.clear();

lcd.setCursor(0,0);

lcd.print("STOP"); //Imprima na tela

digitalWrite(RES\_49, LOW);// Desligue rele do estado solido, pare de aplicar potencial.

digitalWrite(RMA\_22, HIGH);// Desligue o rele magnético, pare a agitação

delay(100);

inicialMillis\_1 = 0; // Armazena o valor inicial para a variavel

currentMillis = 0; // Armazena o valor inicial para a variavel

gap = 0; // Armazena o valor inicial para a variavel

TROCA\_CASE =  $7$ ;  $\text{/}$  Troca o CASE para subir o motor de passo automaticamente

}//Fim if

digitalRead (CMP\_PAUSE\_45); // Leitura da chave switch PAUSE

int V\_CMP\_PAUSE\_45 = digitalRead (CMP\_PAUSE\_45);// Armazena na variavel o valor lido da chave switch PAUSE

if ((currentMillis-(inicialMillis\_1+gap))/1000 > (TEMPO\*60)){ // Se o tempo de extração acabar

digitalWrite(RES\_49, LOW); // Desligue rele do estado solido, pare de aplicar potencial.

digitalWrite(RMA\_22, HIGH); // Desligue o rele magnético, pare a agitação

lcd.clear ();

lcd.setCursor(0,0);

lcd.print("ACABOU"); // Imprima na tela

delay(2000); // Aguarde dois segundos

int j;

for (j = 0; j<5; j++){ //controle de quantas vezes o aviso sonoro irá apitar para sinalizar o fim da extracao

lcd.clear();

digitalWrite(LED\_GREEN\_52, LOW); // Desligar LED VERDE

digitalWrite(LED\_RGB\_B\_51, LOW); // Desliga led rgb azul

digitalWrite(BUZZER\_53, HIGH); // aviso sonoro;

lcd.setCursor(0,0);

lcd.print("FIM DA EXTRACAO"); // Imprime na tela

delay(600);

digitalWrite(LED\_GREEN\_52, HIGH); // ligar LED VERDE

digitalWrite(LED\_RGB\_B\_51, HIGH); // liga led rgb azul

digitalWrite(BUZZER\_53, LOW); // aviso sonoro;

delay(200);

}//FIM for

V\_TDP\_5\_STAR\_STOP\_40 = 0; // Armazena o valor inicial para a variavel

inicialMillis\_1 = 0; // Armazena o valor inicial para a variavel

currentMillis = 0; // Armazena o valor inicial para a variavel

gap = 0; // Armazena o valor inicial para a variavel

TROCA  $CASE = 7$ ; // Troca o CASE para subir o motor de passo automaticamente

}//FIM if

}//FIM CASE\_4

//////////////////////////////// CASE\_4 - INICIAR/PARAR EXTRAÇAO ////////////////////////////

////////////////////////////////////////// CASE\_5 - PAUSAR EXTRAÇAO///////////////////////////////

void CASE\_5(){

digitalWrite(LED\_GREEN\_52, HIGH); // ligar LED VERDE

digitalWrite(LED\_RGB\_B\_51, HIGH); // Liga led rgb azul

digitalWrite(RES\_49, LOW); // Desligue rele do estado solido, pare de aplicar potencial.

digitalWrite(RMA\_22, HIGH); // Desligue o rele magnético, pare a agitação

currentMillis = millis(); //função millis marca quantos milisegundos o programa está sendo executado.

if (pauseMillis\_1 ==  $0$ ) $\frac{1}{1}$  Se a variavel pauseMillis\_1 valer "zero"

pauseMillis\_1 = currentMillis; // Atribui o valor de currentMillis para pauseMillis\_1 no momento que a chave switch de Pause for acionada.

}

digitalRead (CMP\_PAUSE\_45); // Leitura da chave switch Pause

V\_CMP\_PAUSE\_45 = digitalRead (CMP\_PAUSE\_45);// Armazena na variavel o valor lido da chave switch Pause

if (V\_CMP\_PAUSE\_45 == 1) {  $\#$  Se a chave switch PAUSE for acionada novamente..

digitalWrite(LED\_GREEN\_52, LOW); // desligar LED VERDE

digitalWrite(LED\_RGB\_B\_51, LOW); // desliga led rgb azul

gap = gap + (currentMillis - pauseMillis\_1); // Armazena na variavel gap o espaço de tempo que a chave switch pause ficou acionada

pauseMillis\_1 = 0; // Atribui o valor inicial para pauseMillis\_1 TROCA\_CASE = 4; // troca o CASE para voltar a extração de onde parou delay(1000); // aguarda um segundo }//Fim if

```
lcd.clear();
lcd.setCursor(0,0);
lcd.print("PAUSE"); // Imprime na tela
delay(10);
```
}//FIM CASE\_5

////////////////////////////////////////// CASE\_5 - PAUSAR EXTRAÇAO///////////////////////////////

#### ////////////////////////// CASE\_6 - SETAGEM DO TEMPO DE EXTRAÇAO///////////////////

void CASE\_6 () {

digitalRead (TDP 3 UP 41); // Leitura do teclado digital UP

digitalRead (TDP\_4\_DOWN\_37); // Leitura do teclado digital DOWN

digitalRead (CMP\_UP\_43); // Leitura da chave switch de UP

int V\_CMP\_UP\_43 = digitalRead (CMP\_UP\_43); // Armazena na variavel o valor lido da chave switch UP

digitalRead (CMP\_DOWN\_44); // Leitura da chave switch de DOWN

int V\_CMP\_DOWN\_44 = digitalRead (CMP\_DOWN\_44); // Armazena na variavel o valor lido da chave switch UP

if (digitalRead (TDP\_3\_UP\_41)== HIGH) { // Se o teclado digital UP estiver acionada aumente o tempo

TEMPO = TEMPO + 1; // Incrementa uma unidade na variável TEMPO

lcd.setCursor(0,0);

lcd.print ("Tempo Extracao:"); // Imprime na tela

lcd.setCursor (6,1);

lcd.print(TEMPO); // Imprime na tela o valor da variável tempo

lcd.setCursor (8,1);

lcd.print ("min"); // Imprime na tela

delay(200);

}//Fim if

if (digitalRead (TDP\_4\_DOWN\_37)== HIGH) {// Se o teclado digital DOWN estiver acionado reduza o tempo

TEMPO = TEMPO - 1; // Reduza uma unidade na variável TEMPO

lcd.setCursor(0,0);

lcd.print ("Tempo Extracao:"); // Imprime na tela

lcd.setCursor (6,1);

lcd.print(TEMPO); // Imprime na tela o valor da variável tempo

lcd.setCursor (8,1);

lcd.print ("min"); // Imprime na tela

delay(200);

}//Fim if

if ((TEMPO) > 60) { // Se setar um tempo maior que 60 min, a contagem volta para zero

TEMPO = 0; // A variável TEMPO volta valer zero

lcd.clear ();

lcd.setCursor(0,0);

lcd.print ("Tempo Extracao:"); // Imprime na tela

lcd.setCursor (6,1);

lcd.print(TEMPO); // Imprime na tela o valor da variável tempo

lcd.setCursor (8,1);

lcd.print ("min"); // Imprime na tela

delay(200);

}//FIM if

if ((TEMPO) < 0) { // Se setar um tempo menor que 0 min, a contagem volta para zero

TEMPO = 0; // A variável TEMPO volta valer zero

lcd.clear ();

lcd.print ("Tempo Extracao:"); // Imprime na tela

lcd.setCursor (6,1);

lcd.print(TEMPO); // Imprime na tela o valor da variável tempo

lcd.setCursor (8,1);

lcd.print ("min"); // Imprime na tela

delay(200);

}// FIM if

if  $(V\_CMP\_UP_43 == 1 & 8 & V\_CMP\_DOWN_44 == 0)$  //Se acionar a chave switch DOWN

lcd.clear (); // Limpa o display LCD delay (500); TROCA\_CASE = 0; // troca o CASE para aguardar uma ação }// FIM if if (V\_CMP\_UP\_43 == 0 && V\_CMP\_DOWN\_44 == 1) $\frac{1}{15}$  //Se acionar a chave switch UP

lcd.clear (); // Limpa o display LCD delay (500); TROCA\_CASE = 0; // troca o CASE para aguardar uma ação }// FIM if }// FIM CASE 6

////////////////////////// CASE\_6 - SETAGEM DO TEMPO DE EXTRAÇAO///////////////////

///////////////////// CASE\_7 - SUBIDA DO MOTOR APOS EXTRACAO //////////////////////

void CASE\_7 (){

lcd.clear ();

digitalRead (CMP\_DOWN\_44); // Leitura da chave switch DOWN

int V\_CMP\_DOWN\_44 = digitalRead (CMP\_DOWN\_44); // Amazena na variavel o estado da chave switch DOWN

digitalRead (CMP\_UP\_43); //Leitura da chave switch UP

int V\_CMP\_UP\_43 = digitalRead (CMP\_UP\_43); //Amazena na variavel o estado da chave switch UP

digitalRead (CFC\_UP\_46 ); //Leitura da chave fim de curso

int V CFC UP 46 = digitalRead(CFC UP 46 ); // Armazena na variavel o estado da chave fim de curso

while ((V\_CFC\_UP\_46 == 0))  $\frac{1}{2}$  Enquanto a CHAVE FIM DE CURSO NAO ESTIVER ACIONADA

digitalWrite(LED\_GREEN\_52, LOW);// Desligue o LED VERDE digitalWrite(LED\_RGB\_B\_51, LOW);// Desligue LED AZUL

lcd.setCursor(0,0); // Seleciona a coluna ''0'' e linha ''0''

lcd.print("SOBE "); // Imprime na tela

lcd.setCursor(4,0); // Seleciona a coluna ''4'' e linha ''0''

 $\text{lcd}.\text{print}$  ("  $\qquad$  ");

digitalWrite(EASY\_ENABLE\_26, LOW); // Aciona o motor de passo

digitalWrite(EASY\_DIRE\_23, LOW); // Seleciona a direção do motor de passo para cima

digitalWrite(EASY\_MS1\_25, LOW);

digitalWrite (EASY\_MS2\_27, HIGH);

digitalWrite(EASY\_W\_STEP\_24, LOW);

digitalWrite(EASY\_W\_STEP\_24, HIGH);

delayMicroseconds(500); // Velocidade do motor de passo

digitalRead (CMP\_DOWN\_44); // Leitura da chave switch DOWN

V CMP\_DOWN\_44 = digitalRead (CMP\_DOWN\_44); // Amazena na variavel o estado da chave switch DOWN

digitalRead (CFC\_UP\_46 ); // Leitura da chave fim de curso

V CFC UP 46 = digitalRead(CFC UP 46 ); // Armazena na variavel o estado da chave fim de curso

if  $((V\_CFC\_UP_46 == 1))$   $\frac{1}{2}$  se a CHAVE FIM DE CURSO FOR ACIONADA

TROCA\_CASE = 1;// Troca o CASE para o ajuste fino de subida }//Fim if }//Fim while }// FIM CASE 7

///////////////////// CASE\_7 - SUBIDA DO MOTOR APOS EXTRACAO //////////////////////